# **Oracle® Communications Convergent Charging Controller**

ACS Protocol Implementation Conformance Statement

Release 6.0.1

April 2017

# **Copyright**

Copyright © 2017, Oracle and/or its affiliates. All rights reserved.

This software and related documentation are provided under a license agreement containing restrictions on use and disclosure and are protected by intellectual property laws. Except as expressly permitted in your license agreement or allowed by law, you may not use, copy, reproduce, translate, broadcast, modify, license, transmit, distribute, exhibit, perform, publish, or display any part, in any form, or by any means. Reverse engineering, disassembly, or decompilation of this software, unless required by law for interoperability, is prohibited.

The information contained herein is subject to change without notice and is not warranted to be errorfree. If you find any errors, please report them to us in writing.

If this is software or related documentation that is delivered to the U.S. Government or anyone licensing it on behalf of the U.S. Government, then the following notice is applicable:

U.S. GOVERNMENT END USERS: Oracle programs, including any operating system, integrated software, any programs installed on the hardware, and/or documentation, delivered to U.S. Government end users are "commercial computer software" pursuant to the applicable Federal Acquisition Regulation and agency-specific supplemental regulations. As such, use, duplication, disclosure, modification, and adaptation of the programs, including any operating system, integrated software, any programs installed on the hardware, and/or documentation, shall be subject to license terms and license restrictions applicable to the programs. No other rights are granted to the U.S. Government.

This software or hardware is developed for general use in a variety of information management applications. It is not developed or intended for use in any inherently dangerous applications, including applications that may create a risk of personal injury. If you use this software or hardware in dangerous applications, then you shall be responsible to take all appropriate fail-safe, backup, redundancy, and other measures to ensure its safe use. Oracle Corporation and its affiliates disclaim any liability for any damages caused by use of this software or hardware in dangerous applications.

Oracle and Java are registered trademarks of Oracle and/or its affiliates. Other names may be trademarks of their respective owners.

Intel and Intel Xeon are trademarks or registered trademarks of Intel Corporation. All SPARC trademarks are used under license and are trademarks or registered trademarks of SPARC International, Inc. AMD, Opteron, the AMD logo, and the AMD Opteron logo are trademarks or registered trademarks of Advanced Micro Devices. UNIX is a registered trademark of The Open Group.

This software or hardware and documentation may provide access to or information about content, products, and services from third parties. Oracle Corporation and its affiliates are not responsible for and expressly disclaim all warranties of any kind with respect to third-party content, products, and services unless otherwise set forth in an applicable agreement between you and Oracle. Oracle Corporation and its affiliates will not be responsible for any loss, costs, or damages incurred due to your access to or use of third-party content, products, or services, except as set forth in an applicable agreement between you and Oracle.

# **Contents**

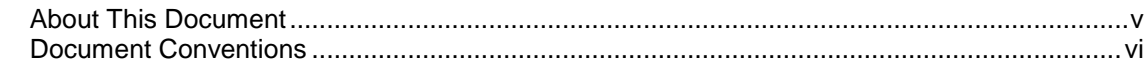

# **Chapter 1**

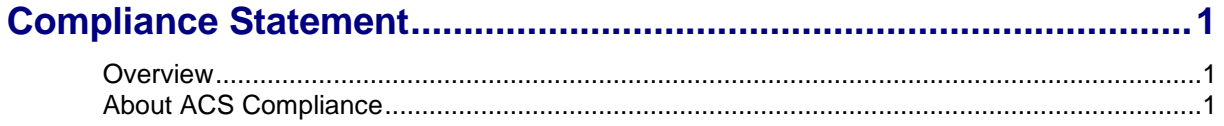

# **Chapter 2**

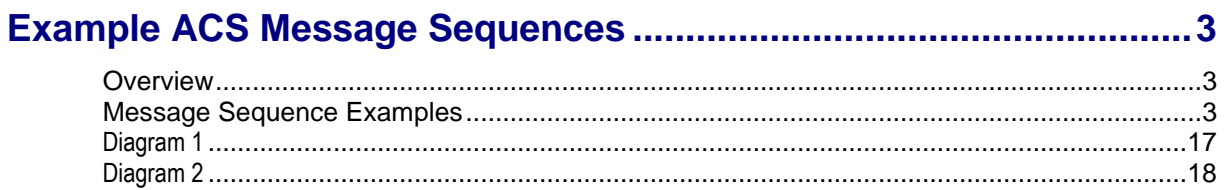

# **Chapter 3**

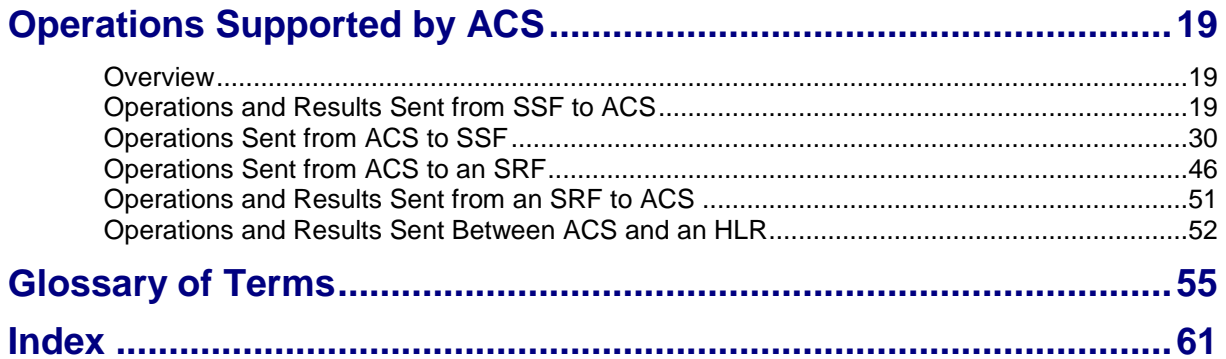

# <span id="page-4-0"></span>**About This Document**

#### **Scope**

This statement of compliance compares the Oracle Communications Convergent Charging Controller Advanced Control Services (ACS) component to the following protocol specifications:

- ETSI INAP: *ETS 300 374-1 Intelligent Network Capability Set 1 (CS1); Core Intelligent Network Application Protocol (INAP);Part 1: Protocol specification*
- CS2 INAP: *ITU-T Q1228: Interface Recommendation for intelligent network Capability Set 2: Part 1*
- CAP2: *ETSI TS 101 046 V7.1.0 CAMEL Application Part (CAP) specification (GSM 09.78 version 7.1.0 Release 1998)*
- CAP3: *ETSI TS 129 078 V4.8.0 CAMEL Application Part (CAP) specification (3GPP TS 29.078 version 4.8.0 Release 4)*
- CAP4: *3GPP TS 29.078 V11.2.0 (CAMEL) Phase 4; CAMEL Application Part (CAP) specification (Release 11)*
- MAP: *GPP TS 29.002 V7.2.0 Mobile Application Part (MAP) specification; (Release 7)*

#### **Audience**

This document is intended for use by software engineers and testers who need a description of the message sequences used by ACS.

#### **Related Documents**

The following documents are related to this document:

- *Advanced Control Services Technical Guide*
- *Charging Control Services Technical Guide*
- *Charging Control Services User's Guide*
- $\bullet$ *Service Management System Technical Guide*
- *Service Management System User's Guide*  $\bullet$
- *Service Logic Execution Environment Technical Guide*

# <span id="page-5-0"></span>**Document Conventions**

## **Typographical Conventions**

The following terms and typographical conventions are used in the Oracle Communications Convergent Charging Controller documentation.

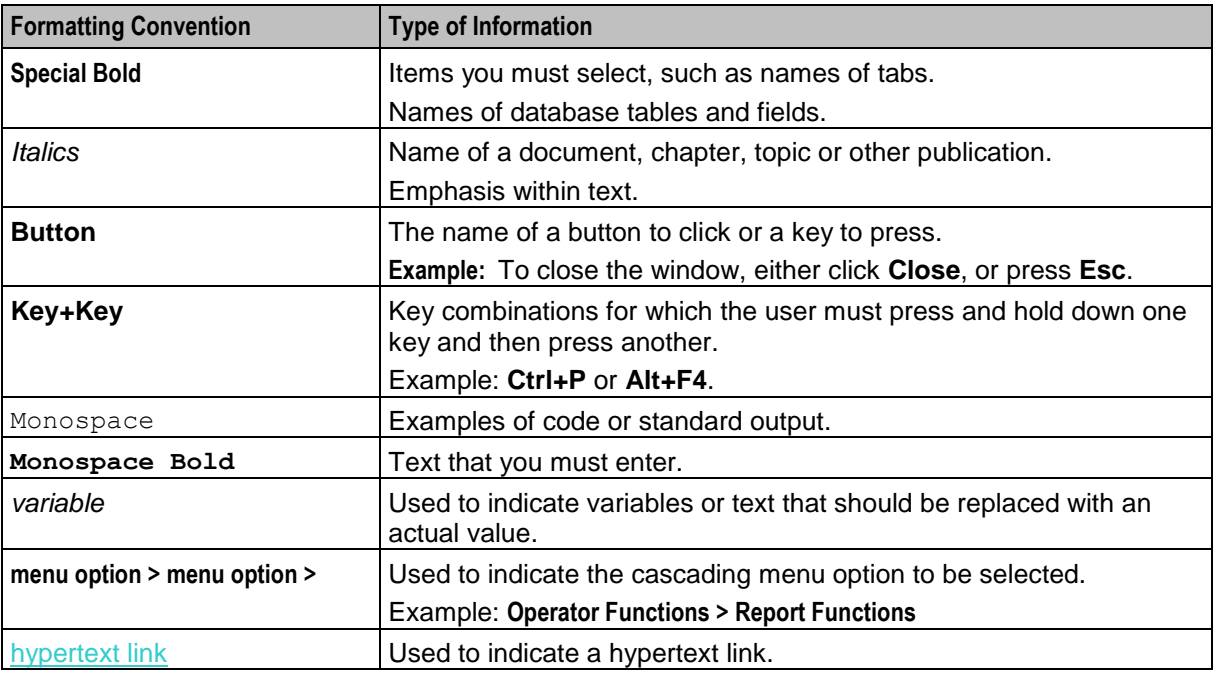

Specialized terms and acronyms are defined in the glossary at the end of this guide.

Chapter 1

# **Compliance Statement**

# <span id="page-6-4"></span><span id="page-6-2"></span><span id="page-6-1"></span><span id="page-6-0"></span>**Overview**

#### **Introduction**

This chapter introduces the Oracle Communications Convergent Charging Controller Advanced Control Services (ACS) compliance limitations.

#### **In this chapter**

This chapter contains the following topics.

[About ACS Compliance.](#page-6-4)................................................................................................................ [1](#page-6-4)

# <span id="page-6-3"></span>**About ACS Compliance**

#### **Introduction to ACS Compliance**

This document states the compliance of the Convergent Charging Controller ACS component against the following INAP, CAP, and MAP protocol specification documents:

- ETSI INAP *ETS 300 374-1 Intelligent Network Capability Set 1 (CS1); Core Intelligent Network Application Protocol (INAP); Part 1: Protocol specification*
- CS2 INAP *ITU-T Q1228: Interface Recommendation for intelligent network Capability Set 2: Part 1*
- CAP2 *ETSI TS 101 046 V7.1.0 CAMEL Application Part (CAP) specification (GSM 09.78 version*   $\bullet$ *7.1.0 Release 1998)*
- CAP3 *ETSI TS 129 078 V4.8.0 CAMEL Application Part (CAP) specification (3GPP TS 29.078 version 4.8.0 Release 4)*
- CAP4 *3GPP TS 29.078 V11.2.0 (CAMEL) Phase 4; CAMEL Application Part (CAP) specification (Release 11)*
- MAP *GPP TS 29.002 V7.2.0 Mobile Application Part (MAP) specification; (Release 7)*

This document states compliance only for the protocols listed above when used by the ACS component to handle voice calls. ACS uses all the protocols, except the MAP protocol, to communicate with Service Switching Points (SSPs) or Specialized Resource Functions (SRFs).

ACS uses the MAP protocol for retrieving location information. This document covers the use of only the MAP AnyTimeInterrogation operation that is sent by the slee acs binary when charging for a voice call. See *Real Time Charge, Location Information Retrieval Message Sequence* (on page [12\)](#page-17-0) for more information.

ACS also handles other protocols by using plugin shared libraries or interfaces that do protocol conversion. Many of these additional pieces of software are part of the Convergent Charging Controller product. Protocols that are handled in this way include DIAMETER, MAP (USSD parts), MAP (SMS parts), SMPP, EMI, CAP3/GPRS and SIP. You can also write custom plugins and interfaces for handling protocols by using the Convergent Charging Controller Software Developer's Kit (SDK), see *SDK Developer's Guide* for more information. The ACS Protocol Implementation Conformance Statement guide does not cover the use of these additional protocols.

ACS is not fully compatible with CS2, although some CS2 operations are implemented. Some SSPs implement a few CS2 operations and ACS is able to use these operations to provide additional functionality to the functionality that is available with CS1; for example, see *Post Answer Beep or Announcement Message Sequence* (on page [8\)](#page-13-0).

**Note:** INAP is used for internal communication between ACS and various interfaces which perform protocol conversion. This use of INAP is not covered by this document. In addition, this document describes ACS compliance for the INAP or CAP protocol layer only, with some mention of the TCAP protocol layer. It does not describe ACS compliance with lower layers of the stack.

#### **Relationship of ACS to INAP, CAP, and MAP Interfaces Diagram**

The following diagram shows the relationship between ACS and the INAP, CAP, and MAP interfaces, (also known as layers) covered in this document.

**Note:** The INAP, CAP, MAP, and TCAP layers in this diagram are the only layers described by this document. This document does not describe ACS compliance with the SCCP and M3UA layers.

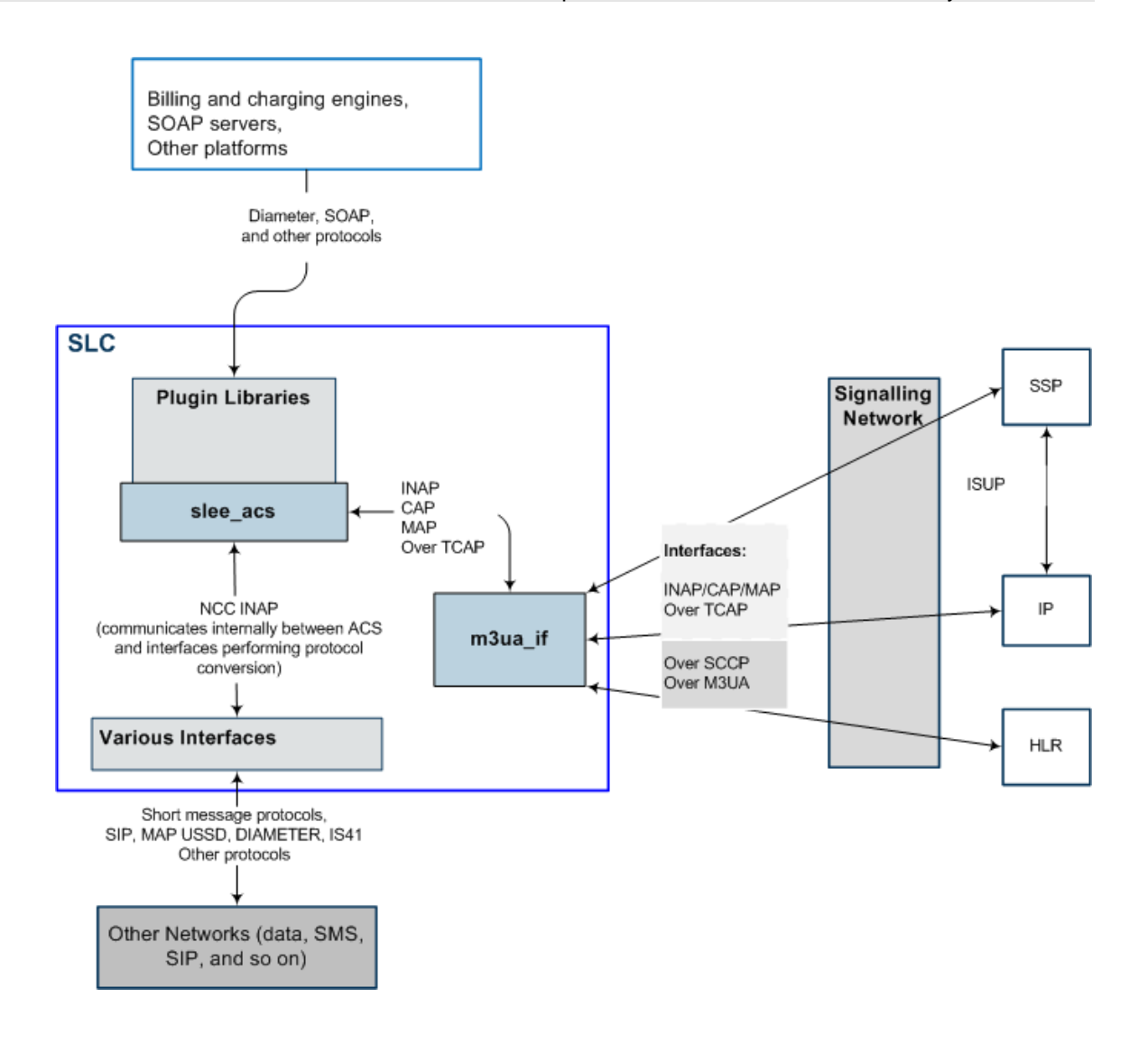

# <span id="page-8-0"></span>**Example ACS Message Sequences**

# <span id="page-8-4"></span><span id="page-8-2"></span><span id="page-8-1"></span>**Overview**

#### **Introduction**

This chapter describes example message sequences that can be sent between Oracle Communications Convergent Charging Controller Advanced Control Services (ACS) and Service Switching Points (SSPs) or Specialized Resource Functions (SRFs) by using the INAP CS1, INAP CS2, CAP2, CAP3, CAP4, and MAP protocols.

#### **In this chapter**

This chapter contains the following topics. [Message Sequence Examples.](#page-8-4)..................................................................................................... [3](#page-8-4)

# <span id="page-8-3"></span>**Message Sequence Examples**

#### **Introduction to Message Sequence Examples**

This section provides the following example message sequences used by ACS. The message sequences are ordered by level of complexity (from less complex to more complex) and by type of message sequence:

- *Unconditional Call Connection Message Sequence* (on page [4\)](#page-9-0)
- *Release Call Message Sequence* (on page [4\)](#page-9-0)
- *Divert on Busy Message Sequence* (on page [4\)](#page-9-0)  $\bullet$
- *CallInformationReport Message Sequence* (on page [5\)](#page-10-0)
- *FurnishChargingInformation Message Sequence* (on page [6\)](#page-11-0)
- *SendChargingInformation Message Sequence* (on page [6\)](#page-11-0)  $\bullet$
- *Play an Announcement (Internal SRF) Message Sequence* (on page [7\)](#page-12-0)
- *Prompt for Digits Using External Intelligent Peripheral SRF Message Sequence* (on page [8\)](#page-13-0)  $\bullet$
- *Post Answer Beep or Announcement Message Sequence* (on page [8\)](#page-13-0)
- *Real Time Charging, Caller Hangs Up Message Sequence* (on page [10\)](#page-15-0) (CAP2, CAP3, or CAP4)  $\bullet$
- *Real Time Charging, Funds Exhausted Message Sequence* (on page [11\)](#page-16-0)
- *Real Time Charge, Disconnect B-party When Funds Exhausted Message Sequence* (on page [11\)](#page-16-0) (CAP4)
- *Real Time Charge, Location Information Retrieval Message Sequence* (on page [12\)](#page-17-0)  $\bullet$
- *Call Initiation (CS1) Message Sequence* (on page [13\)](#page-18-0)
- *Call Initiation (CAP4) Message Sequence* (on page [14\)](#page-19-0)
- *CollectInformation Message Sequence* (on page [16\)](#page-21-0)
- *Combined Message Sequence Example* (on page [16\)](#page-21-0)

#### <span id="page-9-0"></span>**Unconditional Call Connection Message Sequence**

ACS supports message sequences for unconditionally connecting a call, as shown in the following figure. The yellow box on the left represents the Unconditional Termination feature node. You use an Unconditional Termination feature node in the control plan to set the connection destination:

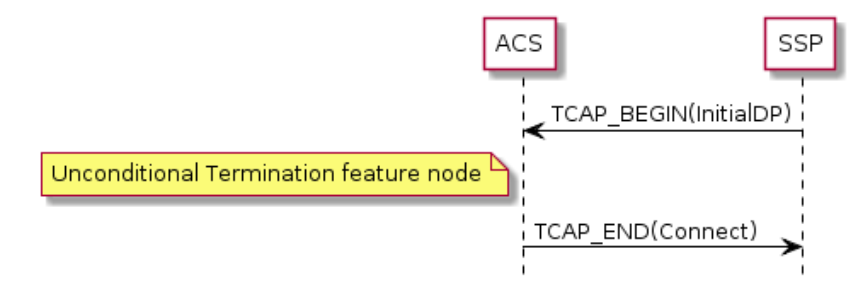

#### **Release Call Message Sequence**

ACS supports message sequences for releasing a call, as shown in the following figure. The yellow box on the left represents the Disconnect feature node. You use a Disconnect feature node in the control plan to release the call:

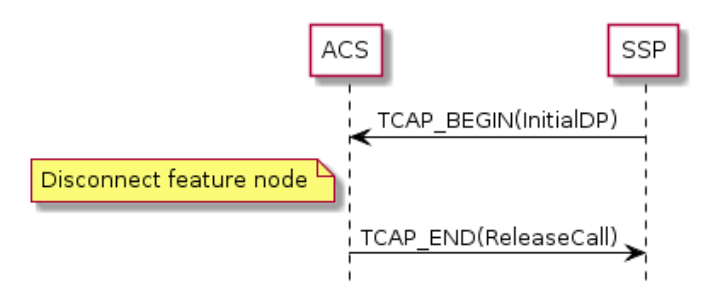

#### **Divert on Busy Message Sequence**

ACS supports message sequences for diverting a call when a busy response is received, as shown in the following figure. The yellow boxes on the left represent Attempt Termination feature nodes. You use Attempt Termination feature nodes in the control plan to set the connection destination, and divert on busy destination.

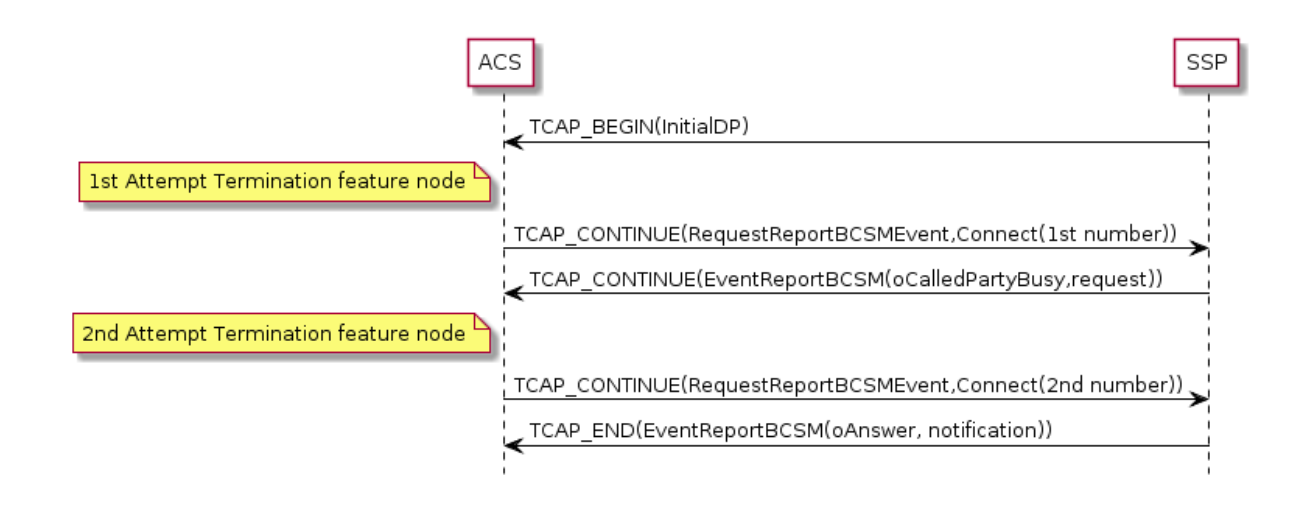

#### <span id="page-10-0"></span>**Divert on Busy RequestReportBCSMEvent Table**

The table below lists eventTypeBCSM detection points for the RequestReportBCSMEvent operation, and shows how each event is armed in divert on busy message sequences.

#### **Notes:**

- If the InitialDP.eventTypeBCSM detection point indicates the terminating basic call model, then the originating event detection points in the table below are replaced with the corresponding terminating event detection points.
- If the EventReportBCSMEvent(oAnswer, notification) is sent in a TCAP\_CONTINUE message response, then ACS assumes a pre-arranged end of the transaction.

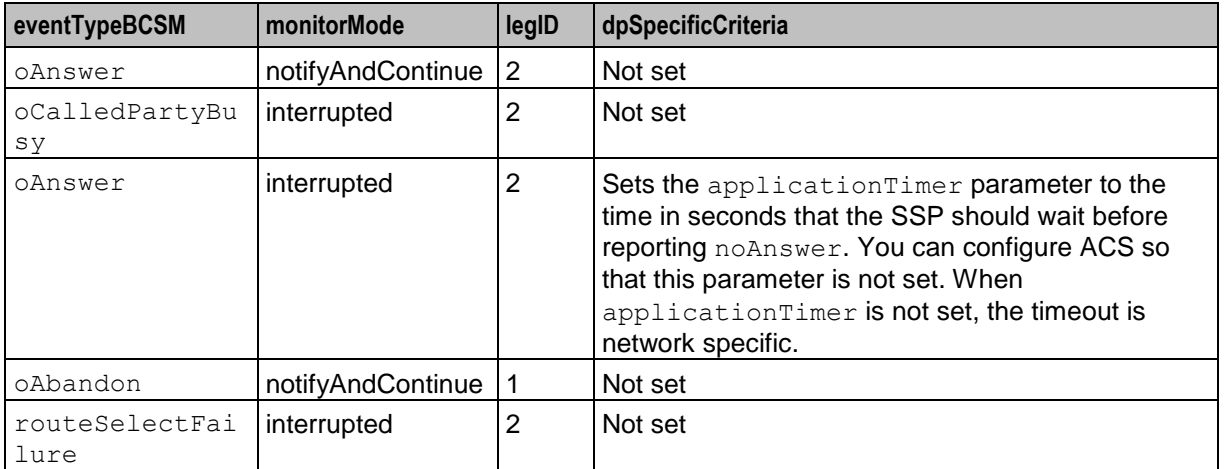

# **CallInformationReport Message Sequence**

The following figure shows an example message sequence where ACS uses the CallInformationReport operation to collect information about the call to put in the call data record (CDR). Apart from call information reporting, the message sequence is the same as for Divert on Busy, and the same event detection points are armed. For details, see *Divert on Busy RequestReportBCSMEvent Table* (on page [5\)](#page-10-0).

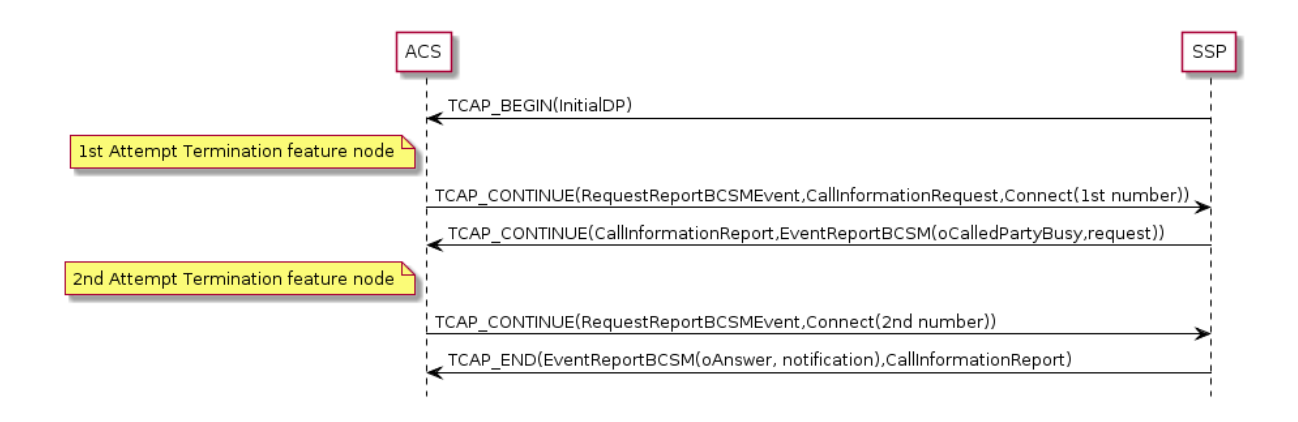

<span id="page-11-0"></span>ACS supports receiving separate TCAP messages for CallInformationReport and EventReportBCSM operations. The SSP sends:

- CallInformationReport before EventReportBCSM when the event is armed as **interrupted**
- EventReportBCSM before CallInformationReport when the event is armed as **notifyAndContinue**  $\bullet$

Some SSPs will not send CallInformationReport operations for **oCalledPartyBusy**, **oNoAnswer** and **routeSelectFailure**. You can configure ACS to handle this situation.

**Note:** You can include the CallInformationRequest and CallInformationReport operations in unconditional call connection message sequences by using a similar scenario.

#### **FurnishChargingInformation Message Sequence**

The following figure shows an example message sequence where ACS sends a FurnishChargingInformation operation before each Connect in order to provide the SSP with information to put in its call data record.

**Notes:**

- You can also configure ACS to send FurnishChargingInformation before ReleaseCall, ConnectToResource, and EstablishtemporaryConnection operations.
- When the MTP protocol is used to convey the INAP operations, each MTP packet is limited to 272 octets in length. A FurnishChargingInformation operation can sometimes exceed this limit; for example, if it has been combined with RequestReportBCSMEvent and Connect operations. You can configure ACS to always send FurnishChargingInformation in a separate TCAP\_CONTINUE message to avoid this problem.

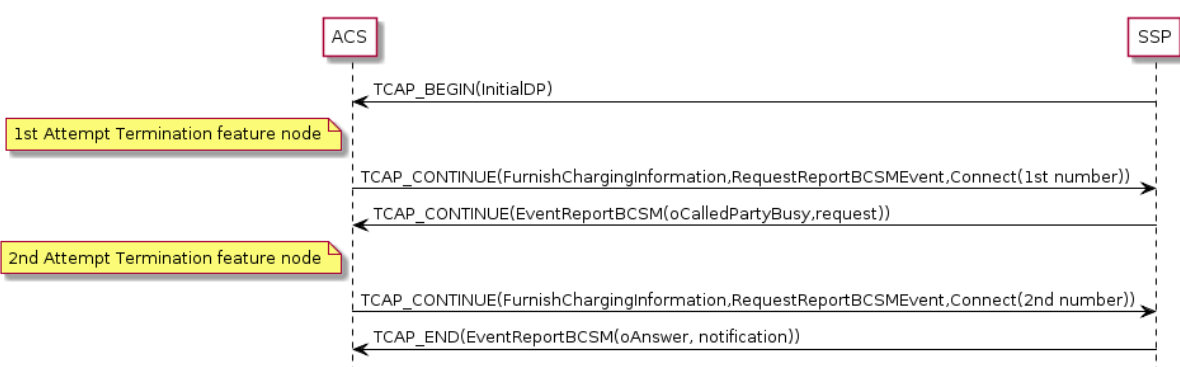

#### **SendChargingInformation Message Sequence**

The following figure shows an example message sequence where ACS sends a SendChargingInformation operation to the SSP before each Connect. The SendChargingInformation operation influences the way that the SSP charges for the call.

<span id="page-12-0"></span>**Note:** You can also configure ACS to send SendChargingInformation before ReleaseCall, ConnectToResource, and EstablishtemporaryConnection operations.

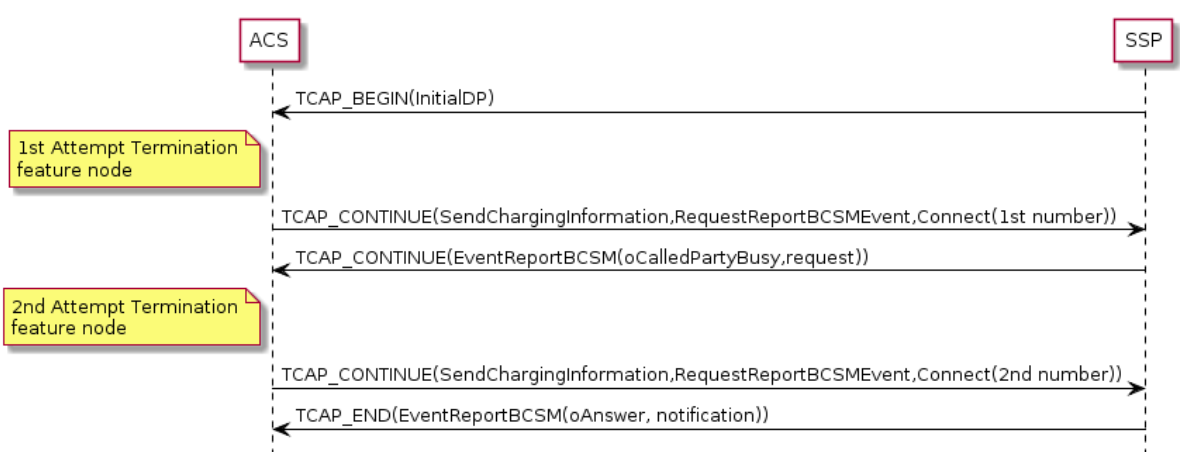

## **Play an Announcement (Internal SRF) Message Sequence**

ACS supports message sequences for playing announcements. The example message sequence in the following figure plays two announcements to the caller before connecting the call. You configure the announcements to play in Play Announcement feature nodes in the control plan. You connect the call by using an Unconditional Termination feature node.

**Note:** The example uses an internal SRF as the SSP.

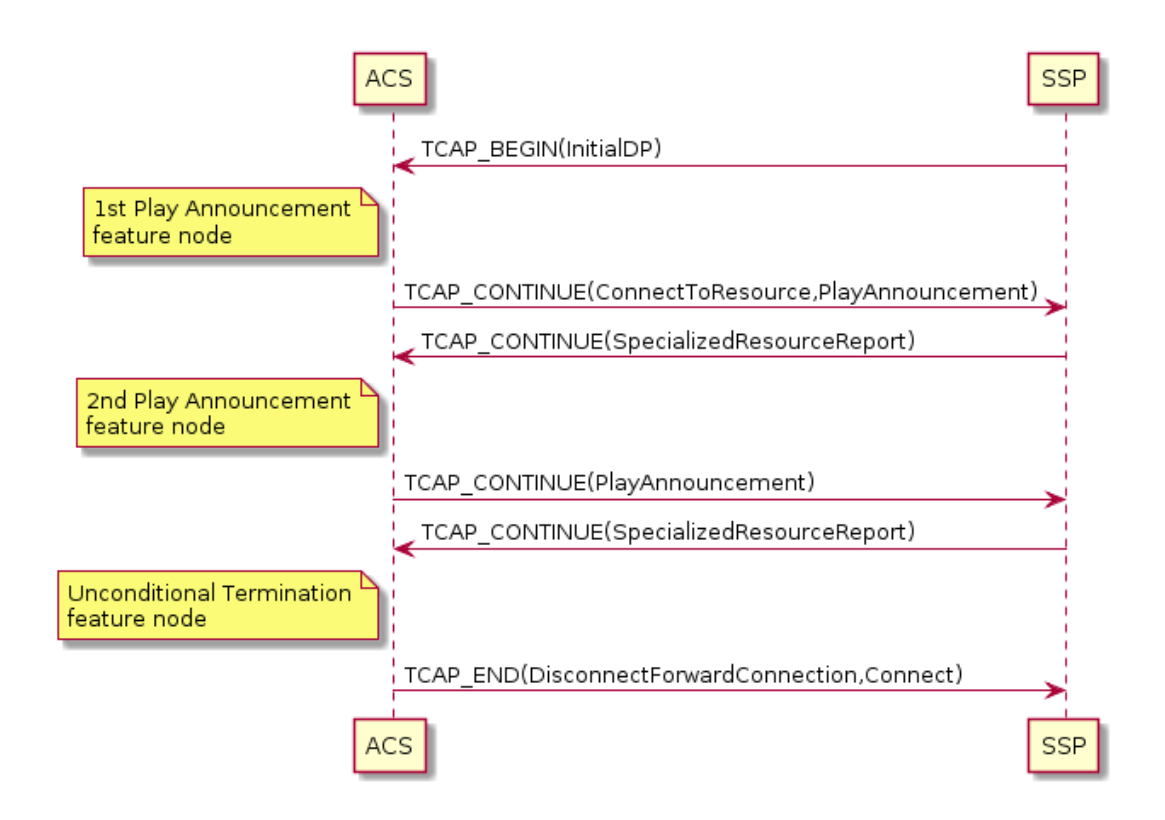

## <span id="page-13-0"></span>**Prompt for Digits Using External Intelligent Peripheral SRF Message Sequence**

ACS supports message sequences using external intelligent peripherals to issue prompts. In the following example message sequence ACS prompts the caller for a digit, using an external intelligent peripheral, and repeats the prompt after the caller enters an invalid option. Then, using a different external intelligent peripheral, ACS prompts the caller for the phone number to connect to.

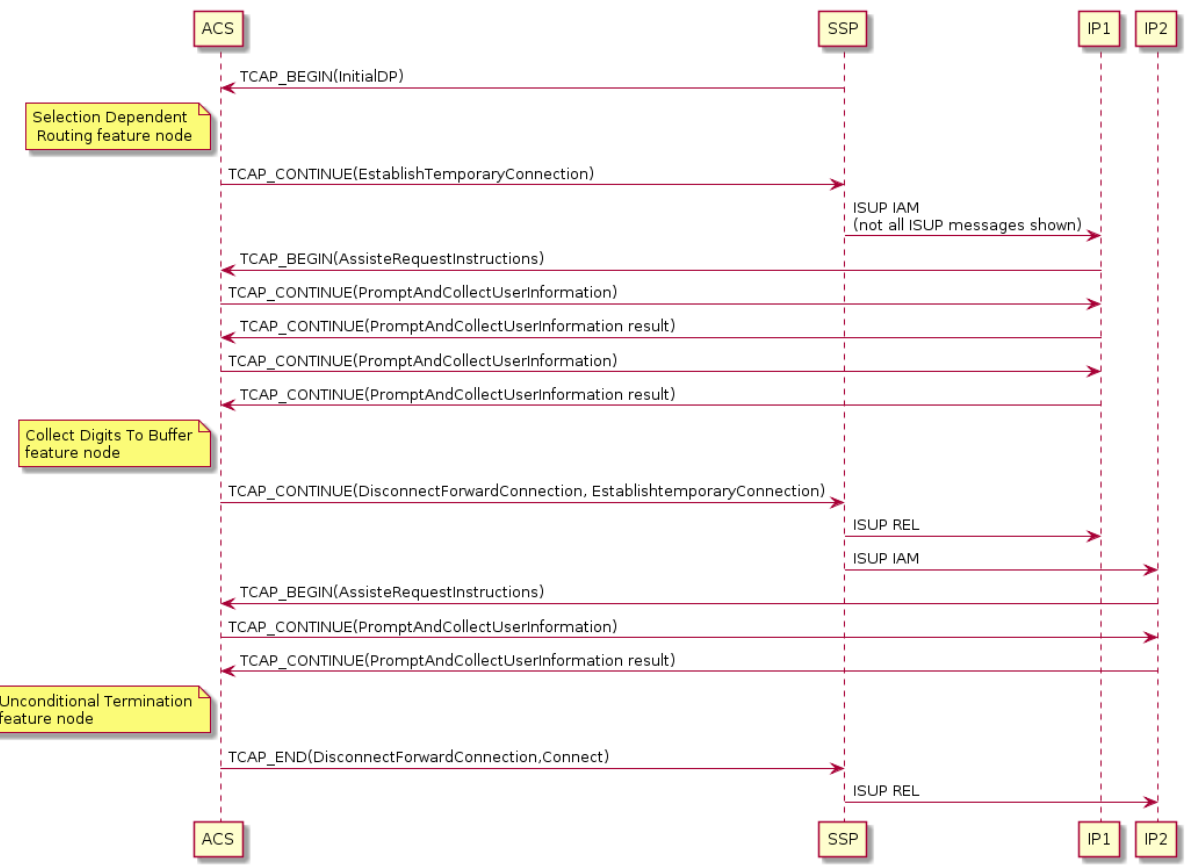

#### **Post Answer Beep or Announcement Message Sequence**

The following scenario uses some CS2 operations to provide a short announcement, such as a beep, to the B-party immediately after the call is answered; for example, to warn the B-party that they will be required to pay for the incoming call. In order to play the beep announcement, legs 1 and 2 (the A and B legs respectively) are temporarily split apart while leg 2 connects to the internal SRF in the SSP.

**Note:** This scenario uses a valid message sequence; however, only a minority of SSPs will support this message sequence.

#### **Post Answer Announcement Example**

This example shows the message sequence for a post answer announcement where:

- The leg 1 event detection points are armed in a separate RequestReportBCSMEvent operation from  $\bullet$ the leg 2 event detection points.
- All operations after the SplitLeg operation are sent in separate TCAP messages to ensure that all SSPs will be able to complete the message sequence correctly.

You configure the beep announcement in an Unconditional Termination feature node in the control plan.

<span id="page-14-0"></span>See *RequestReportBCSMEvent Table* (on page [9\)](#page-14-0) for details of how the events in the RequestReportBSCMEvent operation are armed and disarmed.

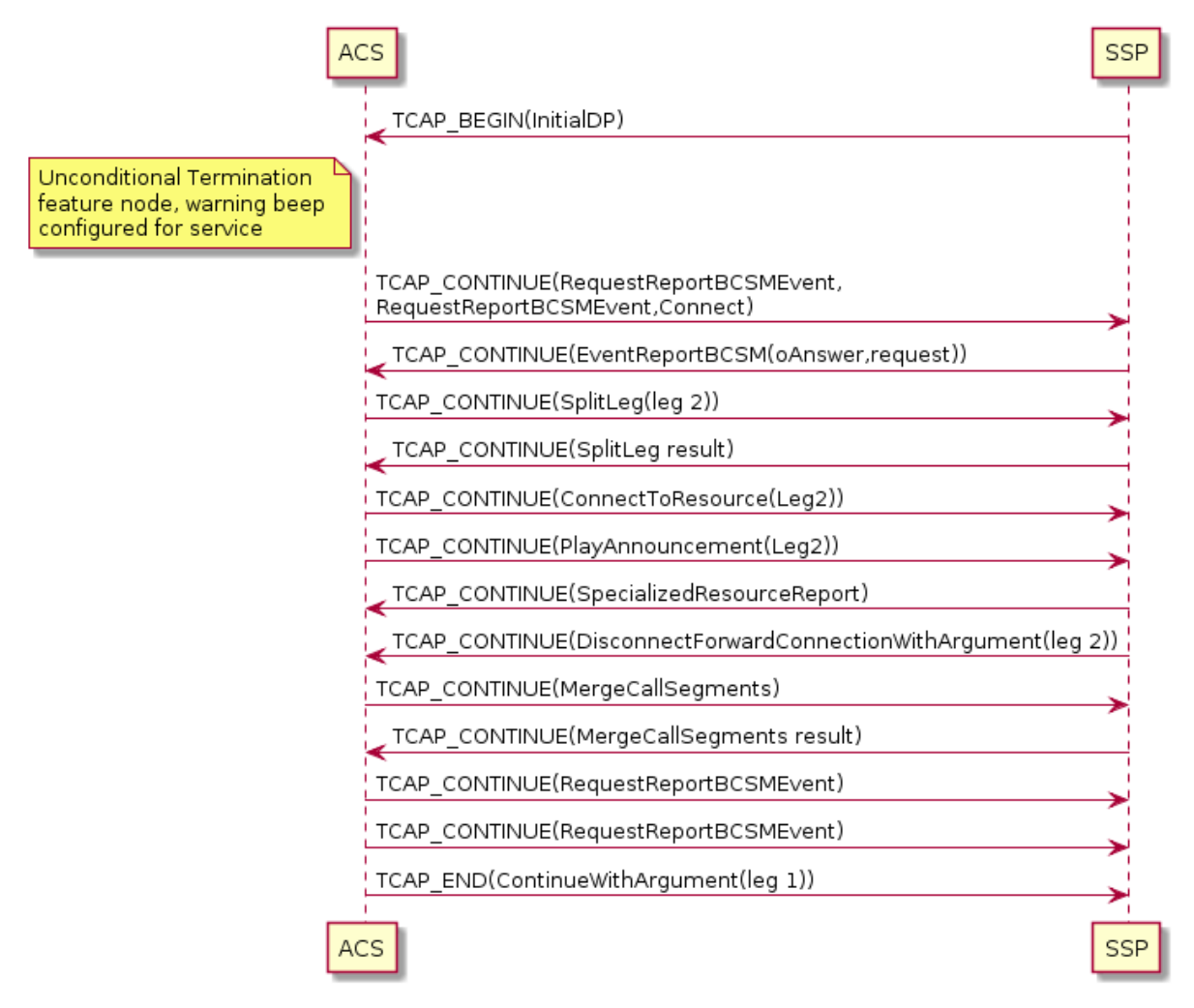

#### **RequestReportBCSMEvent Table**

This table lists the RequestReportBCSMEvent operations from the *Post Answer Announcement Example* (on page [8\)](#page-13-0) in operation order, and provides details of how each event for the RequestReportBCSMEvent operation is armed.

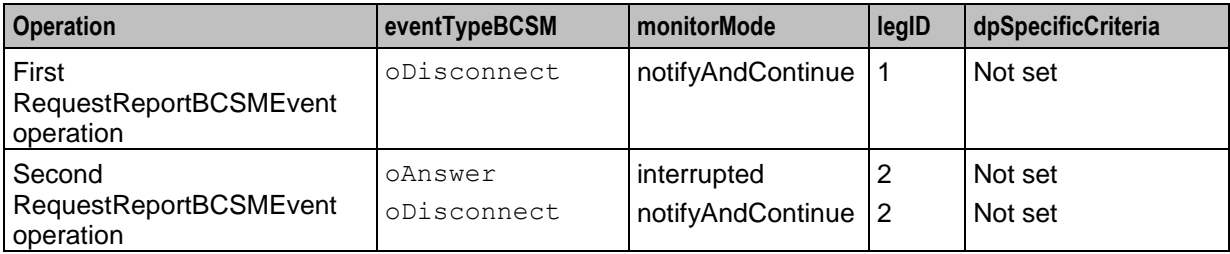

<span id="page-15-0"></span>This table provides details of how each event for the RequestReportBCSMEvent operation is disarmed, in operation order.

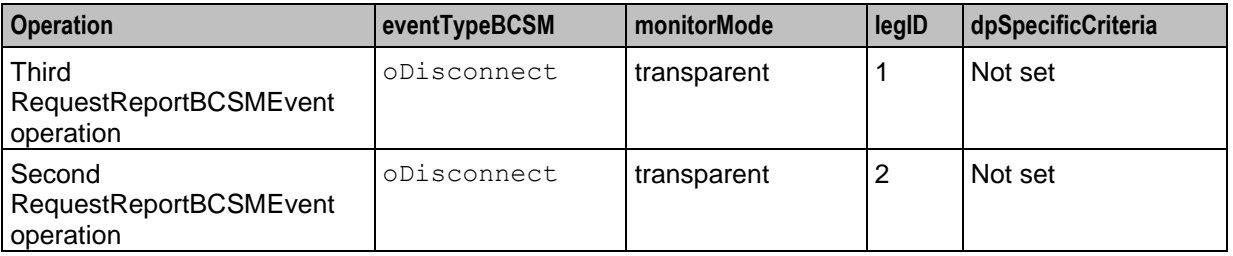

#### **Real Time Charging, Caller Hangs Up Message Sequence**

ACS supports the CAP2, CAP3, and CAP4 message sequences used for charged calls, where the caller hangs up, as shown in the following figure:

**Note:** ACS supports sending the EventReportBCSM operation and final ApplyChargingReport operation in one TCAP\_CONTINUE message, or as two separate TCAP messages.

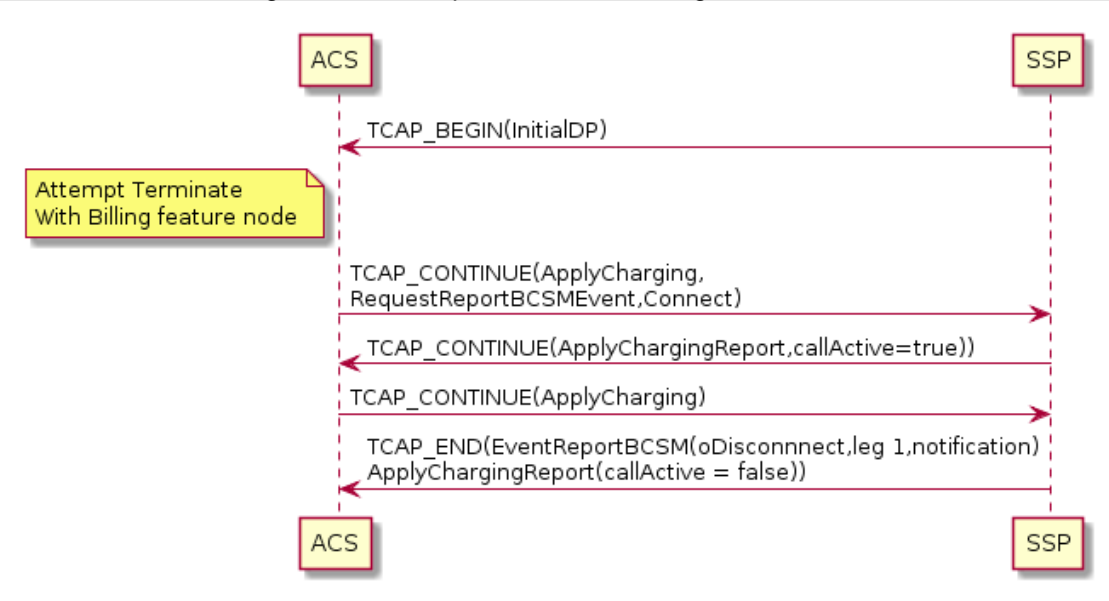

#### **Caller Hangs Up RequestReportBCSMEvent Table**

The following table provides details of how each event is armed for the RequestReportBCSMEvent operation in the example message sequence for a charged call where the caller hangs up.

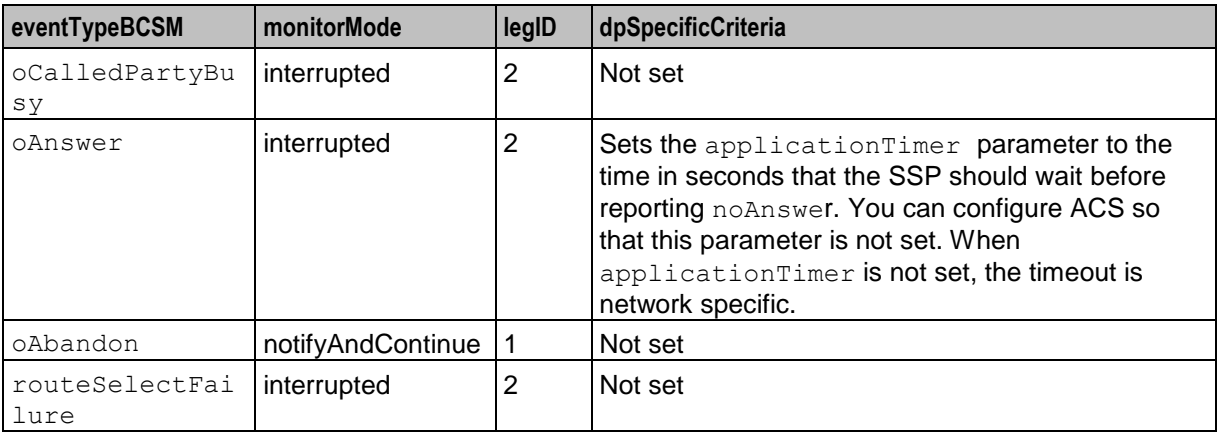

<span id="page-16-0"></span>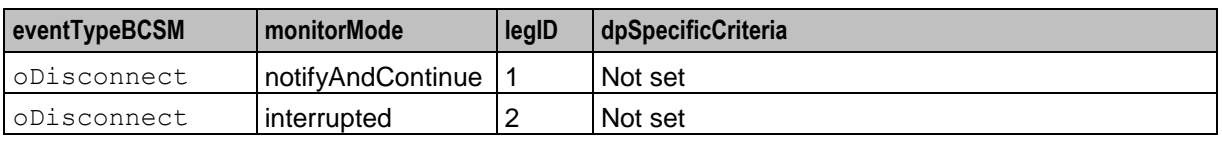

## **Real Time Charging, Funds Exhausted Message Sequence**

The following figure shows the message sequence used by ACS for real time charging when the caller's funds are exhausted. Note that the second ApplyCharging operation sets the releaseIfdurationExceeded parameter.

The callReleaseAtTcpExiry parameter that is available for CAP3, does not exist in CAP2. Therefore, if the B-party (leg 2) hangs up, the message sequence for CAP2 will be different from the example message sequence in the following ways:

- The callReleaseAtTcpExpiry operation will be absent
- An EventReportBCSM(oDisconnect,leg 2, request) will be received in another message from the **SSP**

This means that for CAP2, ACS does not know whether the timer has expired (because this is the prearranged end of the message sequence) or whether the B-party has hung up, and ACS should wait for the EventReportBCSM. You can configure ACS to recognize the difference between B-party hang-up and timer expiry for CAP2 in one of the following ways:

- By assuming that when the B-party hangs up, the EventReportBCSM(oDisconnect,leg 2, request) is always in the same TCAP message as the ApplyChargingReport(callActive=false)
- By assuming that the message sequence always ends with an empty TCAP\_END

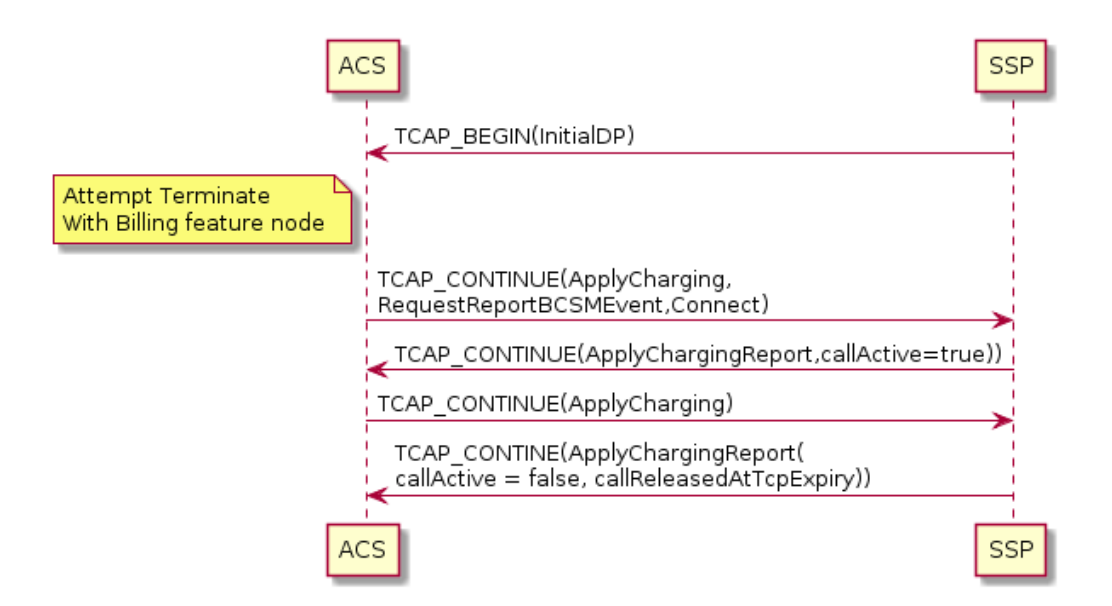

#### **Real Time Charge, Disconnect B-party When Funds Exhausted Message Sequence**

The following figure shows the message sequence for disconnecting only the B-party (leg 2) after the funds expire, so that ACS can play an announcement to the caller giving the cost of the call.

**Note:** In this message sequence the releaseIfdurationExceeded parameter is not specified in the ApplyCharging operation.

<span id="page-17-0"></span>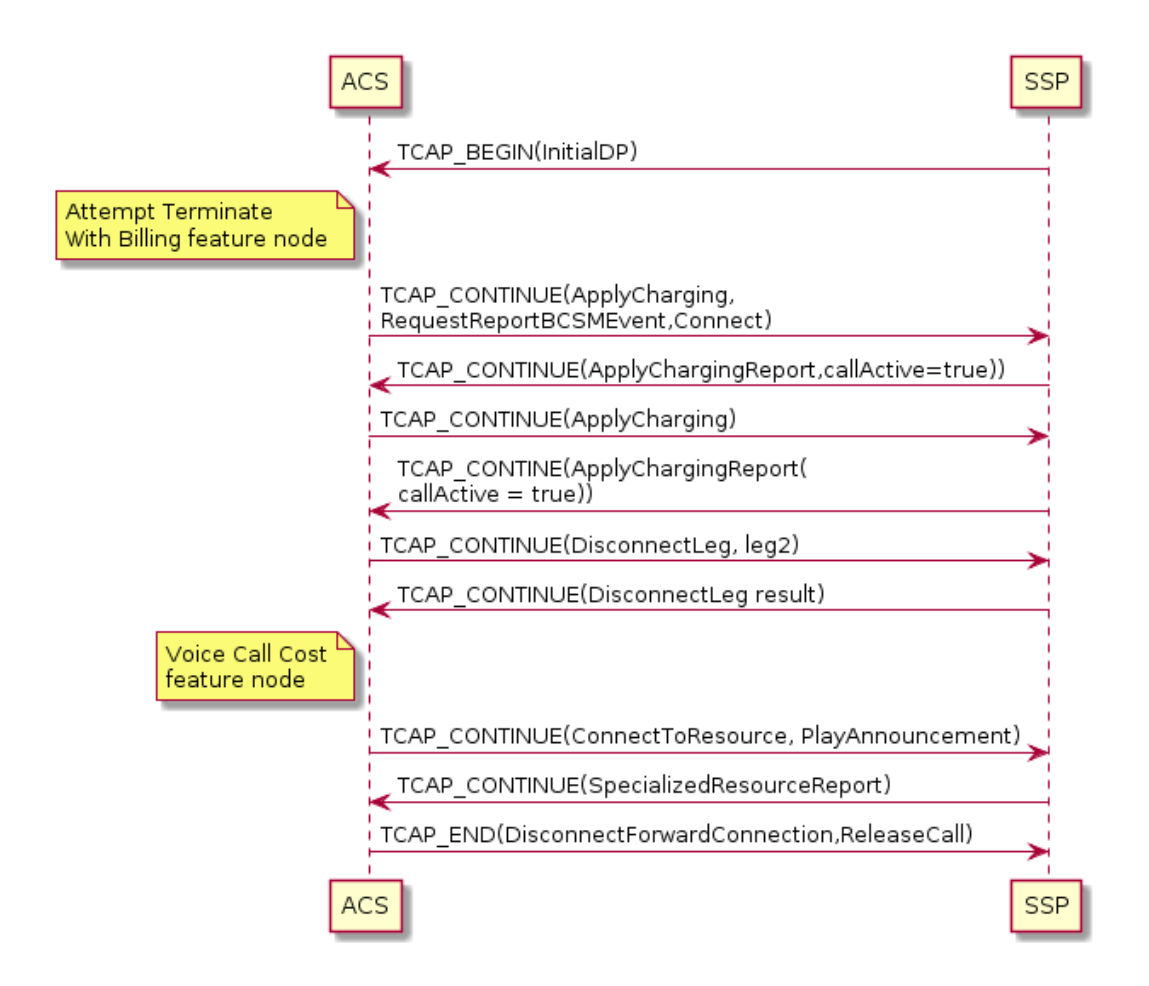

#### **Real Time Charge, Location Information Retrieval Message Sequence**

The following figure shows the message sequence ACS uses for retrieving the location of the caller. In the example message sequence, ACS is configured to use the MAP AnyTimeInterrogation parameter to retrieve the caller's location when it receives an ApplyChargingReport operation.

**Note:** The location information can affect the charging applied.

<span id="page-18-0"></span>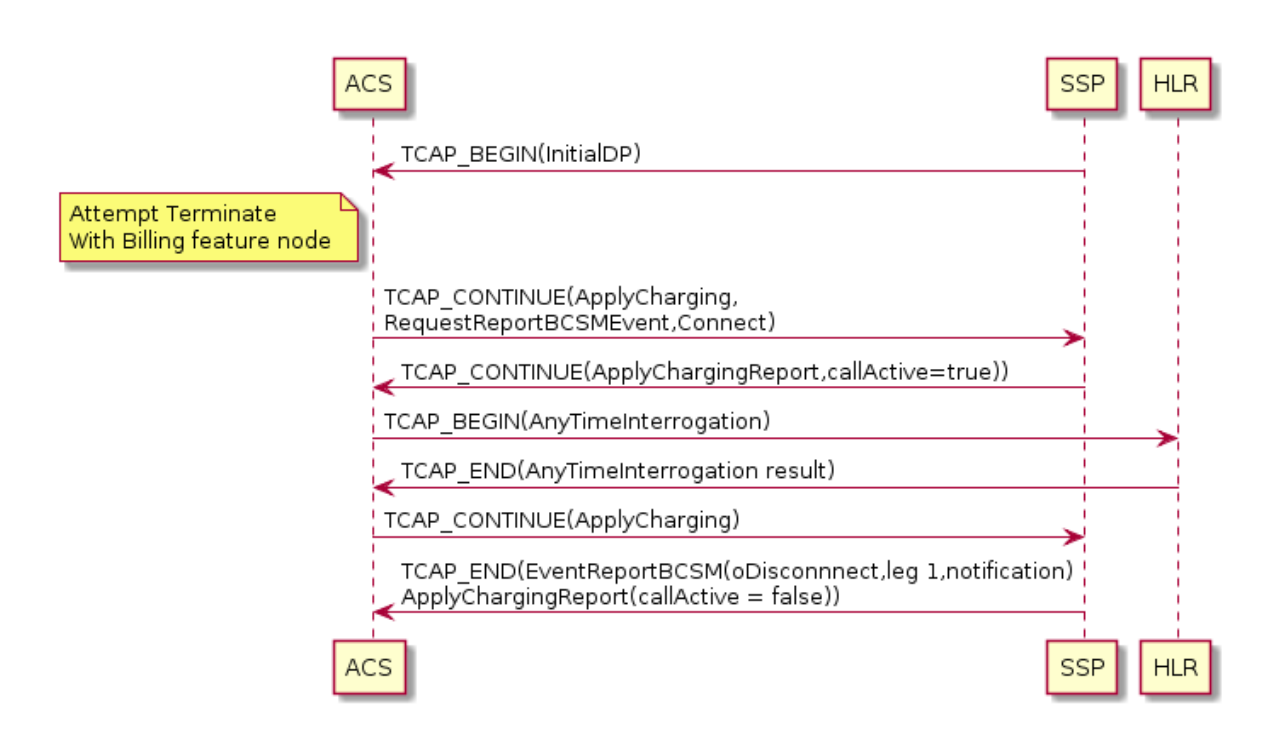

## **Call Initiation (CS1) Message Sequence**

ACS supports call initiation message sequences that use INAP CS1. In the message sequence in the following figure, the USSD Gateway receives a MAP USSD operation (not shown), and then sends ACS an internal InitialDP to initiate a new call to the A-party. In the message sequence, the A-party (leg 1) is connected to another number, the B-party (leg 2), with no real time charging. You use a Call Initiation feature node in the control plan to initiate the call.

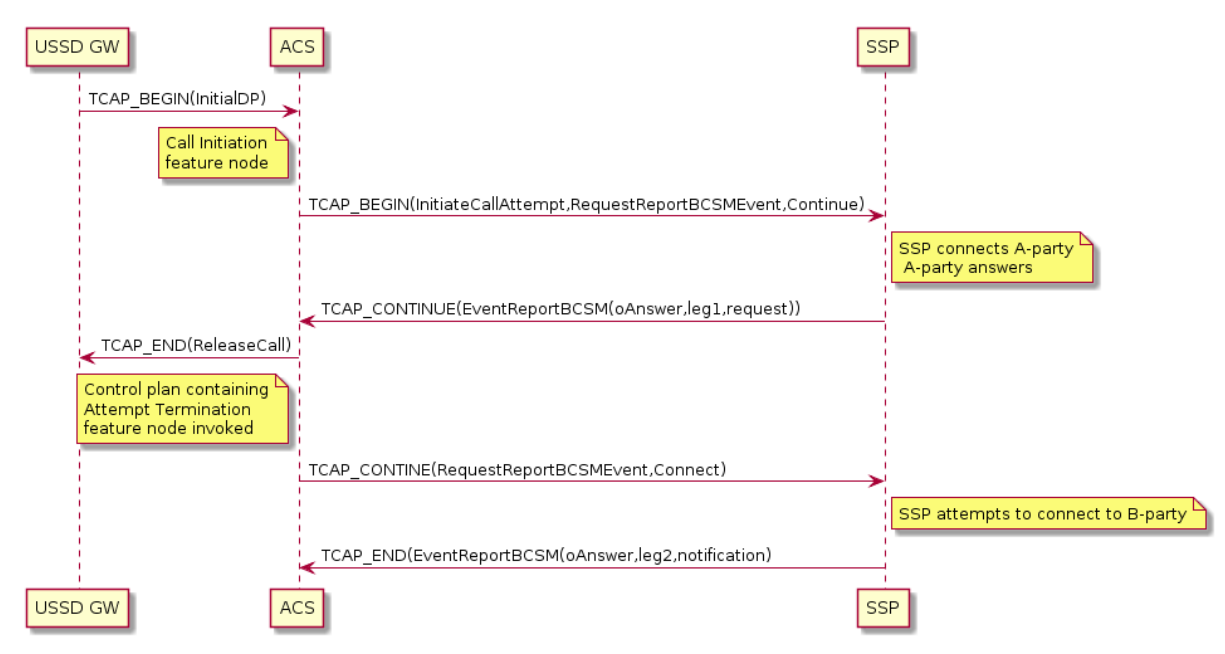

#### <span id="page-19-0"></span>**Initiate Call (CS1) RequestReportBCSMEvent Table**

The following table provides details of how each event is armed for the first RequestReportBCSMEvent operation in the call initiation (CS1) message sequence example.

**Note:** For details of how the events are armed in the second RequestReportBCSMEvent operation, see *Divert on Busy RequestReportBCSMEvent Table* (on page [5\)](#page-10-0).

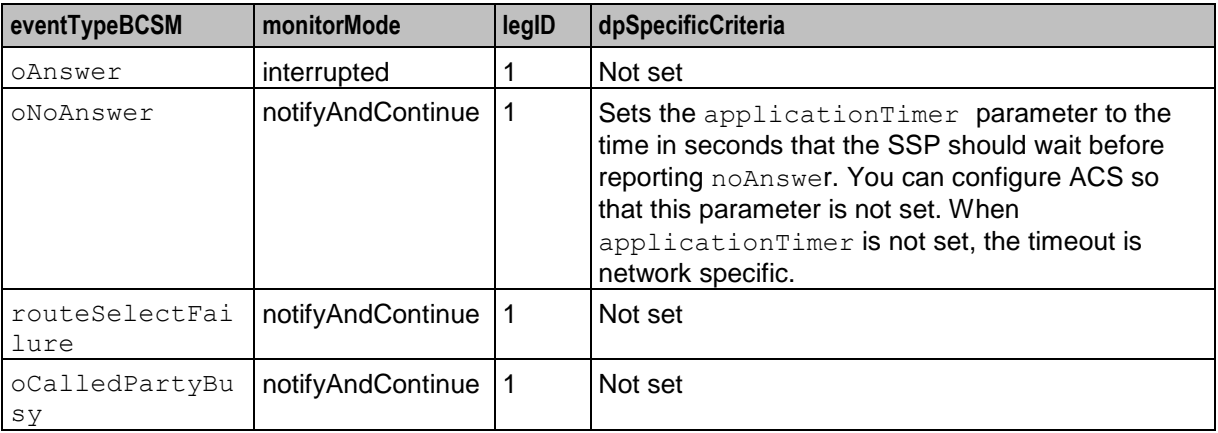

#### **Call Initiation (CAP4) Message Sequence**

ACS supports call initiation message sequences that use CAP4. In the message sequence in the following figure, the USSD Gateway receives a MAP USSD operation (not shown), and then sends ACS an internal InitialDP to initiate a new call to the A-party (leg 1). In this example, the A-party is connected to another number, the B-party (leg 2), with real time charging. You use a Call Initiation feature node in the control plan to initiate the call.

**Note:** Although not recommended, you can configure ACS to use leg 3 instead of leg 1 for a call initiation (CAP4) message sequence. This is because the CAP4 specification explicitly states that leg 3 or higher must be used for InitiateCallAttempt operations.

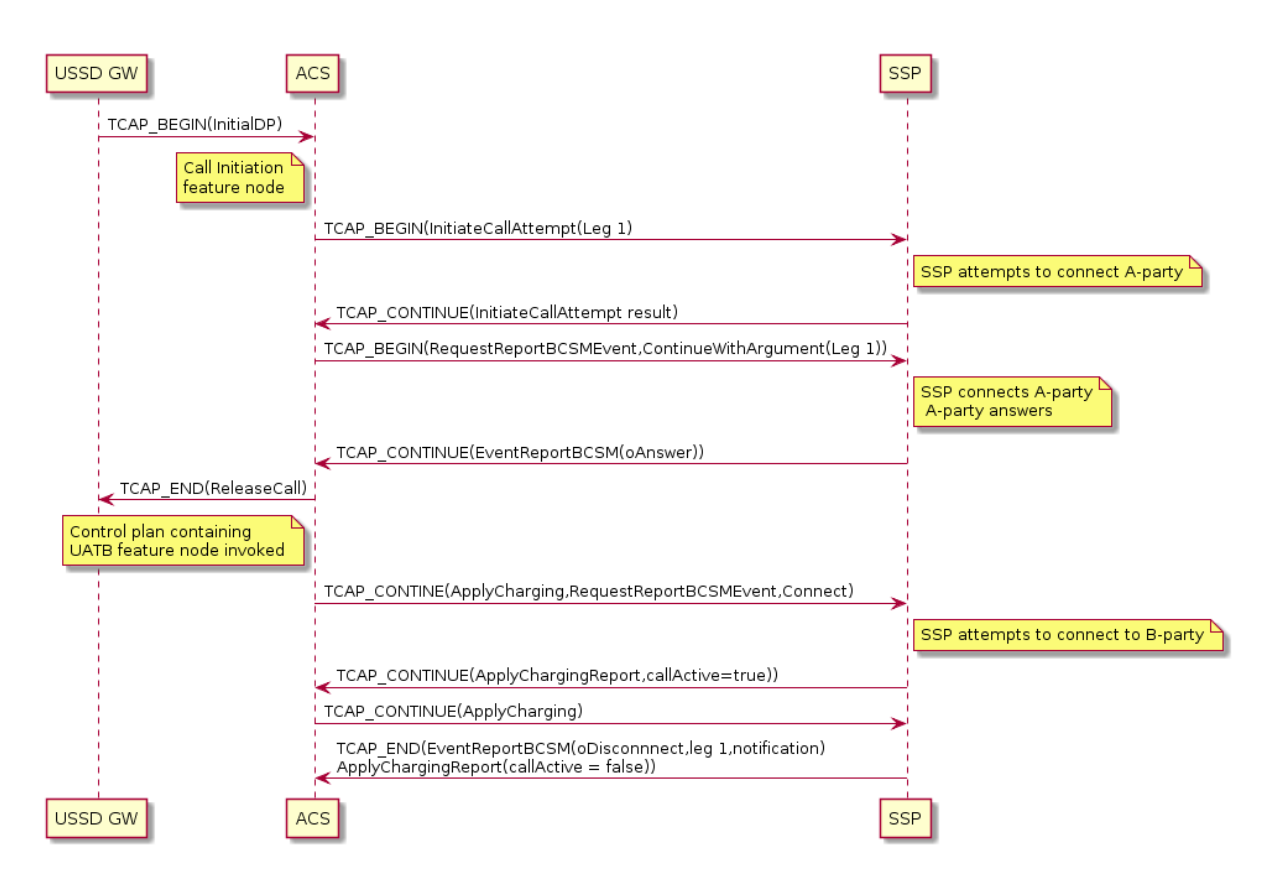

#### **Initiate Call (CAP4) RequestReportBCSMEvent Table**

The following table provides details of how each event is armed for the first RequestReportBCSMEvent operation in the call initiation (CAP4) message sequence example.

**Note:** For details of how the events are armed in the second RequestReportBCSMEvent operation, see *Divert on Busy RequestReportBCSMEvent Table* (on page [5\)](#page-10-0).

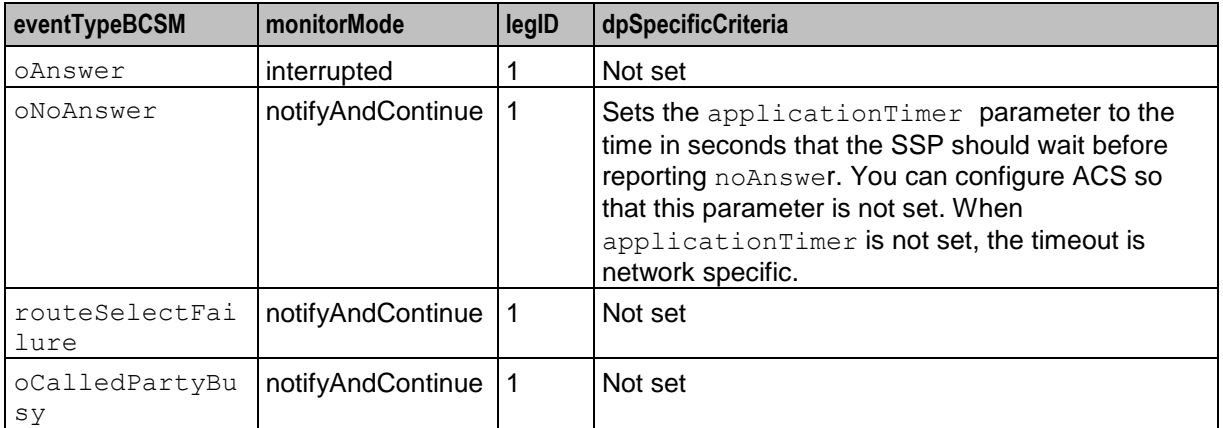

## <span id="page-21-0"></span>**CollectInformation Message Sequence**

In the message sequence in the following figure, a service running on top of ACS, such as the Convergent Charging Controller Virtual Private Network (VPN) service, determines that more digits are needed from the SSP before the correct action for the call can be taken. For more information about VPN, see *VPN Technical Guide*.

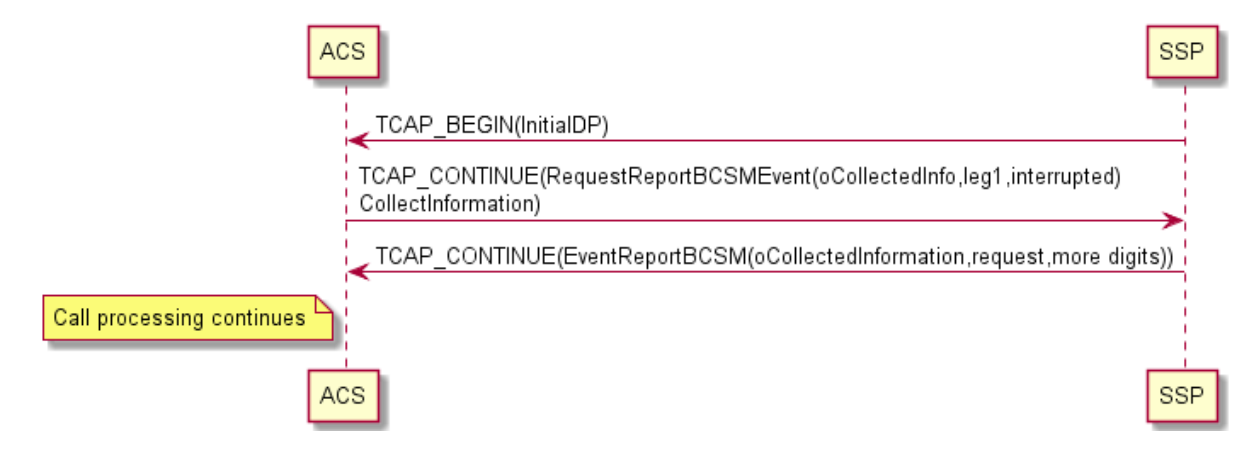

#### **Combined Message Sequence Example**

The message sequences in the following figures, when combined, show how several of the features included in the previous message sequences described in this section can be combined.

# <span id="page-22-0"></span>Diagram 1

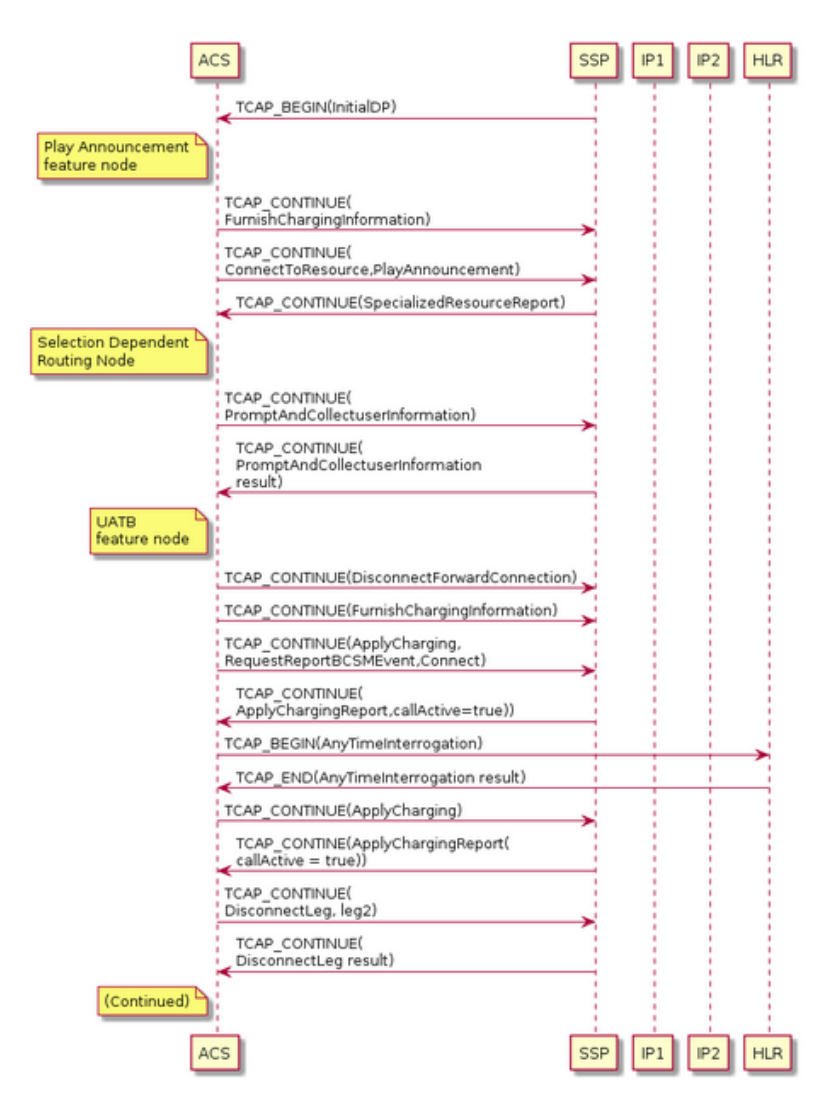

# <span id="page-23-0"></span>Diagram 2

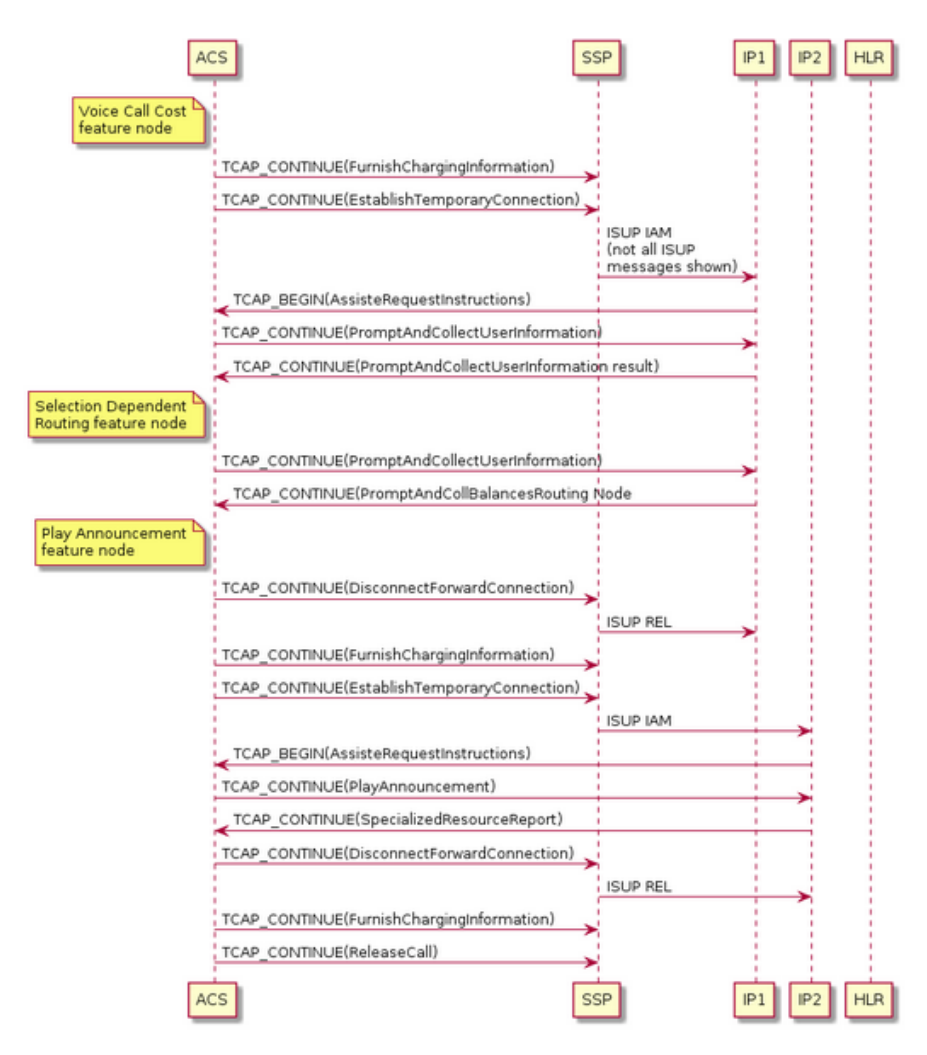

Chapter 3

# **Operations Supported by ACS**

# <span id="page-24-4"></span><span id="page-24-2"></span><span id="page-24-1"></span><span id="page-24-0"></span>**Overview**

#### **Introduction**

This chapter lists the operations supported by the Oracle Communications Convergent Charging Controller Advanced Control Services (ACS), and provides details about the supported parameters for each operation.

#### **In this chapter**

This chapter contains the following topics.

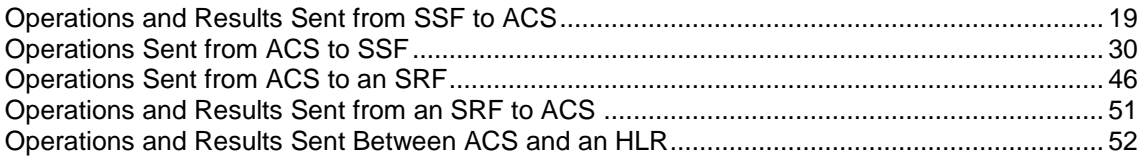

# <span id="page-24-3"></span>**Operations and Results Sent from SSF to ACS**

#### **About Operations and Results Sent from SSF**

This section lists the supported operations that can be sent from the Service Switching Function (SSF) to ACS, and provides details about the supported parameters for each operation. For example operations, see *Example ACS Message Sequences* (on page [3\)](#page-8-4).

The following operations and results are the only operations and results sent from the SSF that can be received by ACS:

- *InitialDP Operation (CS1, CS2, CAP2, CAP3, CAP4)* (on page [20\)](#page-25-0)
- *EventReportBCSM Operation* (on page [27\)](#page-32-0)  $\bullet$
- *ApplyChargingReport Operation* (on page [28\)](#page-33-0)  $\bullet$
- *CallInformationReport Operation* (on page [29\)](#page-34-0)  $\bullet$
- *InitiateCallAttempt Result* (on page [29\)](#page-34-0)
- *Support for DisconnectLeg, SplitLeg and MergeCallegments Operation Results* (on page [29\)](#page-34-0)

#### **Notes:**

- ACS replies with TCAP\_ABORT if it receives an unsupported operation from the SSF.
- ACS ignores any unsupported parameters in operations sent by the SSF.

# <span id="page-25-0"></span>**InitialDP Operation (CS1, CS2, CAP2, CAP3, CAP4)**

This table lists the parameters used in InitialDP operations, and identifies which of these parameters are supported by ACS for which protocols. The parameters are listed in the order they appear in the specification documents.

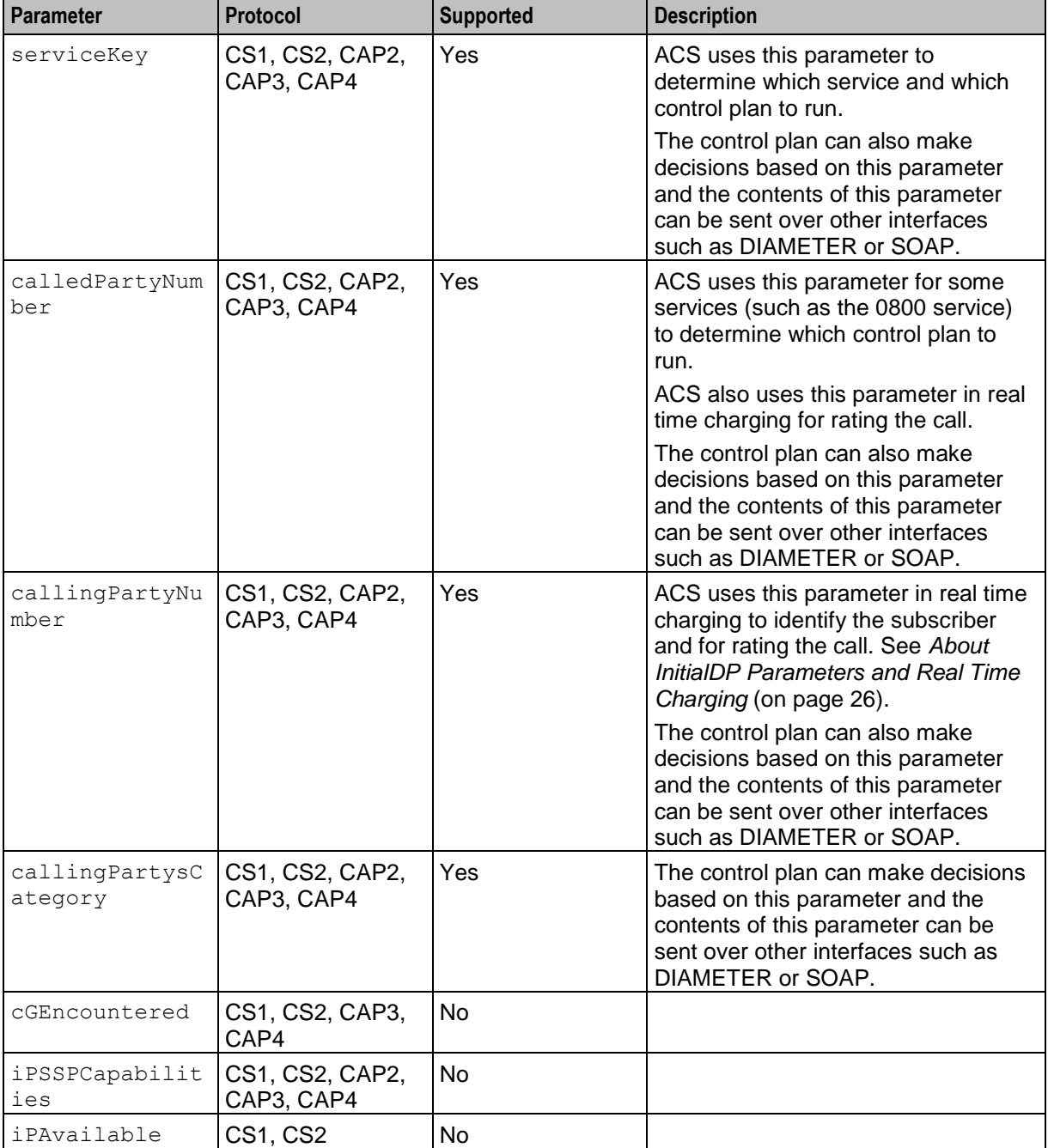

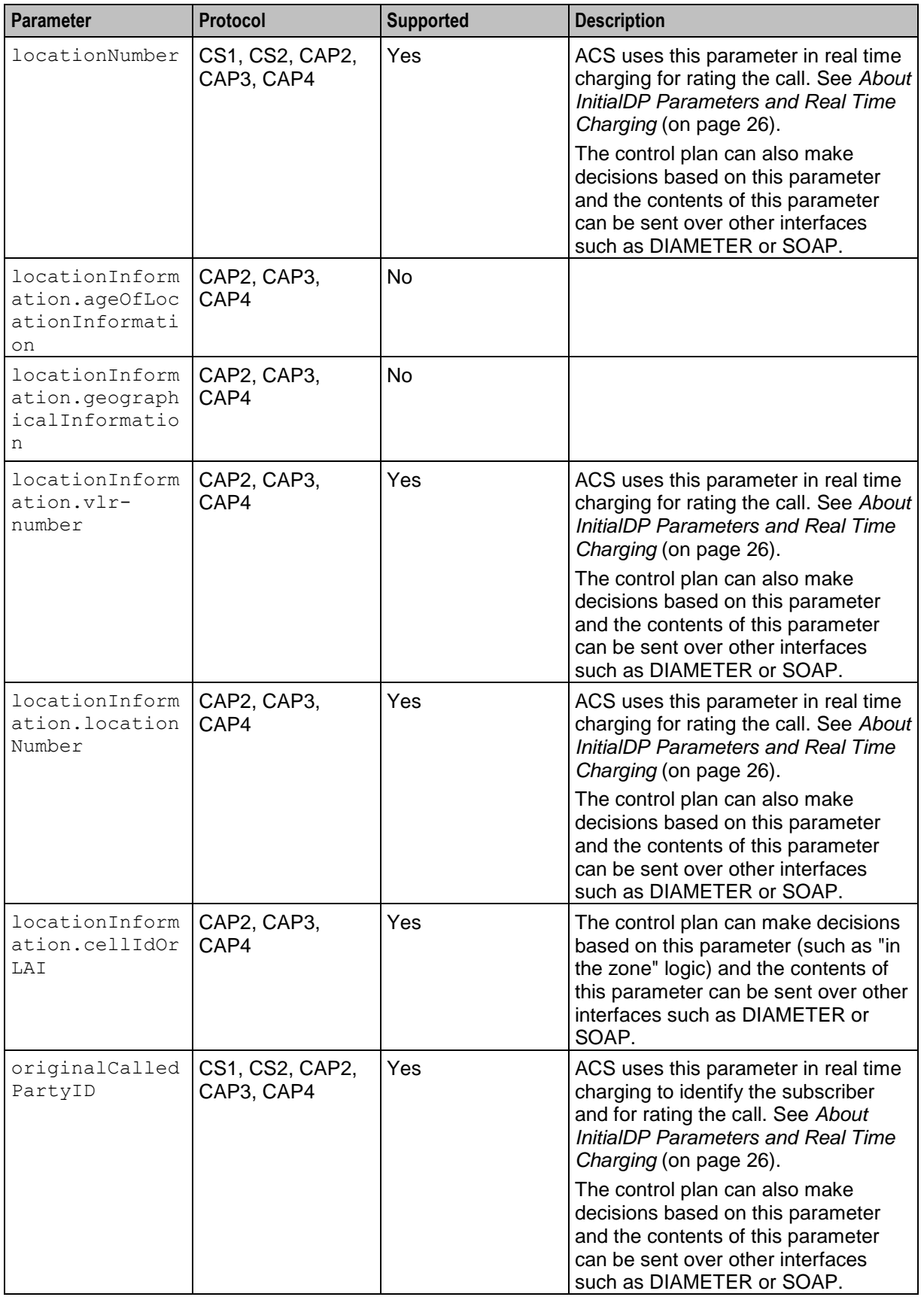

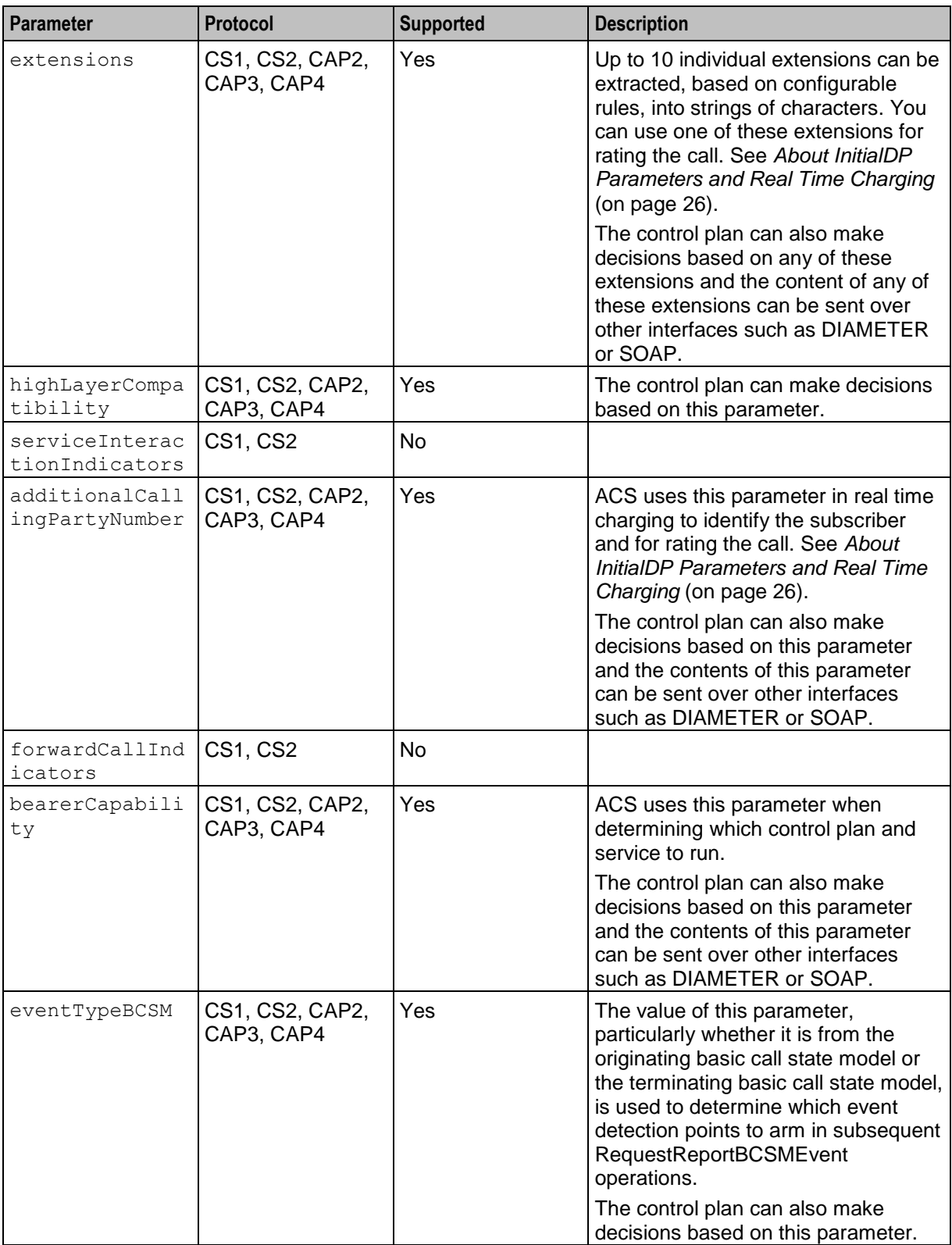

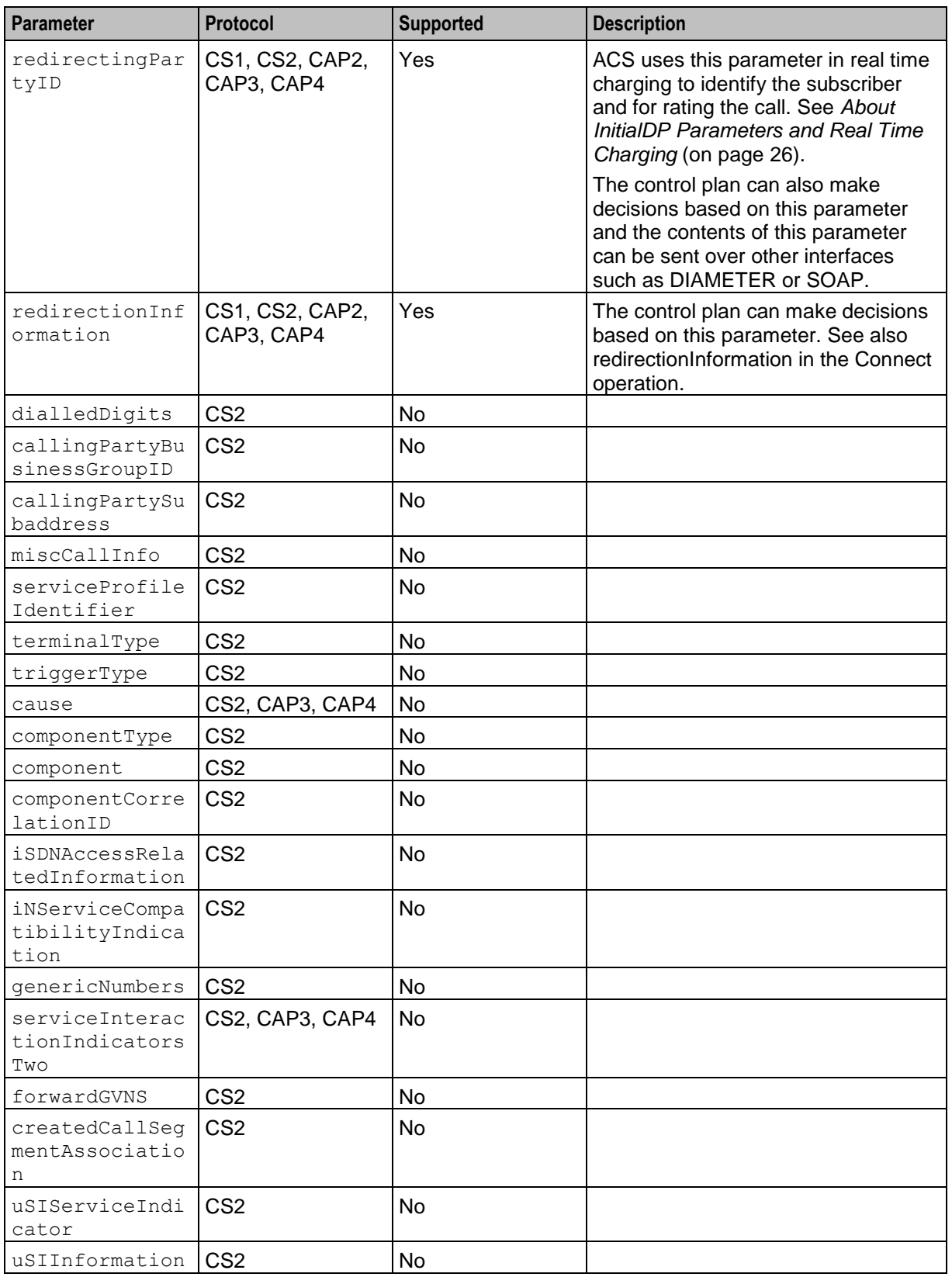

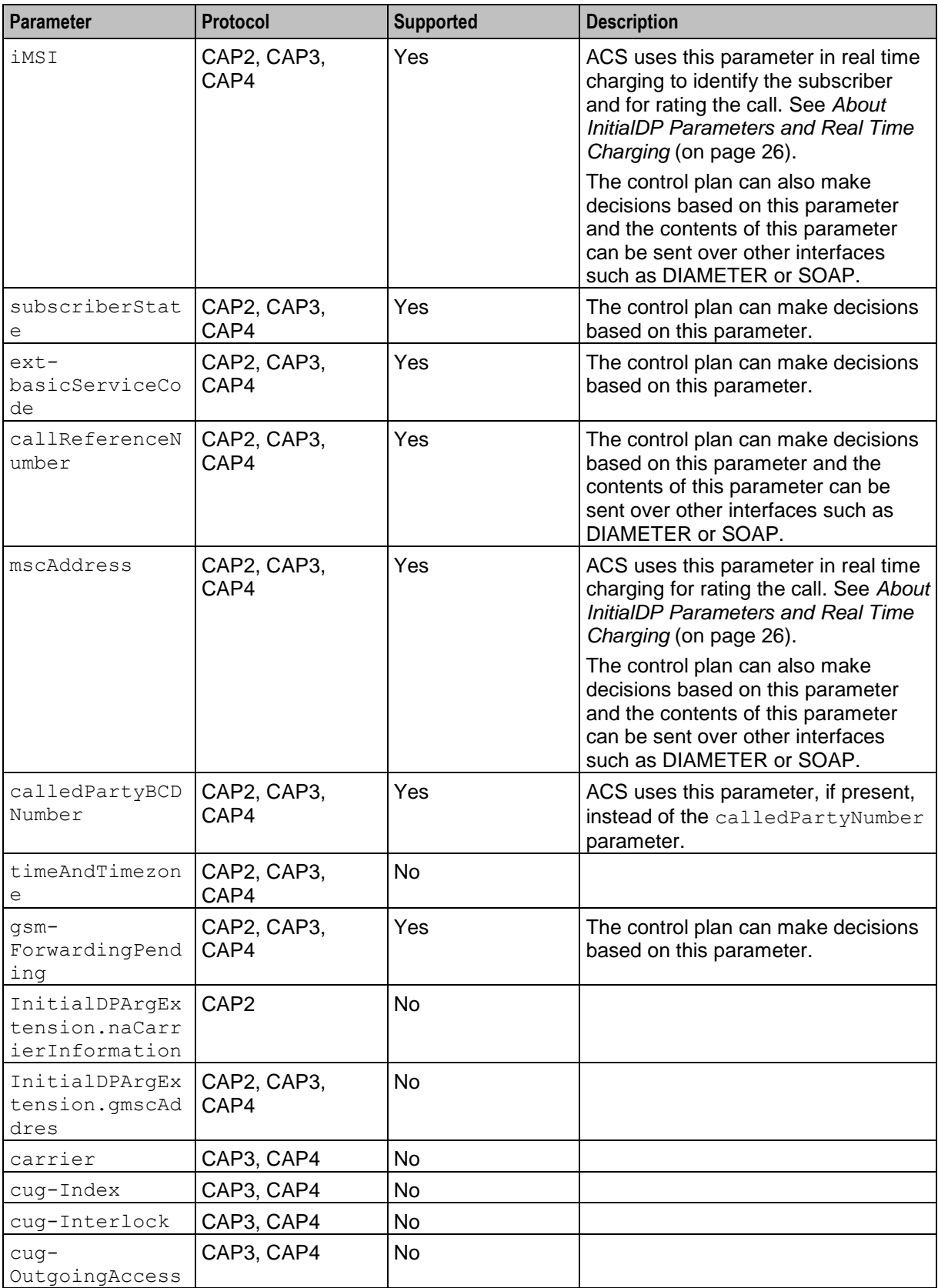

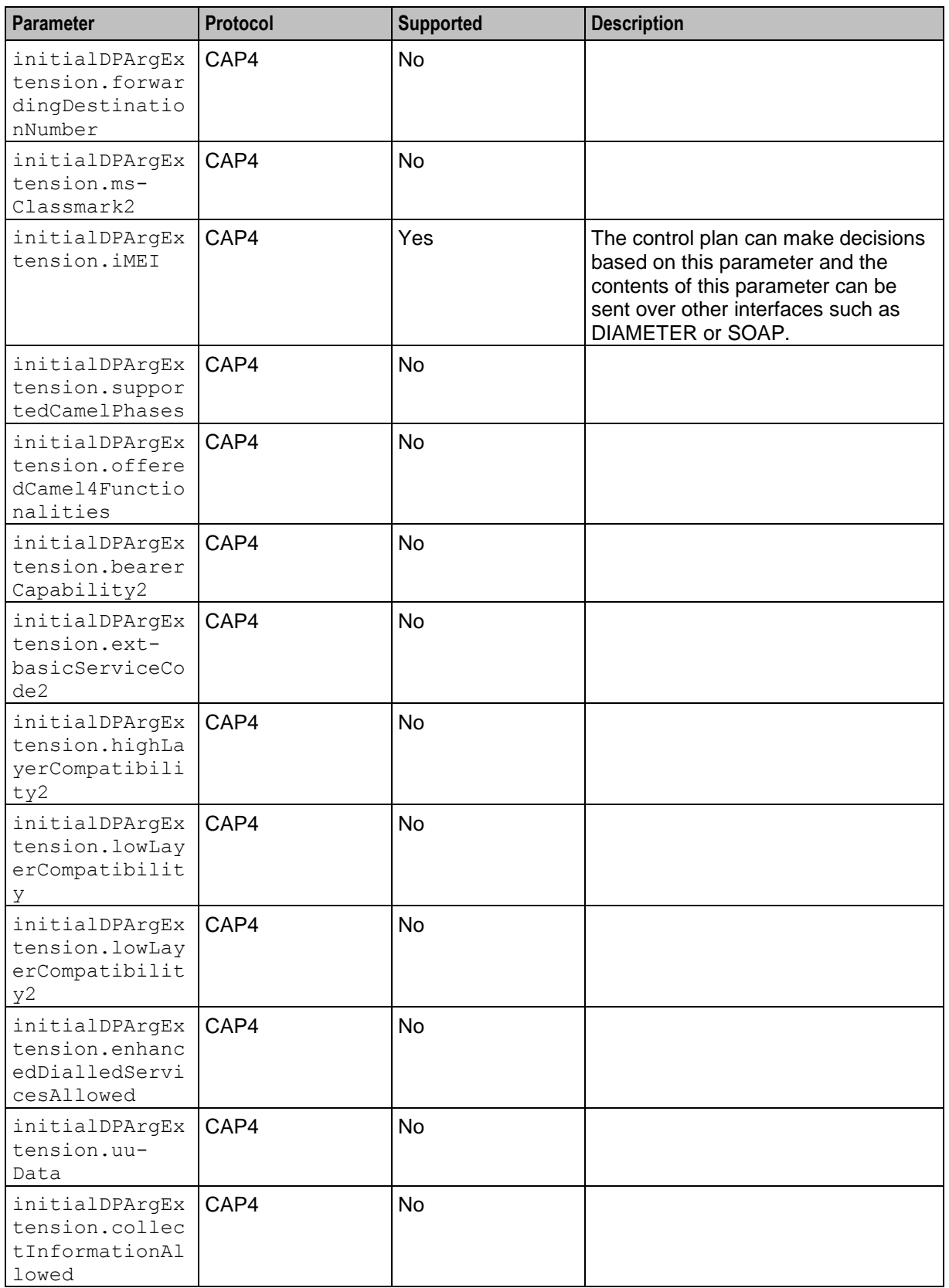

<span id="page-31-0"></span>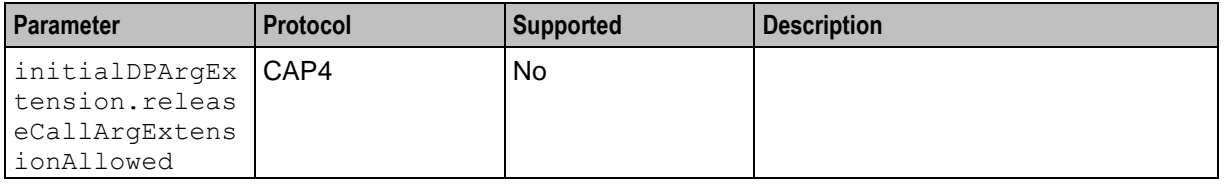

#### **About InitialDP Parameters and Real Time Charging**

ACS uses the following optional parameters in an initialDP operation to identify and locate the subscriber for real time charging:

- callingPartyNumber  $\bullet$
- locationNumber  $\bullet$
- locationInformation.vlr-number  $\bullet$
- locationInformation.locationNumber  $\bullet$
- originalCalledPartyID  $\bullet$
- extensions  $\bullet$
- additionalCallingPartyNumber  $\bullet$
- redirectingPartyID  $\bullet$
- iMSI  $\bullet$
- mscAddress

ACS uses the parameters to deduce two numbers:

- The number to use to identify the calling subscriber, and so determine who should pay for the call.  $\bullet$
- The number which best describes the location of the subscriber, and so rate the call.  $\bullet$

You configure the order in which to search for these parameters in ACS. ACS looks for the parameters in the initialDP in the specified order and uses the first one it finds. For example, you can configure ACS to identify the subscriber from one of the following parameters, in the order listed:

- redirectingPartyID  $\bullet$
- originalCalledPartyID  $\bullet$
- callingPartyNumber  $\bullet$

If the redirectingPartyID does not exist, then ACS tries to use the originalCalledPartyID. If the originalCalled PartyID does not exist, then ACS uses the callingPartyNumber.

# <span id="page-32-0"></span>**EventReportBCSM Operation**

The following table lists the parameters used in EventReportBCSM operations, and identifies which parameters are supported by ACS for which protocols. The parameters are listed in the order they appear in the specification documents.

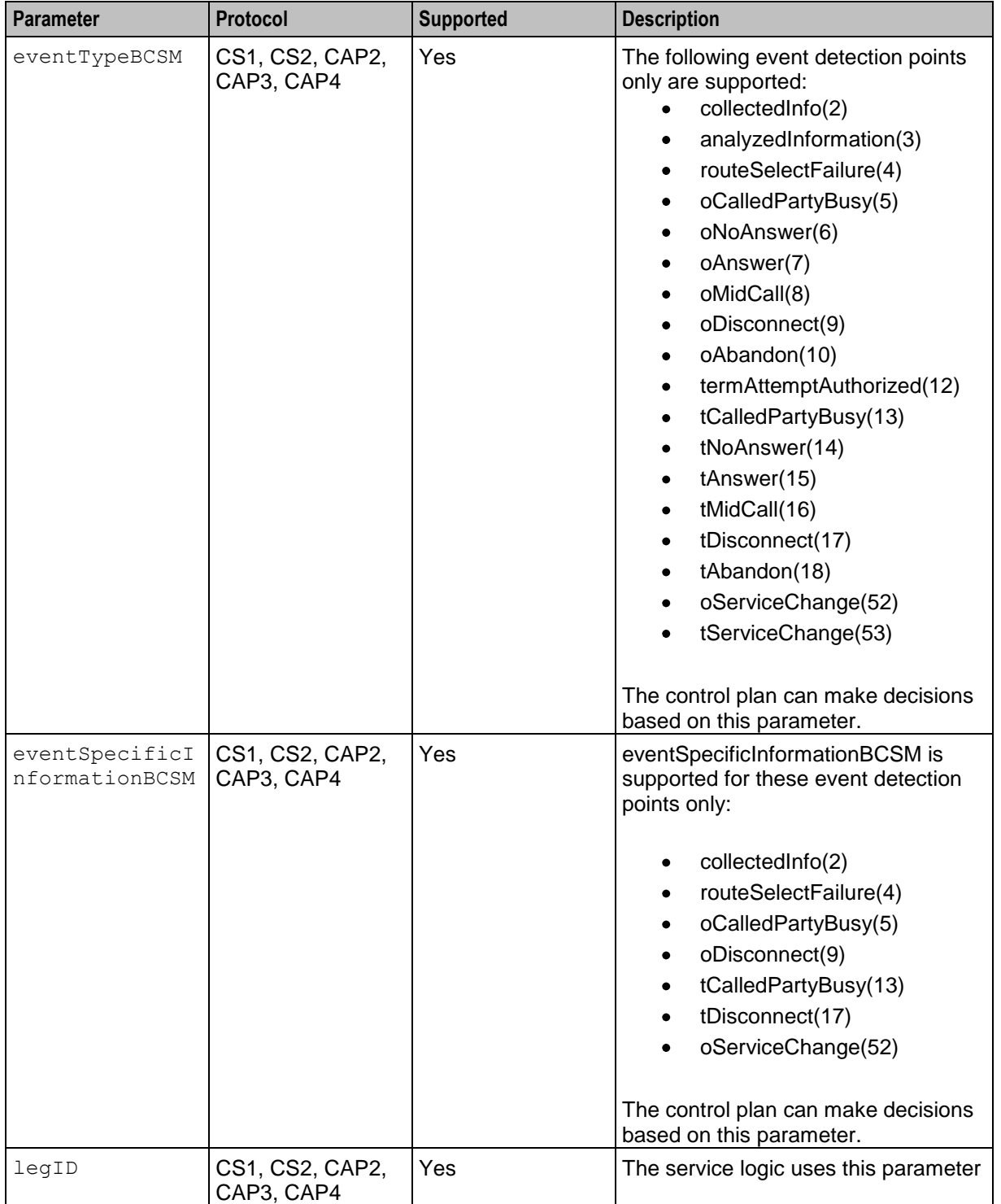

<span id="page-33-0"></span>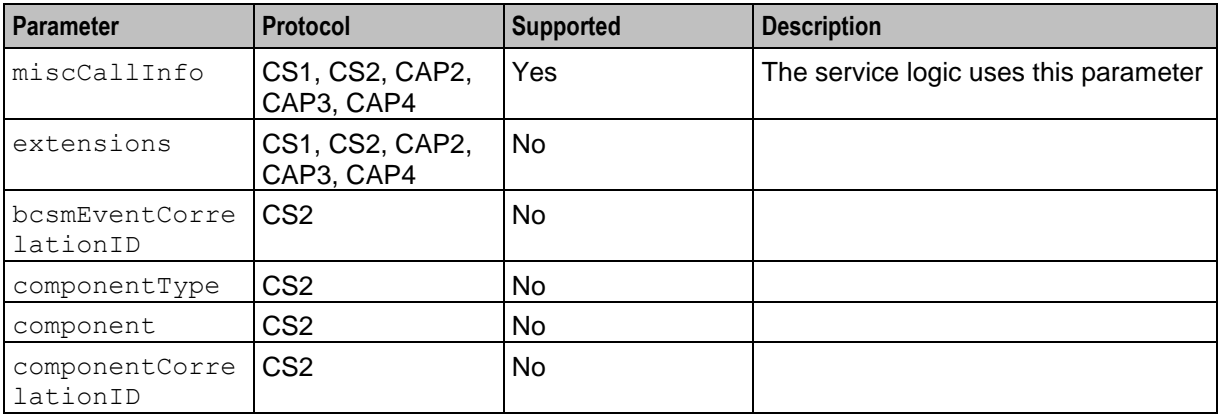

## **ApplyChargingReport Operation**

The ApplyChargingReport operation is defined in the CS1 and CS2 specifications. The CS1 and CS2 specifications do not define the contents of the ApplyChargingReport operation.

**Note:** ACS supports some non-standard CS1 implementations of ApplyChargingReport but this is beyond the scope of this compliance document.

The following table lists the parameters used in ApplyChargingReport operations, and identifies which parameters are supported by ACS for which protocols. The parameters are listed in the order they appear in the specification documents.

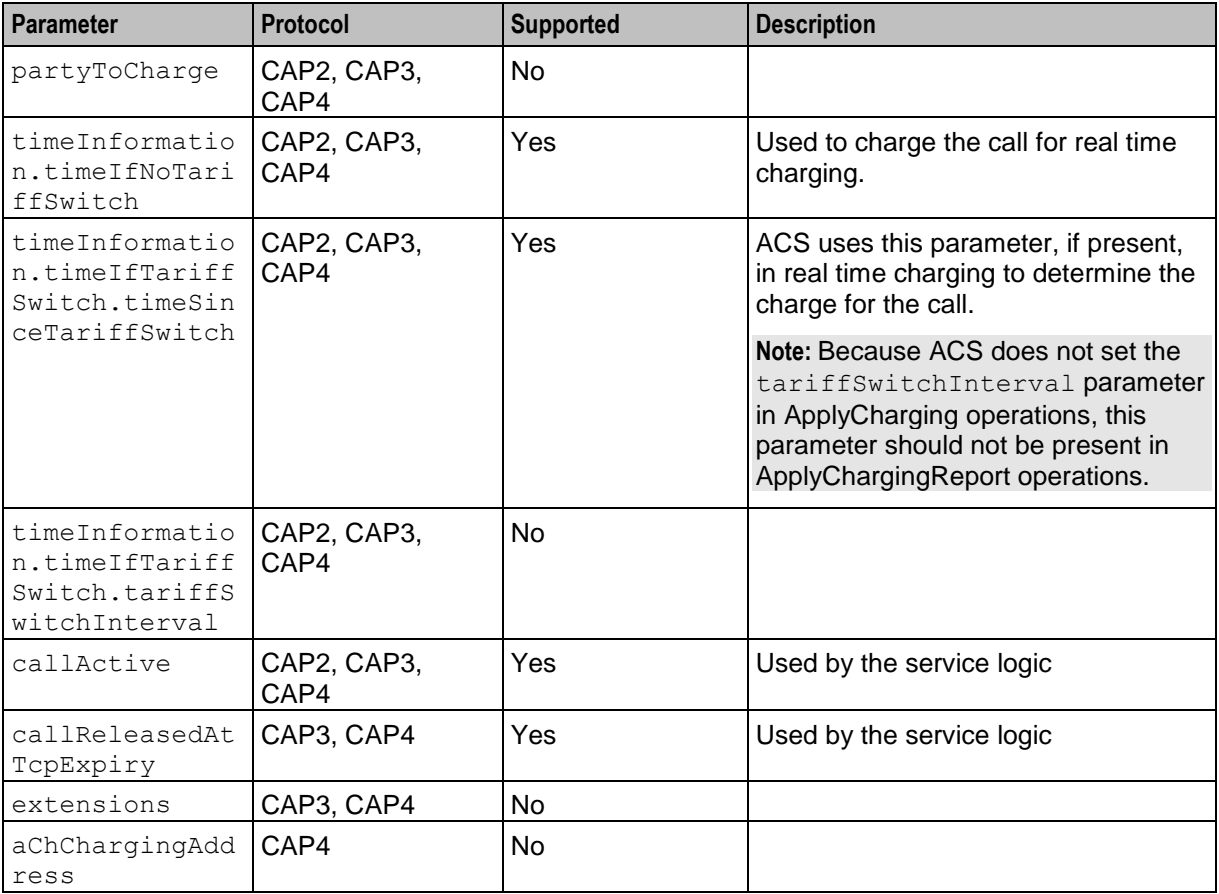

# <span id="page-34-0"></span>**CallInformationReport Operation**

The following table lists the parameters and protocols used in CallInformationReport operations, and identifies which parameters are supported by ACS for which protocols. The parameters are listed in the order they appear in the specification documents.

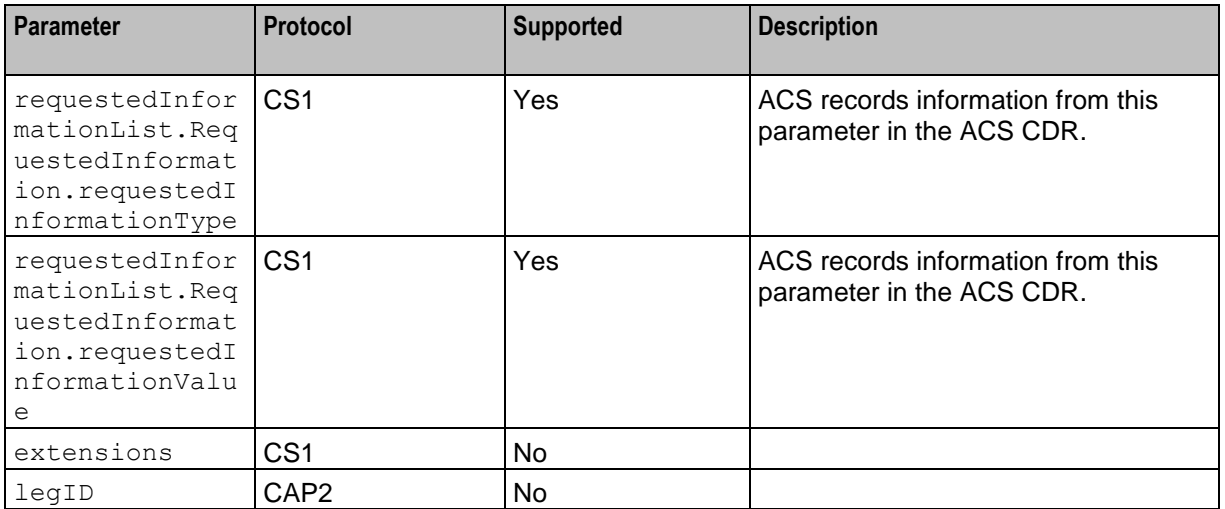

## **InitiateCallAttempt Result**

**Note:** Because ACS ignores the contents of the InitiateCallAttempt results returned for InitiateCallAttempt operations, the service designer must ensure that ACS is configured to send to SSFs only InitiateCallAttempt operations that have the desired functionality. When a result with any contents is received, ACS allows the call to proceed.

This table lists the parameters and protocols used in InitiateCallAttempt results, and identifies which parameters are supported by ACS for which protocols. The parameters are listed in the order they appear in the specification documents.

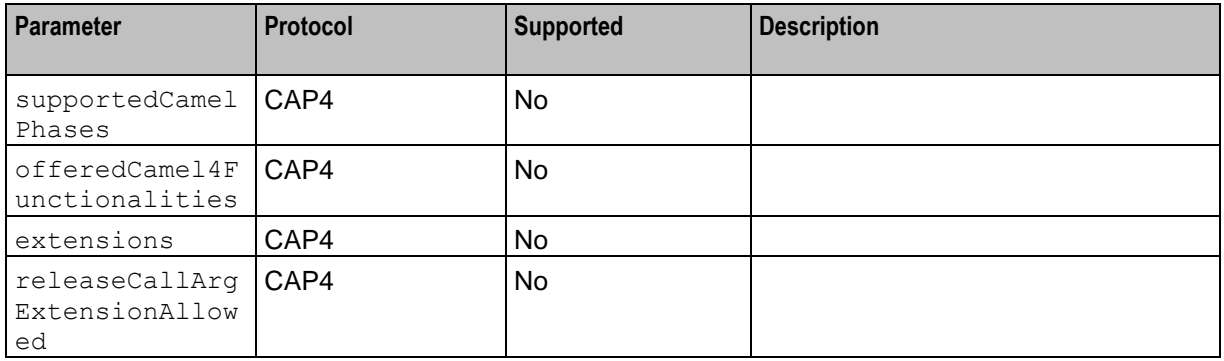

## **Support for DisconnectLeg, SplitLeg and MergeCallegments Operation Results**

This table lists operation results sent from SSF that are supported by ACS and that return no parameters.

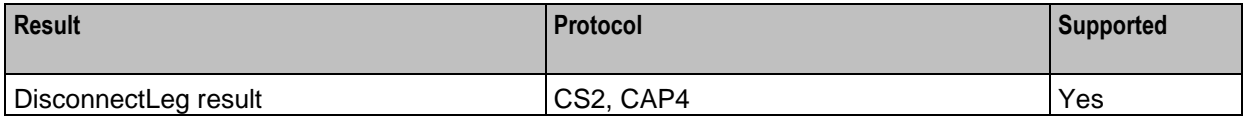

<span id="page-35-1"></span>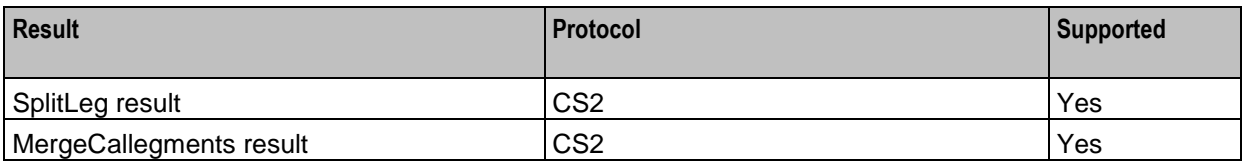

# <span id="page-35-0"></span>**Operations Sent from ACS to SSF**

#### **About Operations Sent from ACS to SSF**

The following section lists the operations that can be sent from ACS to SSF, and provides details about the supported parameters for each operation. ACS includes only supported parameters in the operations that it sends to SSF, unsupported parameters are not included.

The following operations are the only operations that ACS sends to SSF. Operations that are not in the following list are never sent by ACS:

- *EstablishTemporaryConnection Operation (CS1, CS2, CAP2, CAP3, CAP4)* (on page [31\)](#page-36-0)  $\bullet$
- *DisconnectForwardConnection Operation (CS1, CS2, CAP2, CAP3, CAP4)* (on page [32\)](#page-37-0)  $\bullet$
- *ConnectToResource Operation (CS1, CS2, CAP2, CAP3, CAP4)* (on page [32\)](#page-37-0)  $\bullet$
- *Connect Operation (CS1, CS2, CAP2, CAP3, CAP4)* (on page [33\)](#page-38-0)  $\bullet$
- *ReleaseCall Operation (CS1, CS2, CAP2, CAP3, CAP4)* (on page [35\)](#page-40-0)
- *RequestReportBCSMEvent Operation (CS1, CS2, CAP2, CAP3, CAP4)* (on page [35\)](#page-40-0)  $\bullet$
- *CollectInformation Operation (CS1, CS2, CAP4)* (on page [37\)](#page-42-0)  $\bullet$
- *InitiateCallAttempt Operation (CS1, CS2, CAP4)* (on page [38\)](#page-43-0)  $\bullet$
- *FurnishChargingInformation Operation (CS1, CS2, CAP2, CAP3, CAP4)* (on page [39\)](#page-44-0)  $\bullet$
- *ApplyCharging Operation (CAP2, CAP3, CAP4)* (on page [39\)](#page-44-0)  $\bullet$
- *CallInformationRequest Operation (CS1, CS2, CAP2, CAP3, CAP4)* (on page [41\)](#page-46-0)  $\bullet$
- *SendChargingInformation Operation (CS1, CS2, CAP2, CAP3, CAP4)* (on page [41\)](#page-46-0)  $\bullet$
- *DisconnectForwardConnectionWithArgument Operation (CS2)* (on page [43\)](#page-48-0)  $\bullet$
- *ContinueWithArgument Operation (CS2, CAP4)* (on page [43\)](#page-48-0)  $\bullet$
- *DisconnectLeg Operation (CS2, CAP4)* (on page [45\)](#page-50-0)  $\bullet$
- *SplitLeg Operation (CS2)* (on page [45\)](#page-50-0)
- *MergeCallSegments Operation (CS2)* (on page [45\)](#page-50-0)

**Note:** ACS replies with TCAP\_ABORT if it receives an unsupported operation from SSF.

For example operations, see *Example ACS Message Sequences* (on page [3\)](#page-8-4).

# <span id="page-36-0"></span>**EstablishTemporaryConnection Operation (CS1, CS2, CAP2, CAP3, CAP4)**

The following table lists the parameters and protocols used in EstablishTemporaryConnection operations, and identifies which parameters are supported by ACS for which protocols. The parameters are listed in the order they appear in the specification documents.

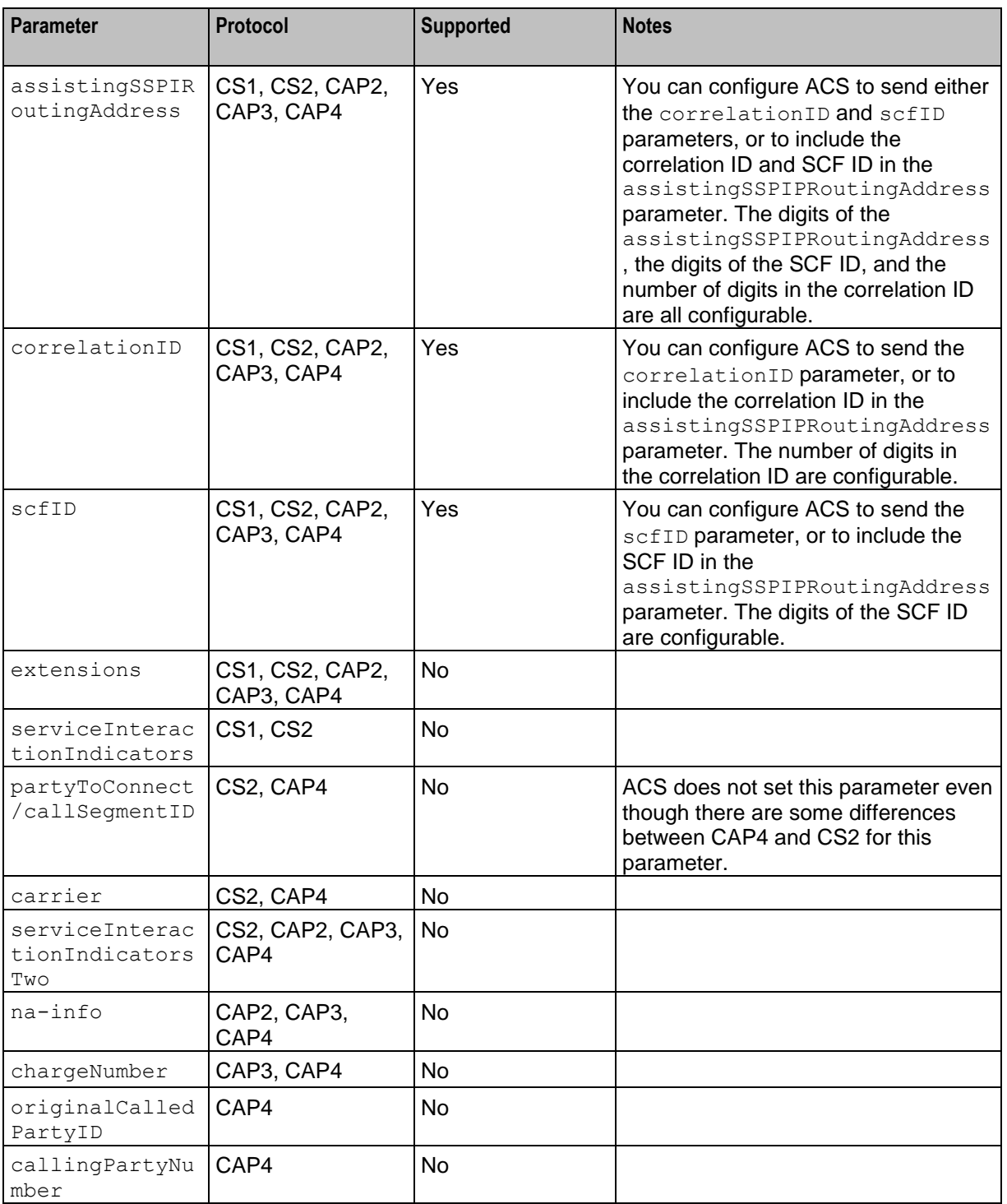

#### <span id="page-37-0"></span>**DisconnectForwardConnection Operation (CS1, CS2, CAP2, CAP3, CAP4)**

ACS sends the DisconnectForwardConnection operation to SSF for protocols CS1, CS2, CAP2, CAP3, and CAP4. The DisconnectForwardConnection operation has no parameters.

## **ConnectToResource Operation (CS1, CS2, CAP2, CAP3, CAP4)**

The following table lists the parameters and protocols used in ConnectToResource operations, and identifies which parameters are supported by ACS for which protocols. The parameters are listed in the order they appear in the specification documents.

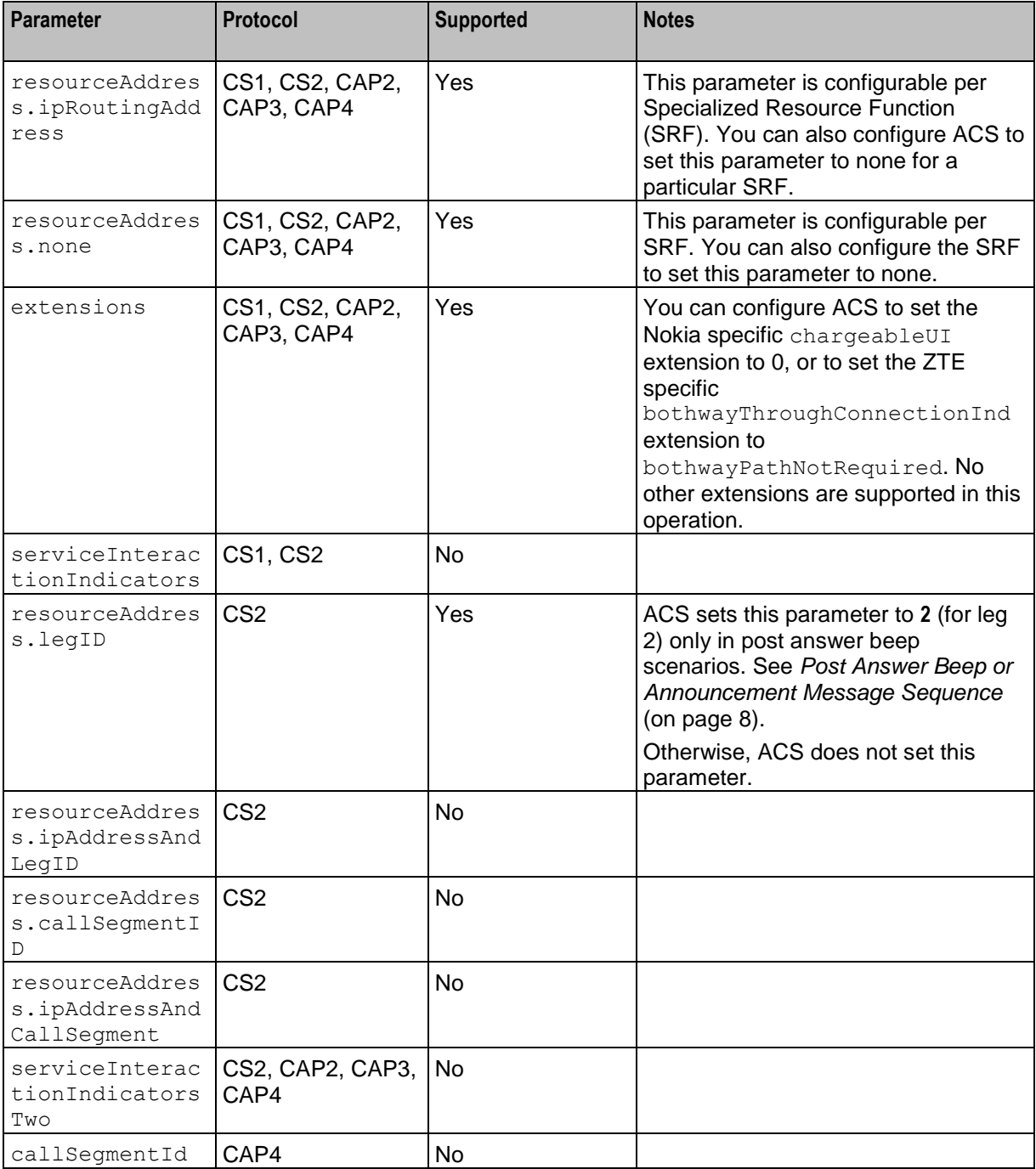

# <span id="page-38-0"></span>**Connect Operation (CS1, CS2, CAP2, CAP3, CAP4)**

The following table lists the parameters and protocols used in Connect operations, and identifies which parameters and protocols are supported by ACS. The parameters are listed in the order they appear in the specification documents.

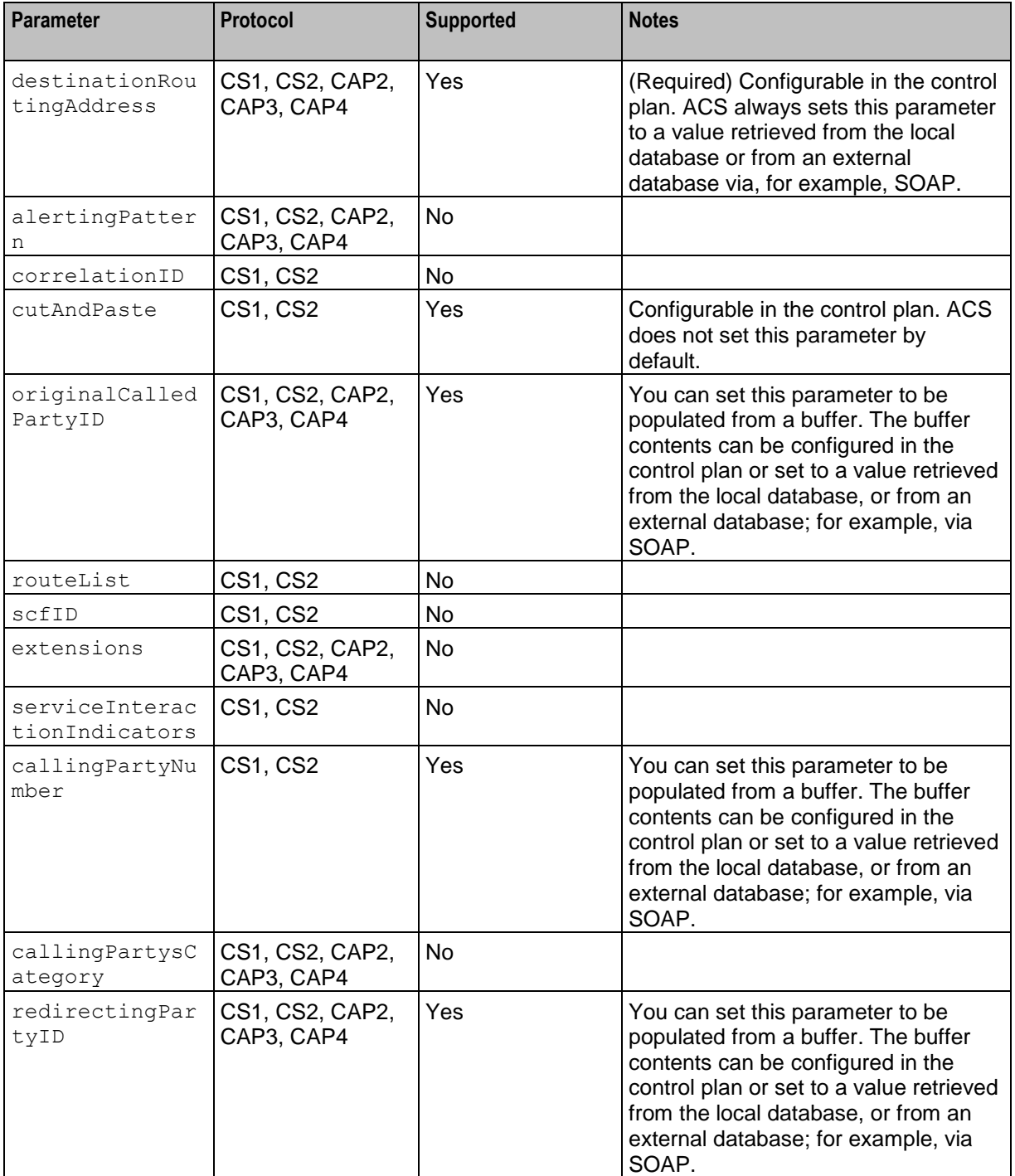

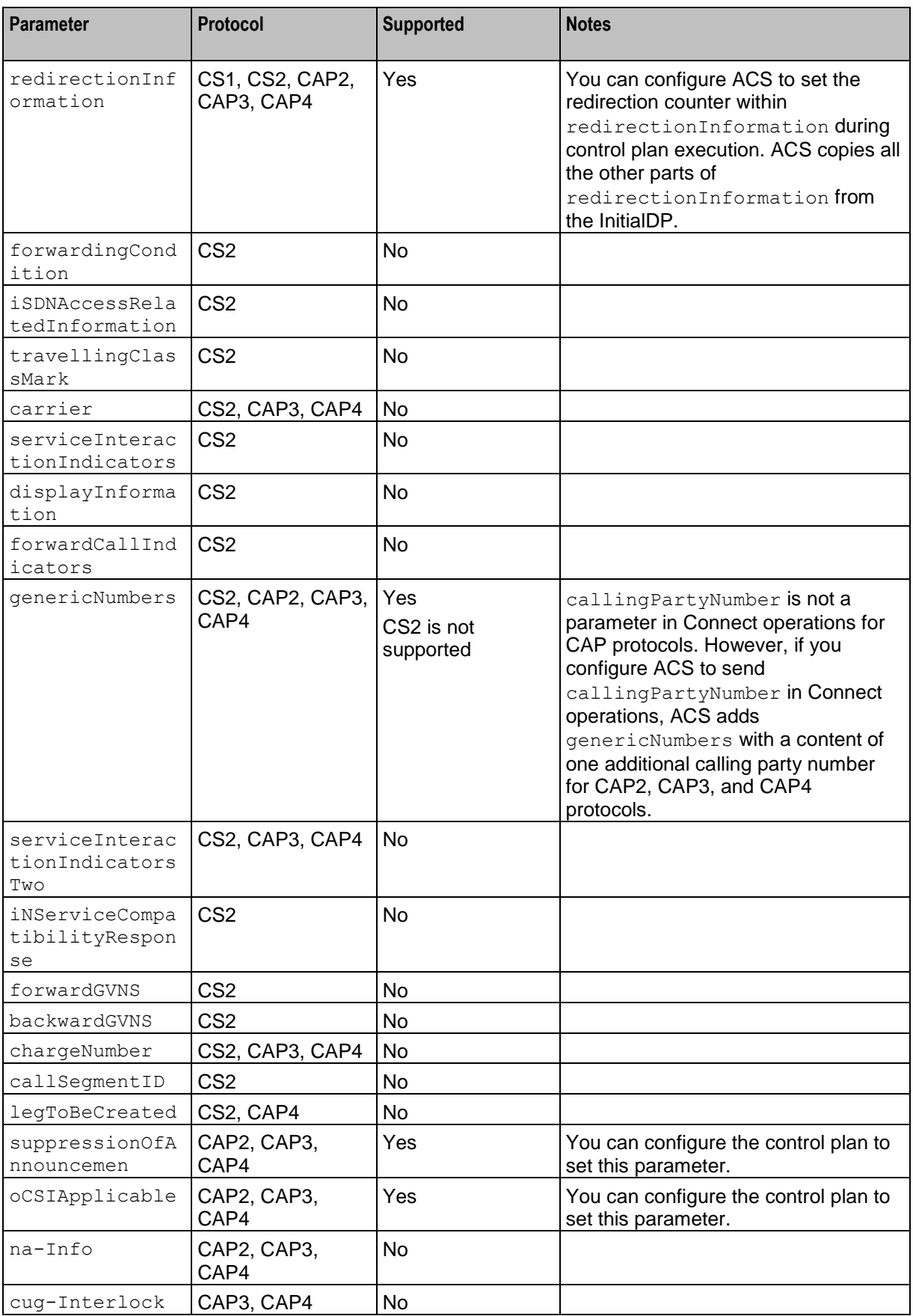

<span id="page-40-0"></span>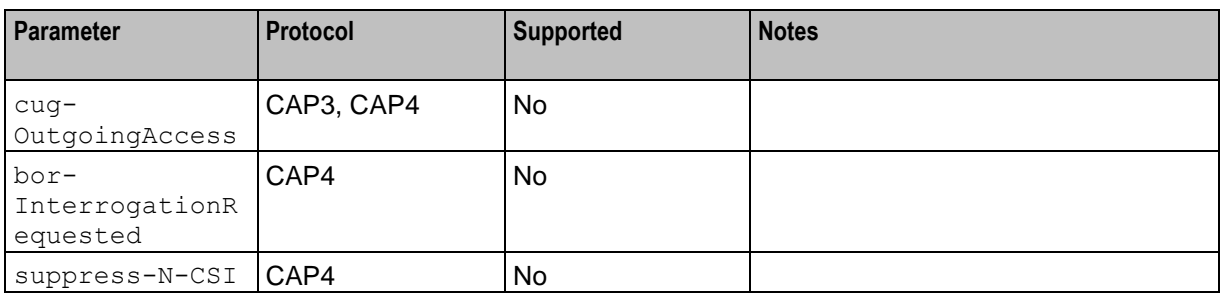

# **ReleaseCall Operation (CS1, CS2, CAP2, CAP3, CAP4)**

The following table lists the parameters and protocols used in ReleaseCall operations, and identifies which parameters and protocols are supported by ACS. The parameters are listed in the order they appear in the specification documents.

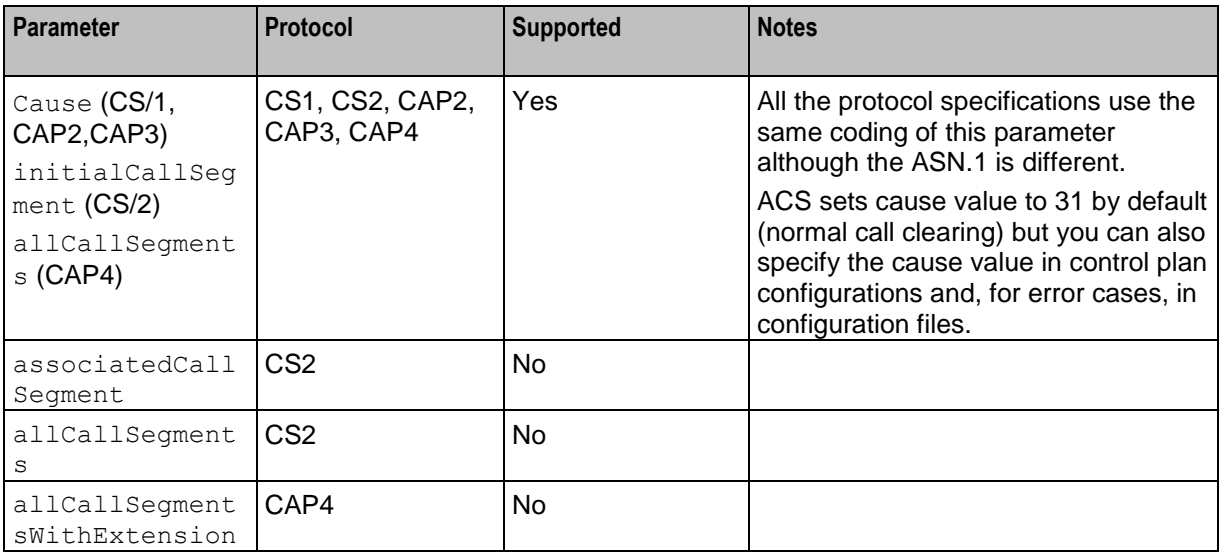

# **RequestReportBCSMEvent Operation (CS1, CS2, CAP2, CAP3, CAP4)**

The following table lists the parameters and protocols used in RequestReportBCSMEvent operations, and identifies which parameters and protocols are supported by ACS. The parameters are listed in the order they appear in the specification documents.

**Note:** For non-standard Service Switching Points (SSPs) that work only when each RequestReportBCSMEvent operation contains only detection points for a single leg, configure ACS to send two RequestReportBCSMEvent operations in the same TCAP message instead of one. The leg 1 events must be in the first operation.

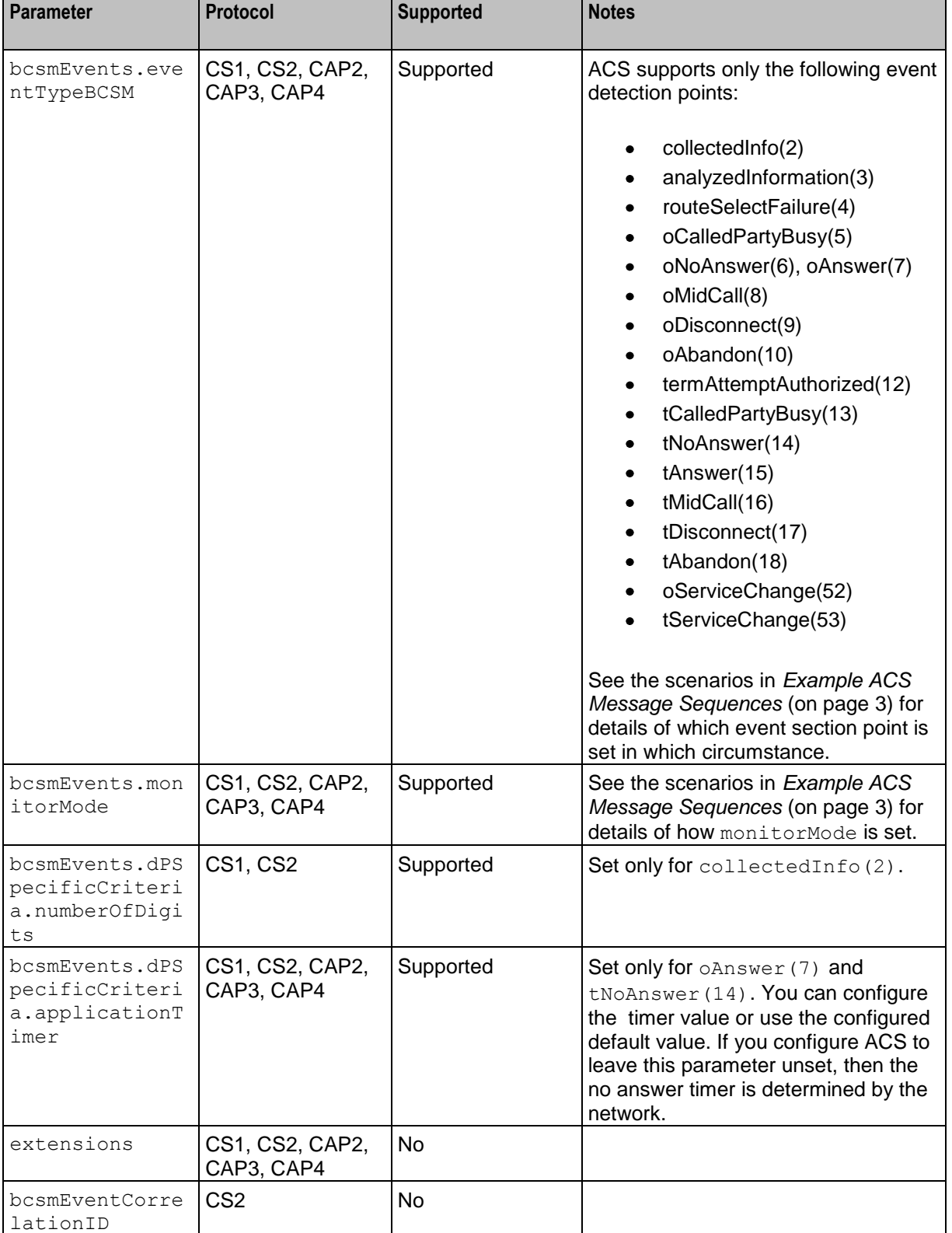

<span id="page-42-0"></span>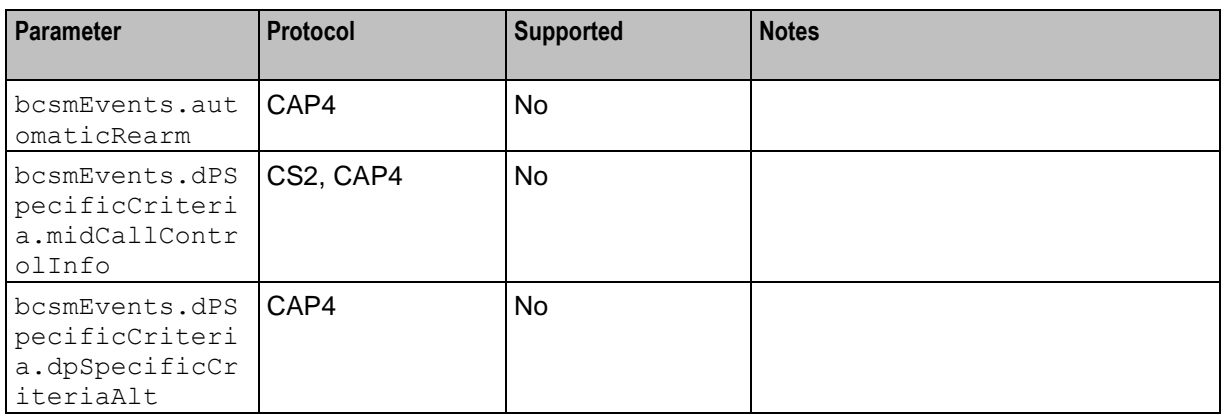

# **CollectInformation Operation (CS1, CS2, CAP4)**

ACS sends the CollectInformation operation to ask the SSP to collect more digits. See *CollectInformation Message Sequence* (on page [16\)](#page-21-0) for more information

Except for CS2 protocol, the CollectInformation operation has no defined parameters and therefore ACS does not set any parameters.

The following table lists the parameters and protocols used in CollectInformation operations. The CollectInformation operation parameters are not supported by ACS for any protocol. The parameters are listed in the order they appear in the specification documents.

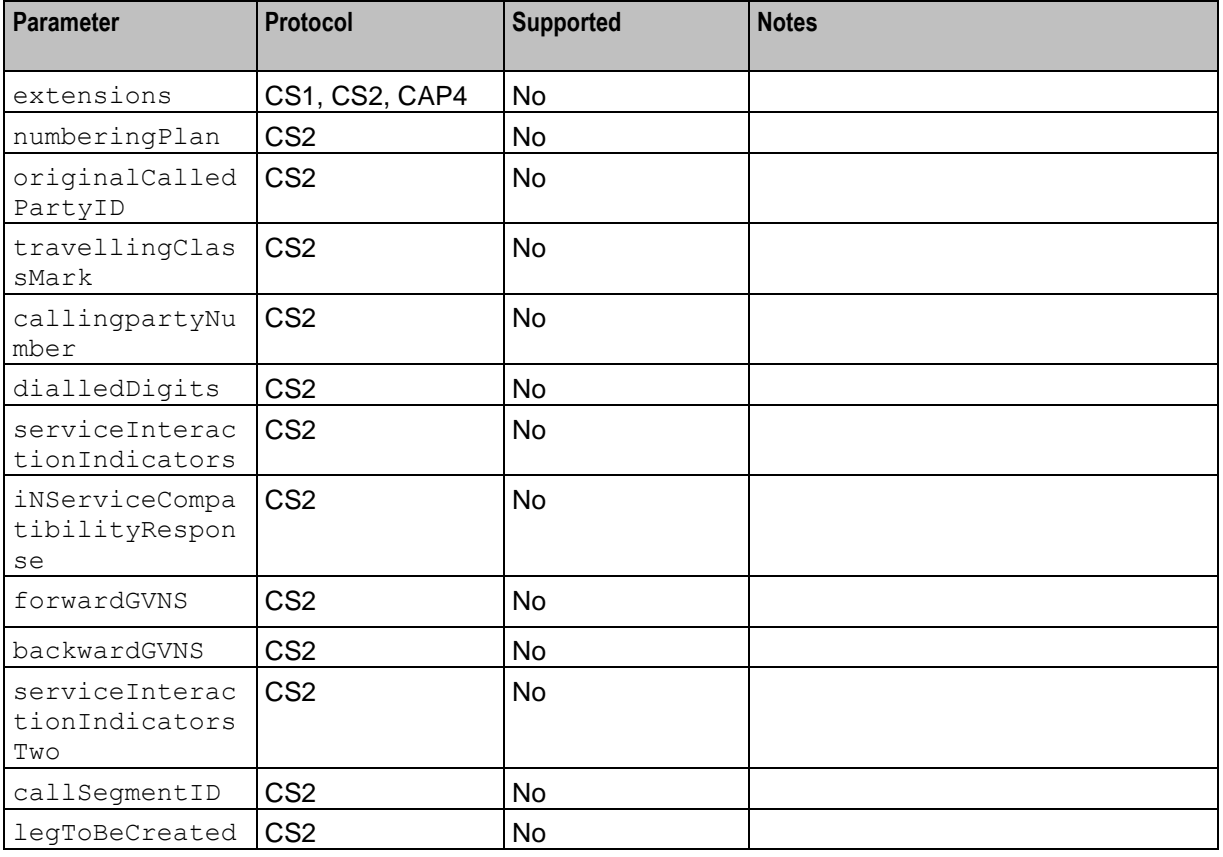

## <span id="page-43-0"></span>**InitiateCallAttempt Operation (CS1, CS2, CAP4)**

**Note:** The InitiateCallAttempt operation has a return result only for CAP4. It does not have a return result for CS1 or CS2.

ACS uses the InitiateCallAttempt operation only to make a new call. It does not use the InitiateCallAttempt operation to make a new leg for an existing call. Logically, the legToBeCreated parameter should therefore be set to 1. However, the CAP4 specification states that the legToBeCreated parameter should be set to 3 or higher, and does not explicitly state that this does not apply for new calls. (This may be an oversight.) Some CAP4 MSCs may insist on legToBeCreated being set to 3 or higher, therefore you should configure to set legToBeCreated to 3 on a per SSP basis. If legToBeCreated is set to 3, leg 3 will be used instead of leg 1 for all other operations sent by ACS.

The following table lists the parameters and protocols used in InitiateCallAttempt operations, and identifies which parameters and protocols are supported by ACS. The parameters are listed in the order they appear in the specification documents.

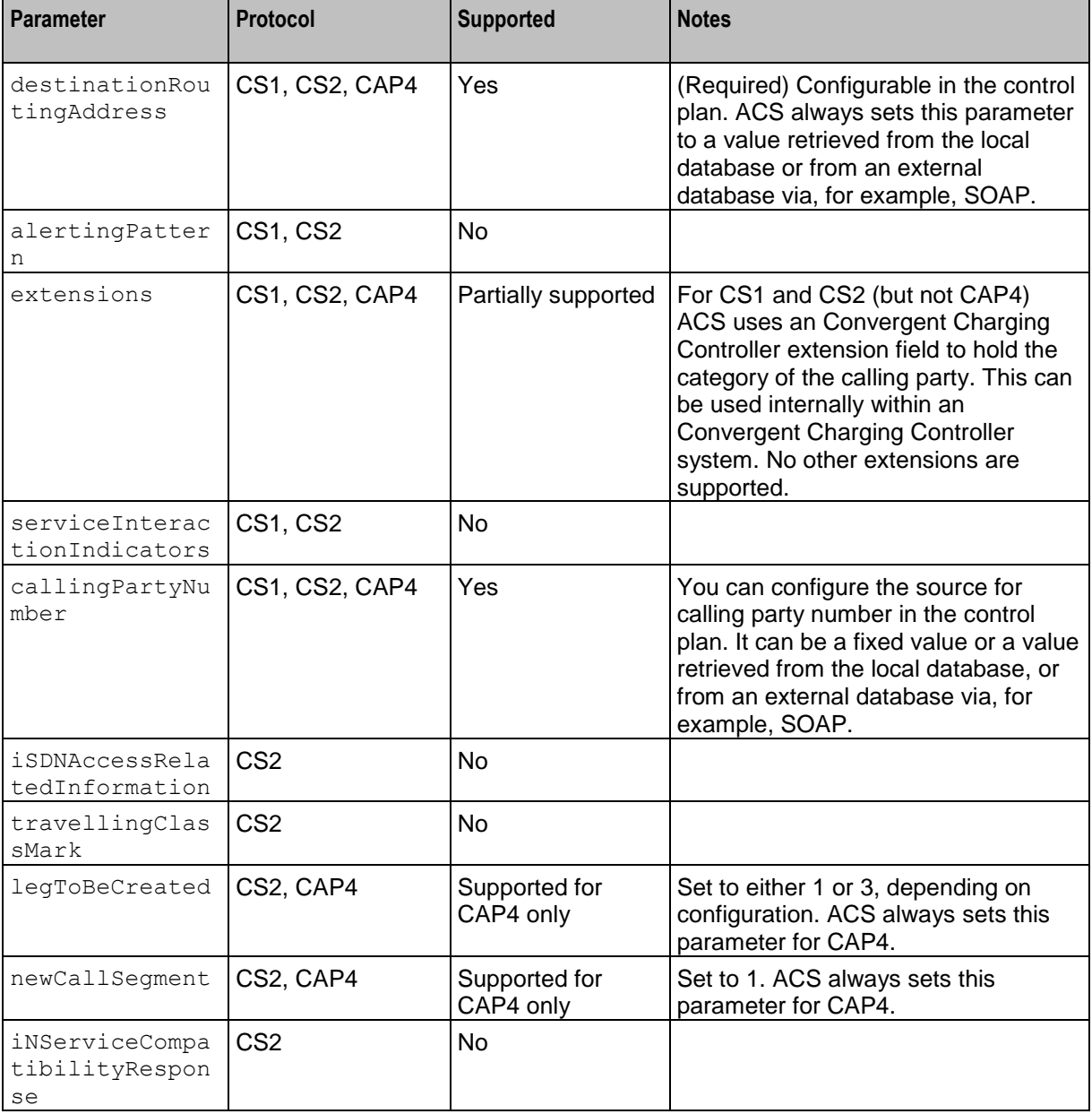

<span id="page-44-0"></span>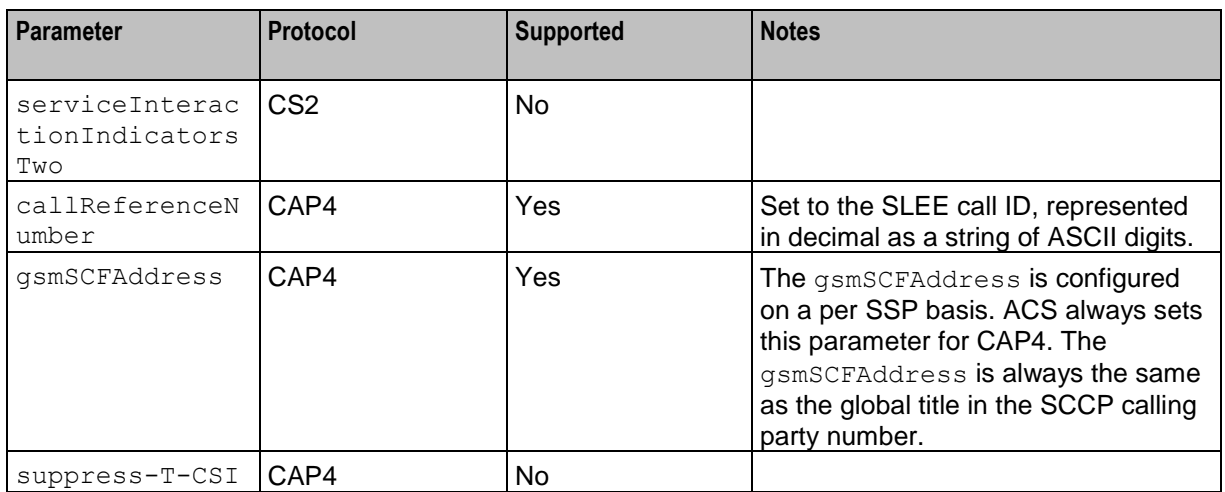

## **FurnishChargingInformation Operation (CS1, CS2, CAP2, CAP3, CAP4)**

In the CS1 specification, the contents of the FurnishChargingInformation operation are undefined, as follows:

```
FurnishChargingInformationArg ::= FCIBillingChargingCharacteristics
```

```
FCIBillingChargingCharacteristics ::= OCTET STRING (SIZE 
(minFCIBillingChargingLength ..maxFCIBillingChargingLength))
```
Where the FCIBillingChargingCharacteristics parameter indicates the billing and charging characteristics, and its content is network operator specific.

In the CAP2, CAP3, and CAP4 specifications the contents of FurnishChargingInformation are defined, but ACS does not provide explicit support for these definitions. Instead, you can configure a list of fixed binary Furnish Charging Information (FCI) contents for ACS. The control plan selects one of these FCI contents to put in a FurnishChargingInformation operation. To ensure that the configured binary contents conform to CAP2, CAP3, or CAP4, they must be coded by hand.

You can also use the Convergent Charging Controller Software Developer's Kit (SDK) to create a custom plugin library to insert dynamic data, such as called and calling party numbers, into FurnishChargingInformation operations. For more information about creating custom plugins by using the SDK, see *SDK Developer's Guide*.

ACS contains some pre-built plugins to support some non-standard FurnishChargingInformation formats but these are unlikely to be generally useful and are beyond the scope of this document.

## **ApplyCharging Operation (CAP2, CAP3, CAP4)**

**Notes:** 

ApplyCharging is defined as an operation in the CS1 and CS2 specifications but its contents are undefined. ACS does support some non-standard CS1 implementations of ApplyCharging, however this is beyond the scope of this compliance document.

For most operations, the encoding of each individual parameter is consistent across all the specifications; for example, a parameter with the same tag that is present in CS1, CS2, CAP2, CAP3, and CAP4 will have the same format for each protocol. This is not the case for ApplyCharging where the encoding of the releaseIfDurationExceeded and tone tags are incompatible between CAP2, CAP3 and CAP4. ACS chooses the correct encoding based on the application context received in the TCAP message that contains the InitialDP operation.

The following table lists the parameters and protocols used in ApplyCharging operations, and identifies which parameters and protocols are supported by ACS. The parameters are listed in the order they appear in the specification documents.

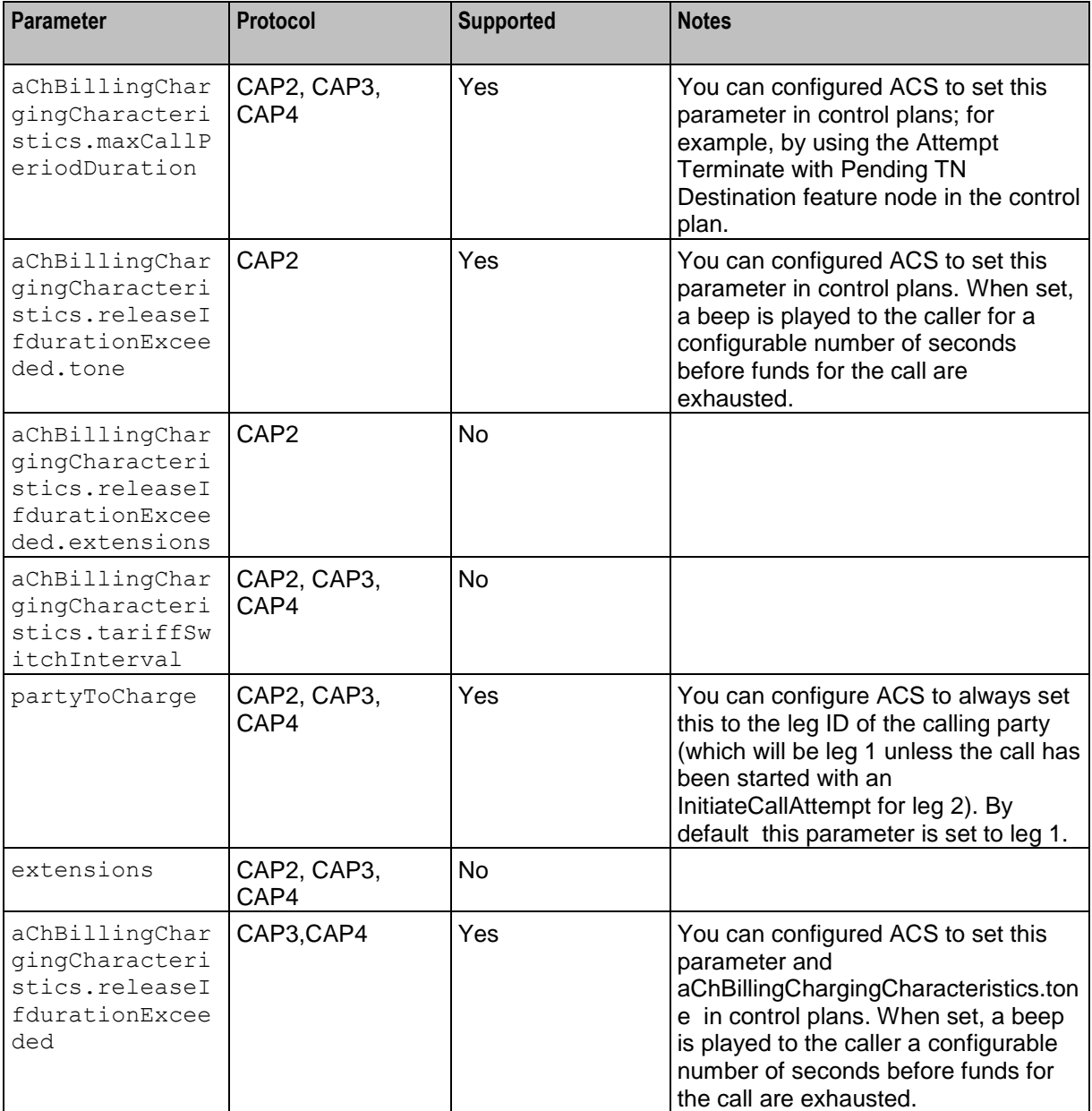

<span id="page-46-0"></span>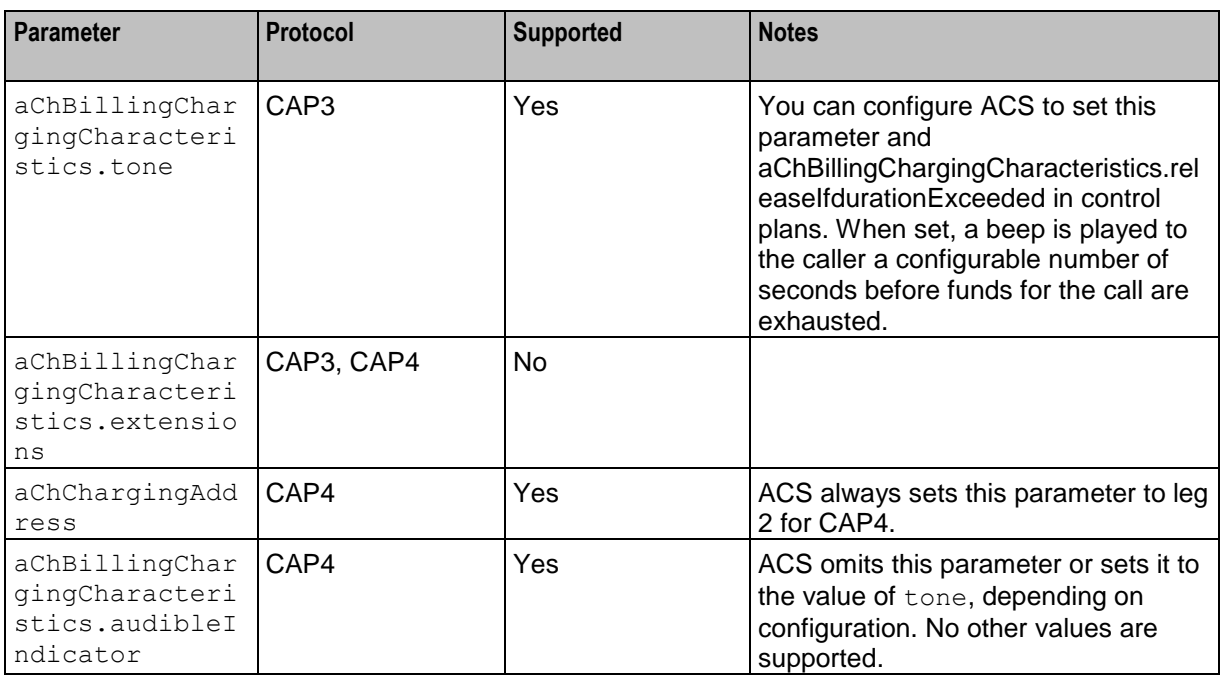

# **CallInformationRequest Operation (CS1, CS2, CAP2, CAP3, CAP4)**

This table lists the parameters used in CallInformationRequest operations, and identifies which parameters and protocols are supported by ACS. The parameters are listed in the order that they appear in the specification documents.

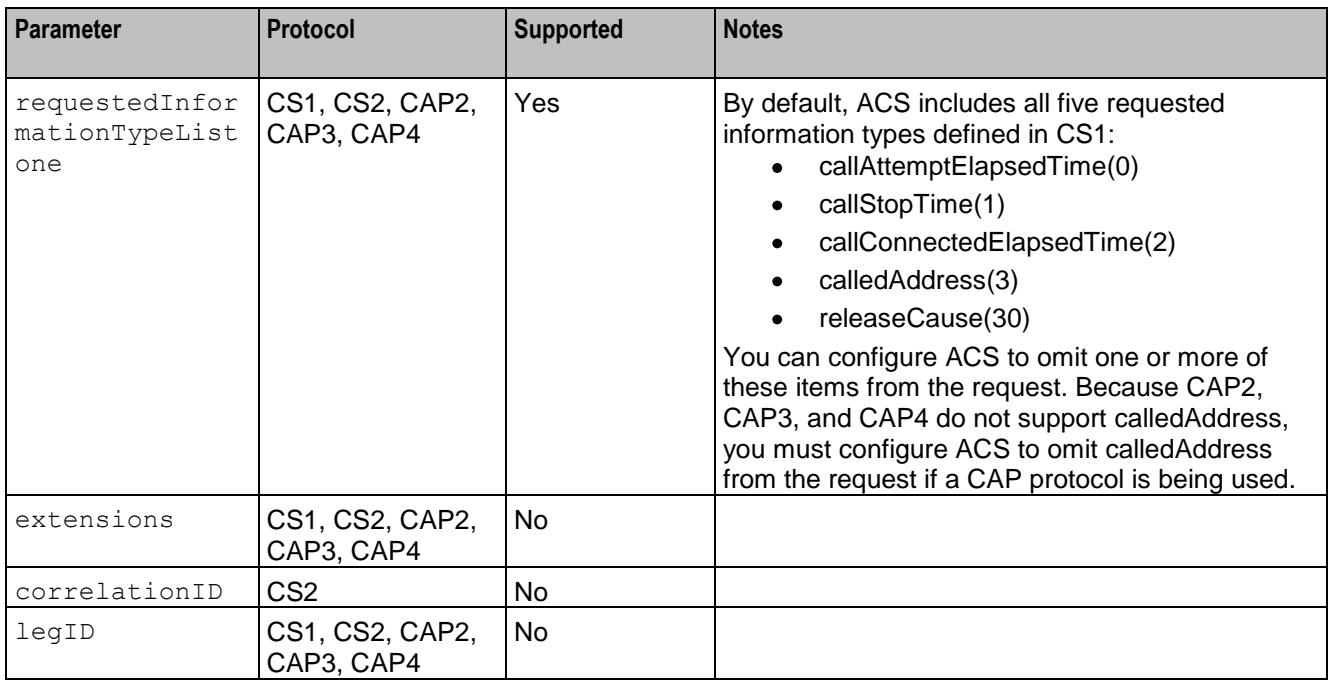

# **SendChargingInformation Operation (CS1, CS2, CAP2, CAP3, CAP4)**

In the CS1 specification, the contents of SendChargingInformation are incompletely defined as follows:

```
SendChargingInformationArg ::= SEQUENCE {
   sCIBillingChargingCharacteristics[0] SCIBillingChargingCharacteristics,
   legID/partyToCharge [1] LegID,
   extensions [2] SEQUENCE SIZE(1..numOfExtensions) OF ExtensionField OPTIONAL
   -- ...
}
SCIBillingChargingCharacteristics ::= OCTET STRING (SIZE 
(minSCIBillingChargingLength ..maxSCIBillingChargingLength))
```
Where the SCIBillingChargingCharacteristics parameter indicates the billing and charging characteristics, and its content is network operator specific.

#### In the CAP2, CAP3, and CAP4 specifications the contents of

SCIBillingChargingCharacteristics are defined, but ACS does not provide explicit support for these definitions. Instead, you can configure a list of fixed binary SCIBillingChargingCharacteristics contents for ACS. The control plan selects one of these SCIBillingChargingCharacteristics contents to put in a SendChargingInformation operation. To ensure that the configured binary contents conform to CAP2, CAP3, or CAP4, they must be coded by hand.

You can also use the SDK to create a custom plugin library to insert dynamic data (such as called and calling party numbers) in to SCIBillingChargingCharacteristics. For more information about creating custom plugins by using the SDK, see *SDK Developer's Guide*.

ACS contains some pre-built plugins to support some non-standard SendChargingInformation formats but these are unlikely to be generally useful and are beyond the scope of this document.

The following table lists the parameters and protocols used in SendChargingInformation operations, and identifies which parameters and protocols are supported by ACS. The parameters are listed in the order they appear in the specification documents.

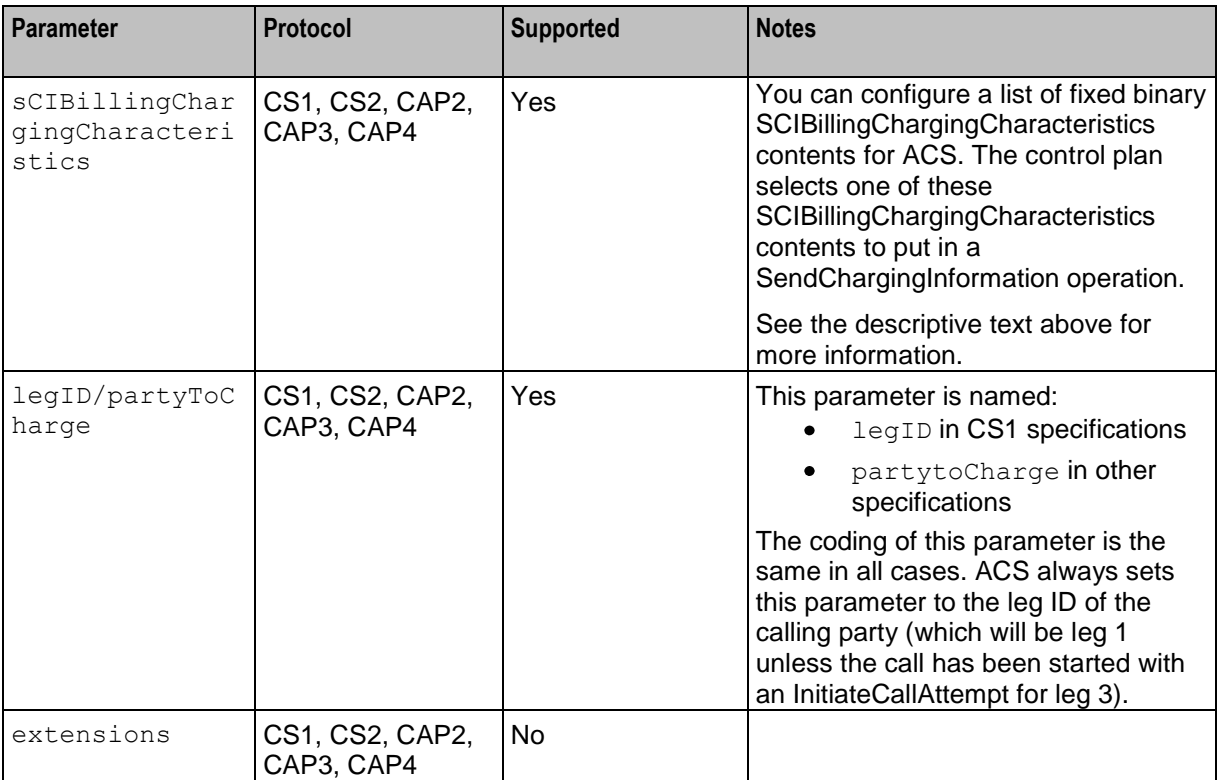

# <span id="page-48-0"></span>**DisconnectForwardConnectionWithArgument Operation (CS2)**

**Note:** ACS supports only the CS2 version of this operation. It does not support the CAP4 version.

The following table lists the parameters and protocols used in

DisconnectForwardConnectionWithArgument operations, and identifies which parameters and protocols are supported by ACS. The parameters are listed in the order they appear in the specification documents.

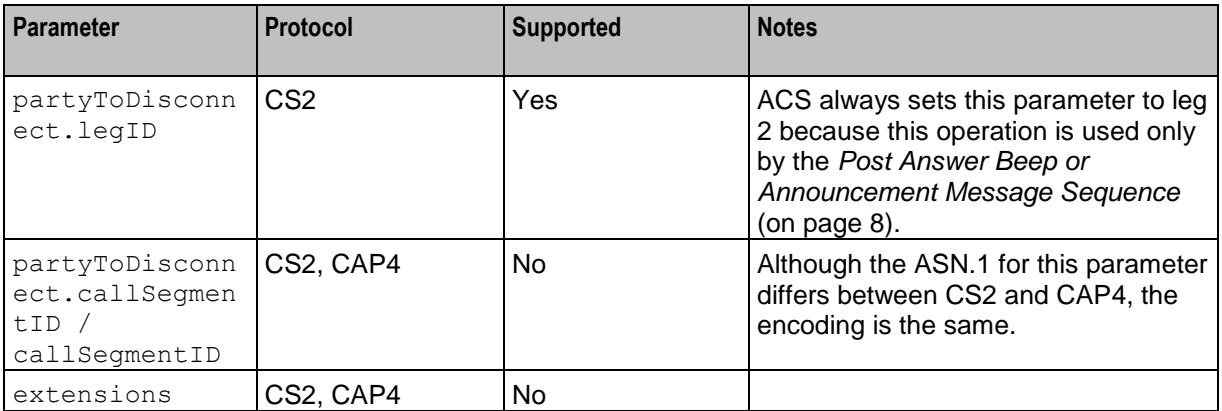

# **ContinueWithArgument Operation (CS2, CAP4)**

The following table lists the parameters and protocols used in ContinueWithArgument operations, and identifies which parameters and protocols are supported by ACS. The parameters are listed in the order they appear in the specification documents.

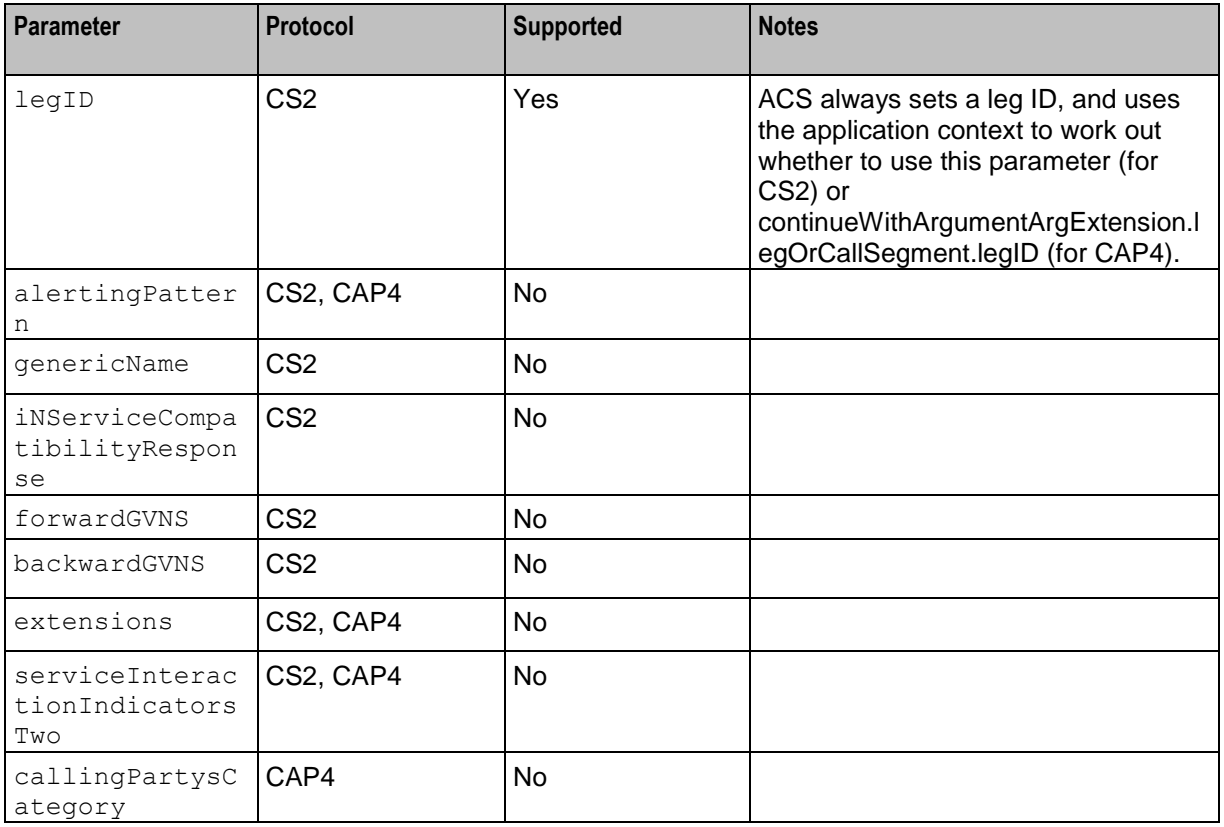

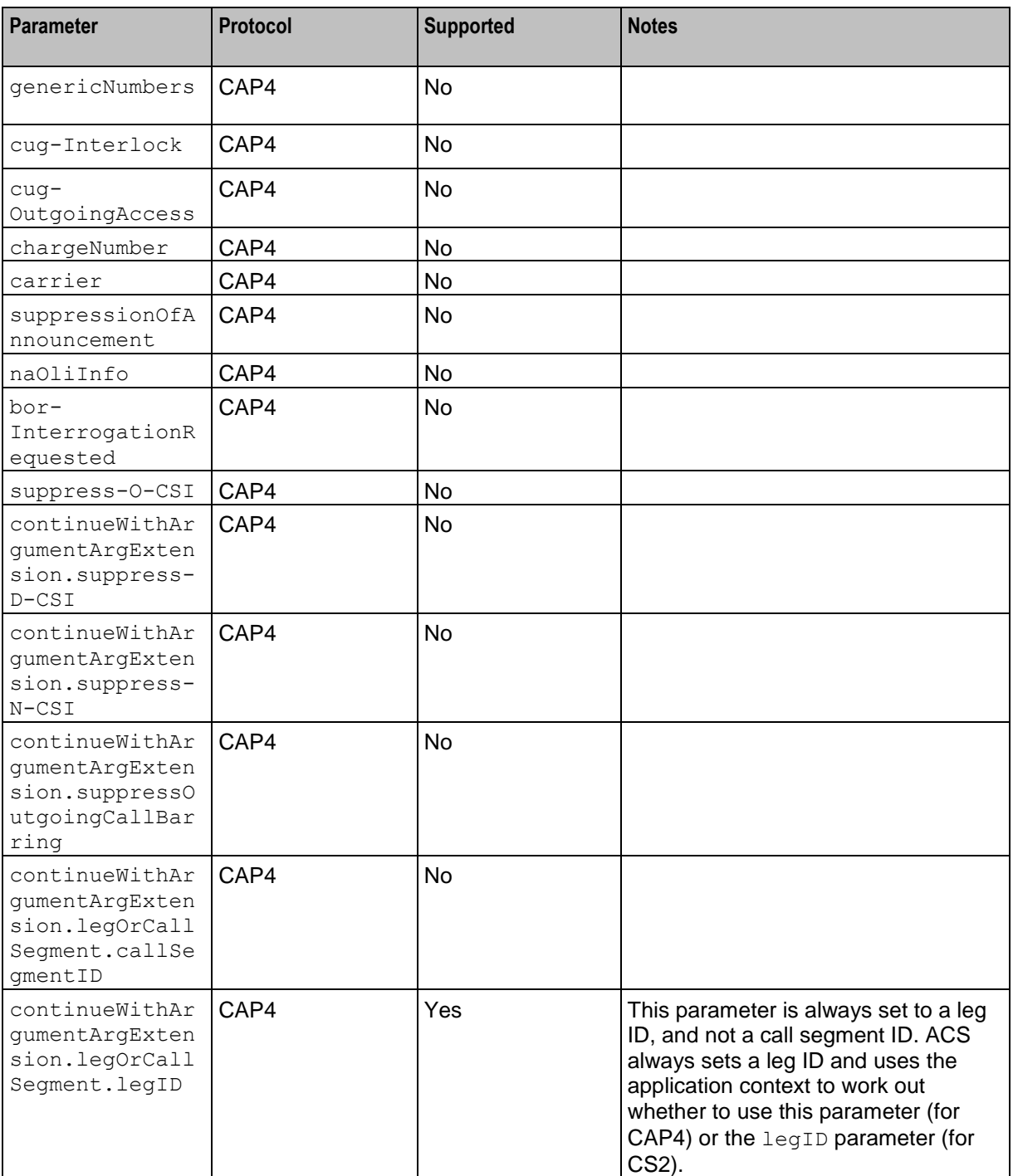

# <span id="page-50-0"></span>**DisconnectLeg Operation (CS2, CAP4)**

This table lists the parameters and protocols used in DisconnectLeg operations, and identifies which parameters and protocols are supported by ACS. The parameters are listed in the order they appear in the specification documents.

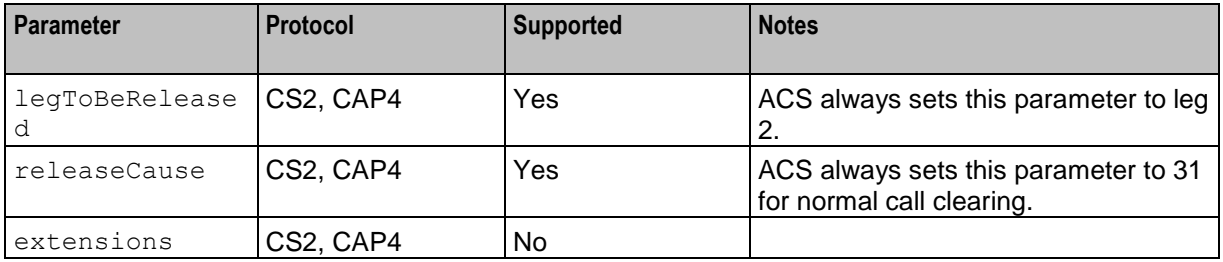

# **SplitLeg Operation (CS2)**

**Note:** Although the SplitLeg operation is supported in CAP4 and CS2, ACS supports only the CS2 version. ACS uses the SplitLeg operation only in the "Post answer beep or announcement" scenario, and this scenario requires the CS2 MergeCallSegments operation that is No in CAP4.

The following table lists the parameters and protocols used in SplitLeg operations, and identifies which parameters and protocols are supported by ACS. The parameters are listed in the order they appear in the specification documents.

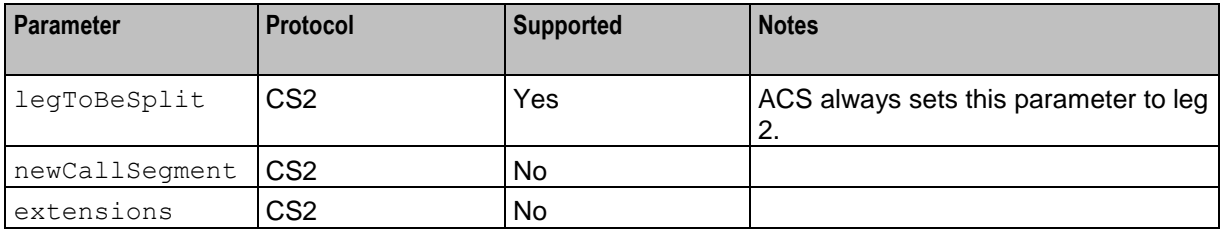

# **MergeCallSegments Operation (CS2)**

The following table lists the parameters and protocols used in MergeCallSegments operations, and identifies which parameters and protocols are supported by ACS. The parameters are listed in the order they appear in the specification documents.

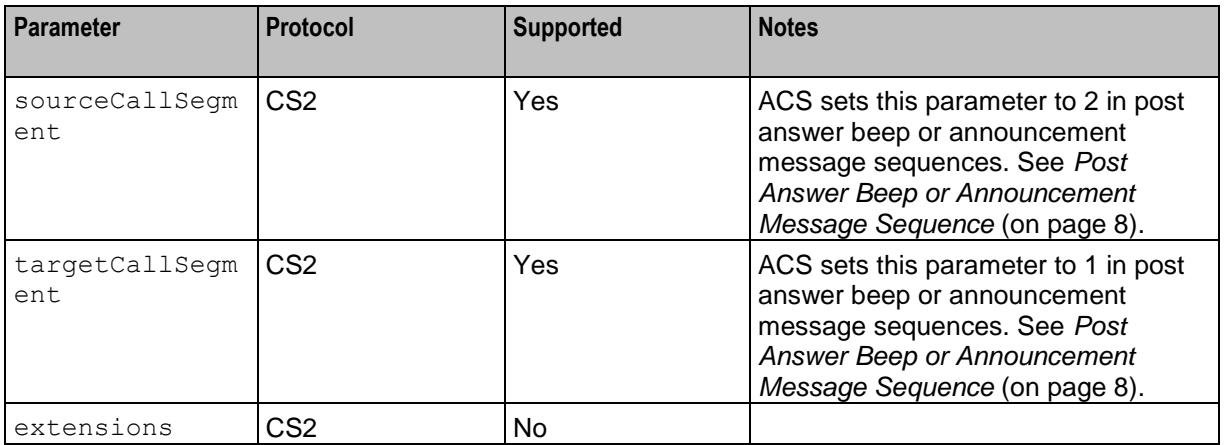

# <span id="page-51-1"></span><span id="page-51-0"></span>**Operations Sent from ACS to an SRF**

#### **About Operations Sent from ACS to an SRF**

The following section lists the operations that can be sent from ACS to a Specialized Resource Function (SRF), and provides details about the supported parameters for each operation. Unless explicitly stated, the SRF can be an SSF based (internal) SRF or an SRF on an external intelligent peripheral that is connected by using an EstablishTemporaryConnection operation. Operations not listed are not sent by ACS to an SRF.

The following operations are the only operations that ACS sends to an SRF. Operations that are not in the following list are not sent by ACS:

- *PromptAndCollectUserInformation Operation (CS1, CS2, CAP2, CAP3, CAP4)* (on page [48\)](#page-53-0)  $\bullet$
- *PromptAndCollectUserInformation Operation (CS1, CS2, CAP2, CAP3, CAP4)* (on page [48\)](#page-53-0)

For example operations, see *Example ACS Message Sequences* (on page [3\)](#page-8-4).

## **PlayAnnouncement Operation (CS1, CS2, CAP2, CAP3, CAP4)**

The following table lists the parameters and protocols used in PlayAnnouncement operations, and identifies which parameters and protocols are supported by ACS. The parameters are listed in the order they appear in the specification documents.

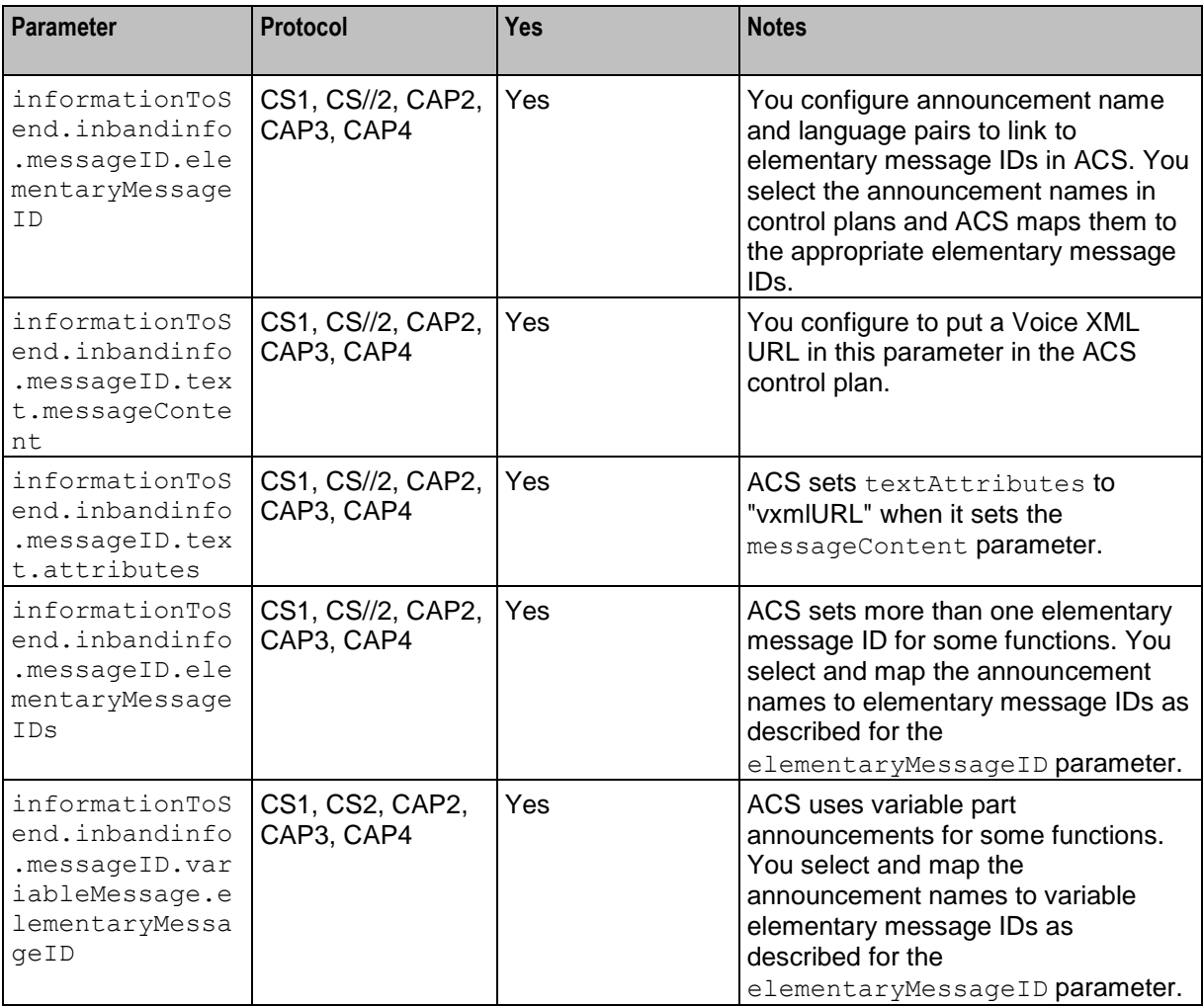

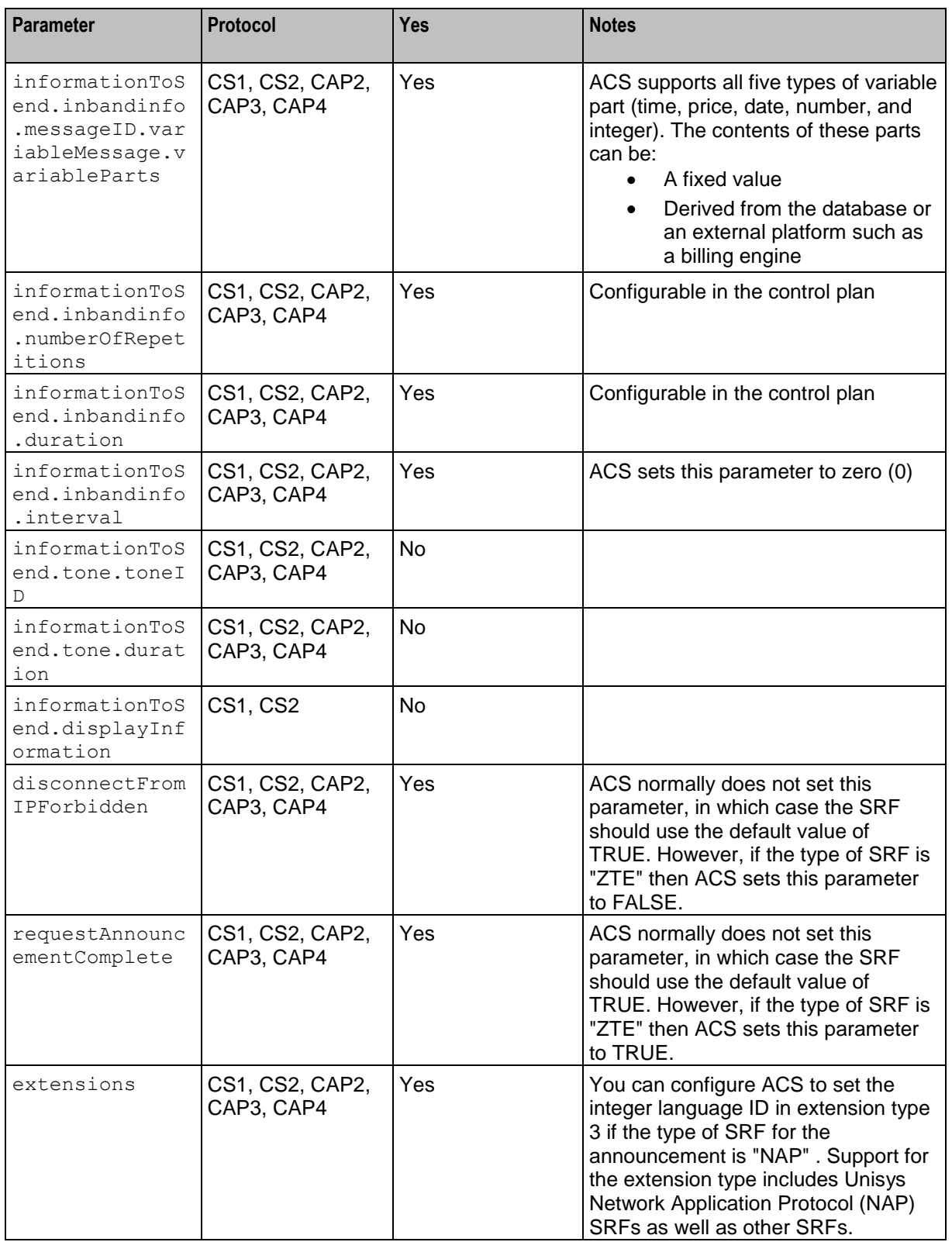

<span id="page-53-0"></span>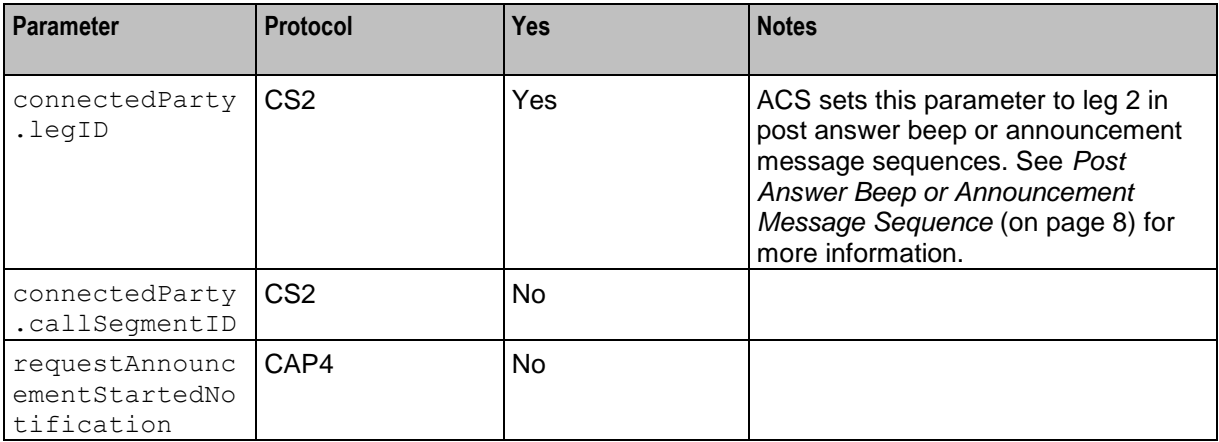

## **PromptAndCollectUserInformation Operation (CS1, CS2, CAP2, CAP3, CAP4)**

This table lists the parameters and protocols used in PromptAndCollectUserInformation operations, and identifies which parameters and protocols are supported by ACS. The parameters are listed in the order they appear in the specification documents.

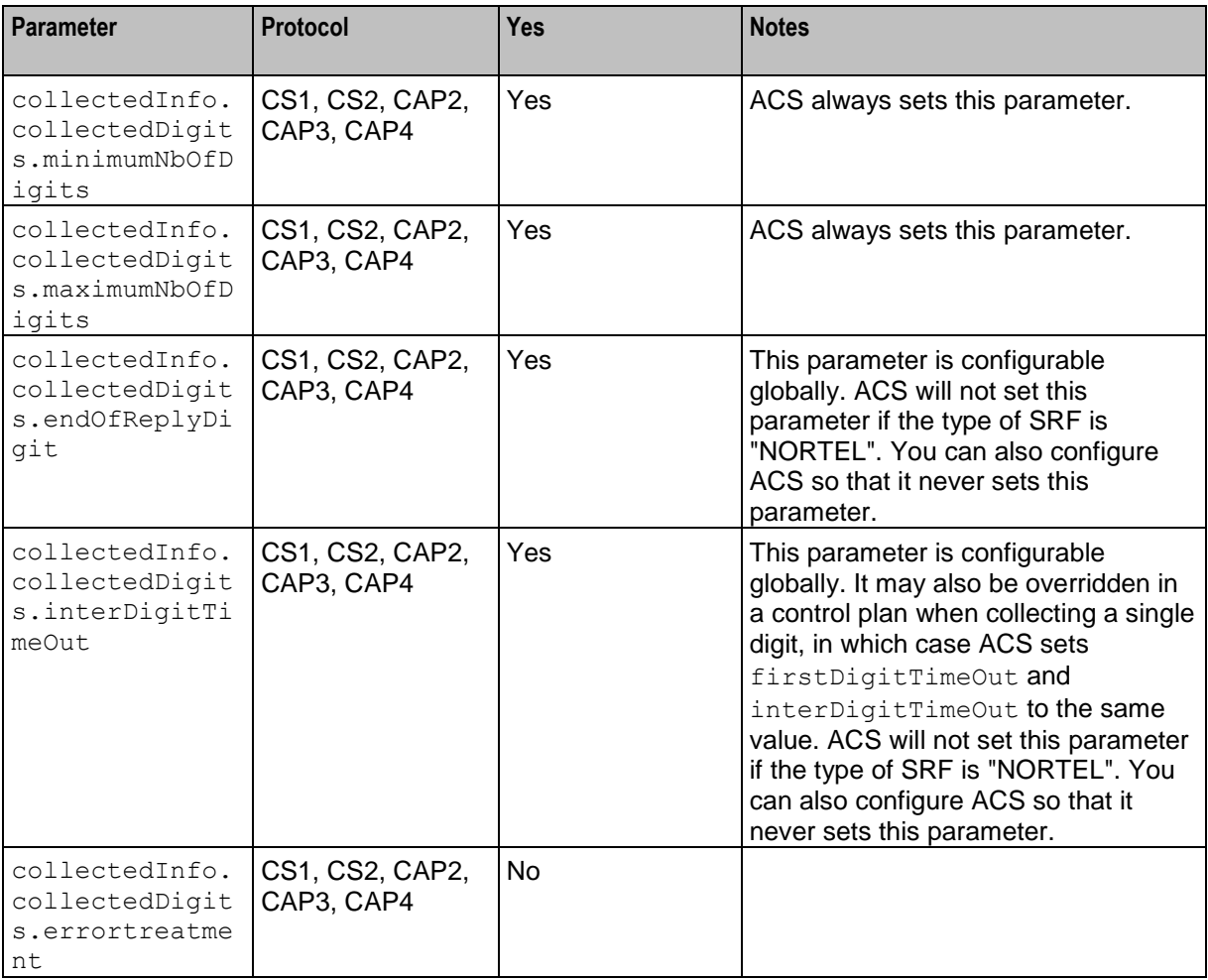

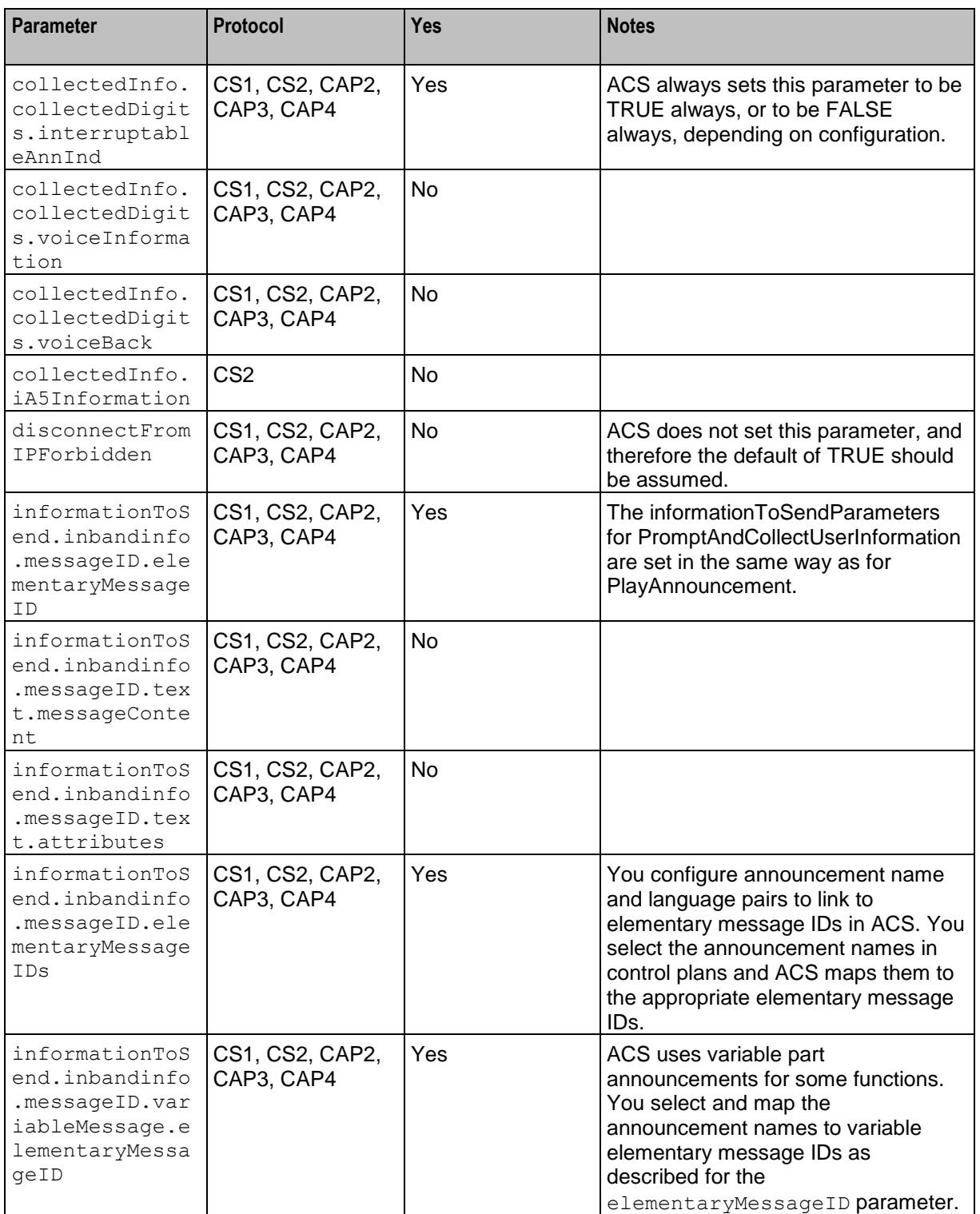

<span id="page-55-0"></span>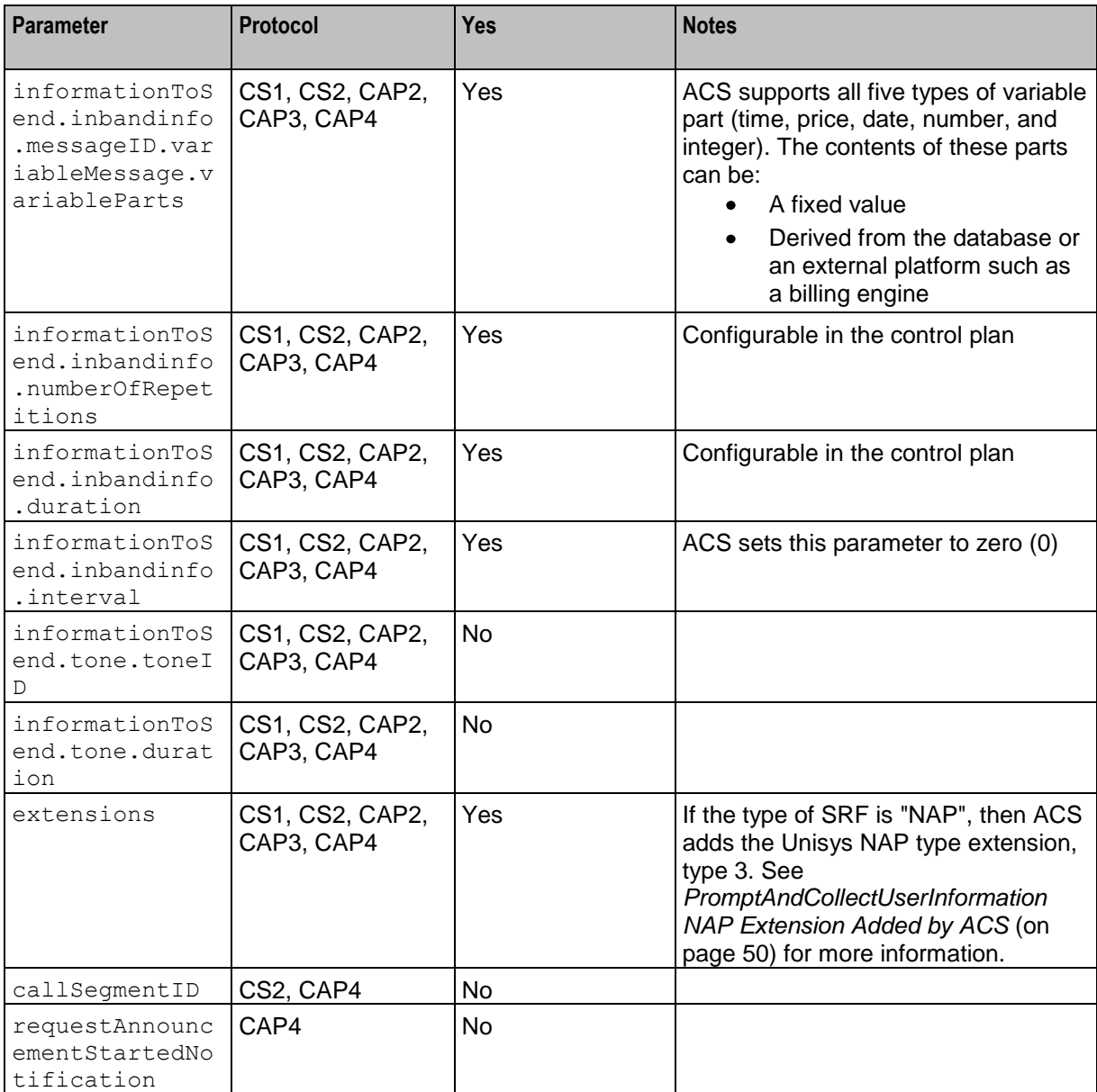

#### **PromptAndCollectUserInformation NAP Extension Added by ACS**

The PromptAndCollectUserInfromation NAP Extension that ACS adds is valid for various SRFs including the Unsisys NAP type of SRF. The ASN.1 for the PromptAndCollectuserInformation extension type is equivalent to the following extension type definition:

```
NapExtension = SEQUENCE {
    language [0] INTEGER (1..99) OPTIONAL,
    treatments [1] SEQUENCE {
        treat1stCancelDig ENUMERATED { -- Treatment of first cancel digit entered.
            rePrompt(0), 
            rePromptAndReturnDigitToSCF(1), 
            returnDigitToSCF(2)
```

```
} OPTIONAL,
    treat1stEORDig ENUMERATED { -- Treatment of first end of reply digit entered.
        erroneousInput(0),
       returnDigitsToSCF(1)
    } OPTIONAL,
    treatErroneousInput ENUMERATED { -- Treatment of erroneous input.
        returnErrorToSCF(1), 
        repromptThenReturnPatialEntr(2)
    } OPTIONAL,
    treatCancelDig ENUMERATED { -- treatment of non-first cancel digit.
        rePrompts(0), 
        announceAndRePrompt(1) 
    } OPTIONAL
}
```
For a NAP type SRF, ACS always adds all the announcement values defined in the treatments section. These values are globally configurable. For each announcement, you can also configure whether or not ACS adds the language.

# <span id="page-56-0"></span>**Operations and Results Sent from an SRF to ACS**

#### **About Operations and Results Sent from an SRF to ACS**

This section lists the operations and results that can be sent from a Specialized Resource Function (SRF) to ACS, and provides details about the supported parameters for each operation or result. Unless explicitly stated, the SRF can be an SSF based SRF (internal) or an SRF on an external intelligent peripheral that is connected to ACS by using an EstablishTemporaryConnection operation.

The following operations and results are the only operations and results sent from an SRF that can be received by ACS:

- *AssistRequestInstructions Operation (CS1, CS2, CAP2, CAP3, CAP4)* (on page [51\)](#page-56-1) (external intelligent peripheral only)
- *PromptAndCollectUserInformation Result (CS1, CS2, CAP2, CAP3, CAP4)* (on page [52\)](#page-57-1)
- *SpecializedResourceReport (CS1, CS2, CAP2. CAP3, CAP4)* (on page [52\)](#page-57-1)

#### **Notes:**

}

- ACS raises an alarm and replies with TCAP\_ABORT if it receives an unsupported operation from an SRF.
- ACS ignores any unsupported parameters in operations sent by the SRF.

## **AssistRequestInstructions Operation (CS1, CS2, CAP2, CAP3, CAP4)**

The following table lists the parameters and protocols used in AssistRequestInstruction operations, and identifies which parameters and protocols are supported by ACS. The parameters are listed in the order they appear in the specification documents.

<span id="page-57-1"></span>**Note:** The AssistRequestInstruction operation can be sent to ACS only from an external intelligent peripheral.

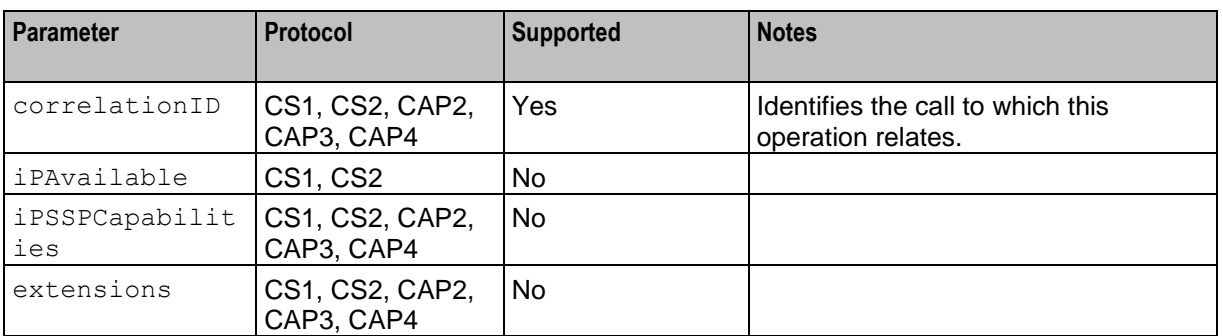

## **PromptAndCollectUserInformation Result (CS1, CS2, CAP2, CAP3, CAP4)**

This table lists the parameters and protocols used in PromptAndCollectUserInformation results, and identifies which parameters and protocols are supported by ACS. The parameters are listed in the order they appear in the specification documents.

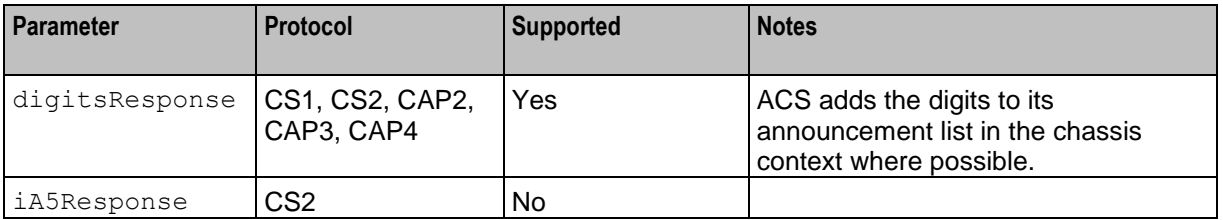

# **SpecializedResourceReport (CS1, CS2, CAP2. CAP3, CAP4)**

The following table lists the parameters and protocols used in SpecializedResourceReport operations, and identifies which parameters and protocols are supported by ACS. The parameters are listed in the order they appear in the specification documents.

**Note:** ACS supports the SpecializedResourceReport operation for CS1, CS2, CAP2, CAP3, and CAP4, however only CAP4 specifies parameters for this operation.

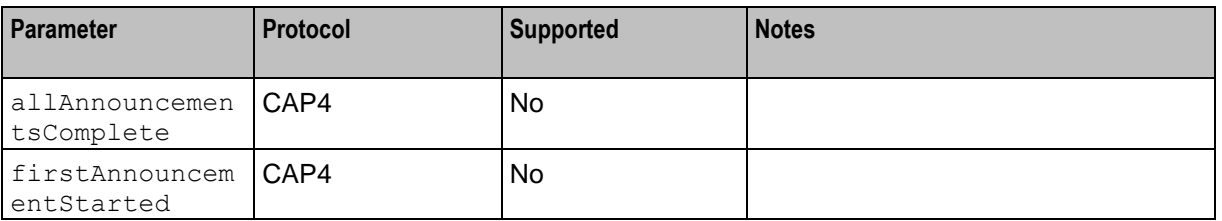

# <span id="page-57-0"></span>**Operations and Results Sent Between ACS and an HLR**

#### **About Operations and Results Sent Between ACS and an HLR**

The MAP AnyTimeInterrogation operation is the only operation used between core ACS and an Home Location Register (HLR).

This section provides details about the supported parameters for the AnyTimeInterrogation operation.

# **AnyTimeInterrogation Operation (MAP Protocol) Sent from ACS to HLR**

The following table lists the parameters used in AnyTimeInterrogation operations sent from ACS to an HLR using the MAP protocol, and identifies which parameters are supported by ACS. The parameters are listed in the order they appear in the MAP specification documents.

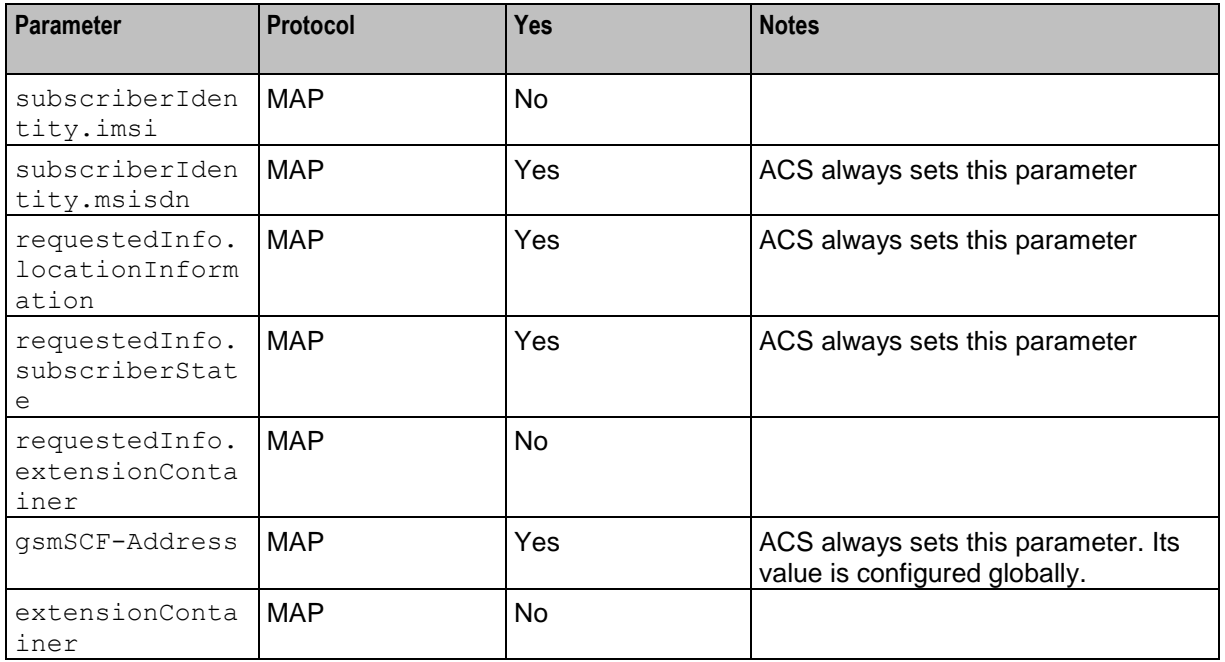

# **AnyTimeInterrogation Operation (MAP protocol) Sent from HLR to ACS**

This table lists the parameters used in AnytimeInterrogation operations sent from an HLR to ACS using the MAP protocol, and identifies which parameters are supported by ACS. The parameters are listed in the order they appear in the MAP specification documents.

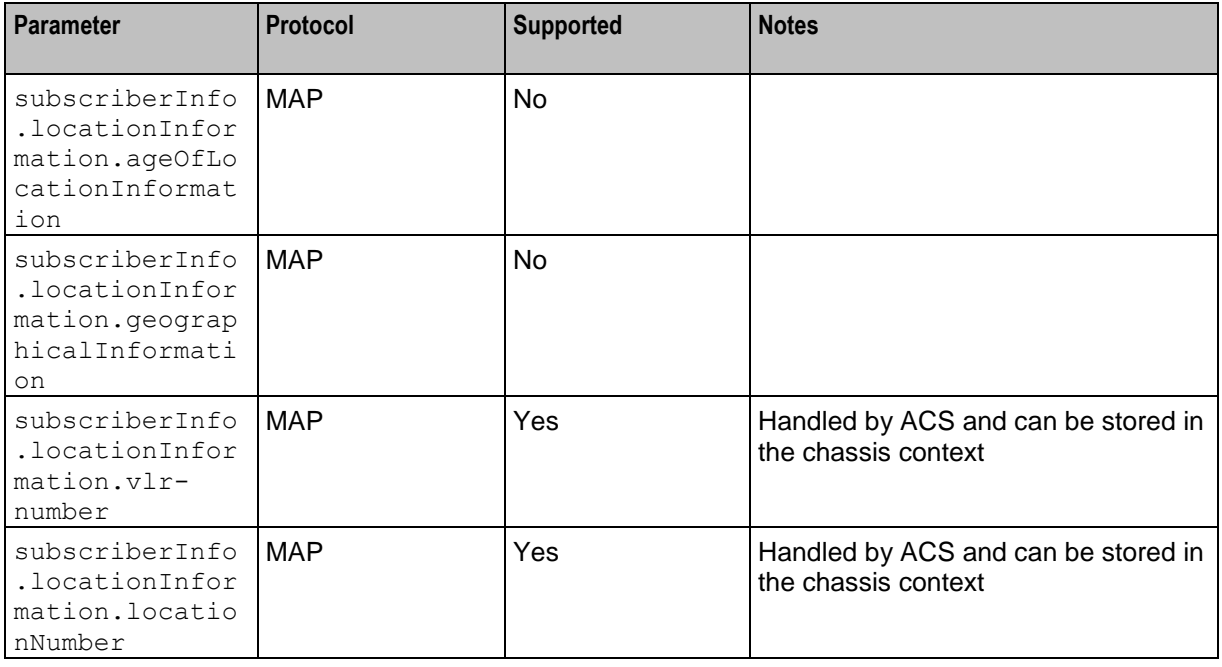

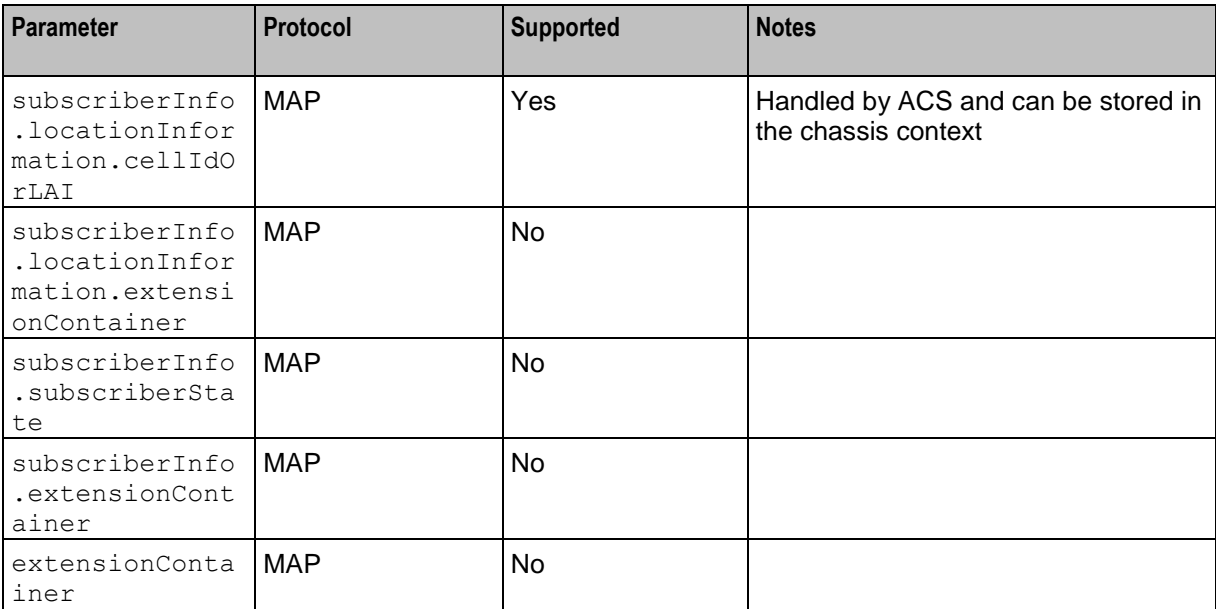

# <span id="page-60-0"></span>**Glossary of Terms**

#### **ACS**

Advanced Control Services configuration platform.

#### **AS**

Application Server. The logical entity serving a SUA routing key. An AS is equivalent to an SS7 end point (for example, HLR, MSC,…). An AS contains, at least, one ASP.

#### **ASN.1**

Abstract Syntax Notation One - a formal notation used for describing data transmitted by telecommunications protocols. ASN.1 is a joint ISO/IEC and ITU-T standard.

#### **C7**

See SS7.

#### **CAMEL**

Customized Applications for Mobile network Enhanced Logic

This is a 3GPP (Third Generation Partnership Project) initiative to extend traditional IN services found in fixed networks into mobile networks. The architecture is similar to that of traditional IN, in that the control functions and switching functions are remote. Unlike the fixed IN environment, in mobile networks the subscriber may roam into another PLMN (Public Land Mobile Network), consequently the controlling function must interact with a switching function in a foreign network. CAMEL specifies the agreed information flows that may be passed between these networks.

#### **CAP**

CAMEL Application Part

#### **CDR**

Call Data Record

**Note:** The industry standard for CDR is EDR (Event Detail Record).

#### **Connection**

Transport level link between two peers, providing for multiple sessions.

#### **Convergent**

Also "convergent billing". Describes the scenario where post-paid and pre-paid calls are handed by the same service platform and the same billing system. Under strict converged billing, post-paid subscribers are essentially treated as "limited credit pre-paid".

#### **CS1**

ETSI INAP Capability Set 1. An ITU standard.

## **Diameter**

A feature rich AAA protocol. Utilises SCTP and TCP transports.

#### **DTMF**

Dual Tone Multi-Frequency - system used by touch tone telephones where one high and one low frequency, or tone, is assigned to each touch tone button on the phone.

#### **EMI**

Exchange Message Interface protocol

#### **ETSI**

European Telecommunications Standards Institute

#### **FCI**

Furnish Charging Information. An INAP operation sent from ACS to the SSP to control the contents of EDRs produced by the SSP.

#### **GPRS**

General Packet Radio Service - employed to connect mobile cellular users to PDN (Public Data Network- for example the Internet).

#### **GSM**

Global System for Mobile communication.

It is a second generation cellular telecommunication system. Unlike first generation systems, GSM is digital and thus introduced greater enhancements such as security, capacity, quality and the ability to support integrated services.

## **HLR**

The Home Location Register is a database within the HPLMN (Home Public Land Mobile Network). It provides routing information for MT calls and SMS. It is also responsible for the maintenance of user subscription information. This is distributed to the relevant VLR, or SGSN (Serving GPRS Support Node) through the attach process and mobility management procedures such as Location Area and Routing Area updates.

#### **HPLMN**

Home PLMN

#### **HTML**

HyperText Markup Language, a small application of SGML used on the World Wide Web.

It defines a very simple class of report-style documents, with section headings, paragraphs, lists, tables, and illustrations, with a few informational and presentational items, and some hypertext and multimedia.

#### **IN**

Intelligent Network

# **INAP**

Intelligent Network Application Part - a protocol offering real time communication between IN elements.

#### **IP**

1) Internet Protocol

2) Intelligent Peripheral - This is a node in an Intelligent Network containing a Specialized Resource Function (SRF).

## **ITU**

International Telecommunication Union

## **M3UA**

MTP3 User Adaptation. The equivalent of MTP in the SIGTRAN suite.

## **MAP**

Mobile Application Part - a protocol which enables real time communication between nodes in a mobile cellular network. A typical usage of the protocol would be for the transfer of location information from the VLR to the HLR.

#### **MT**

Mobile Terminated

## **MTP**

Message Transfer Part (part of the SS7 protocol stack).

#### **MTP3**

Message Transfer Part - Level 3.

#### **Peer**

Remote machine, which for our purposes is capable of acting as a Diameter agent.

#### **PLMN**

Public Land Mobile Network

#### **SCCP**

Signalling Connection Control Part (part of the SS7 protocol stack).

#### **SCF**

Service Control Function - this is the application of service logic to control functional entities in providing Intelligent Network services.

#### **Session**

Diameter exchange relating to a particular user or subscriber access to a provided service (for example, a telephone call).

#### **SGML**

Standard Generalized Markup Language. The international standard for defining descriptions of the structure of different types of electronic document.

## **SGSN**

Serving GPRS Support Node

#### **SIP**

Session Initiation Protocol - a signaling protocol for Internet conferencing, telephony, event notification and instant messaging. (IETF)

# **SLC**

Service Logic Controller (formerly UAS).

## **SLEE**

Service Logic Execution Environment

#### **SMPP**

Short Message Peer-to-Peer protocol

## **SMS**

Depending on context, can be:

- Service Management System hardware platform  $\bullet$
- Short Message Service  $\bullet$
- Service Management System platform  $\bullet$
- Convergent Charging Controller Service Management System application  $\bullet$

## **SOAP**

Simple Object Access Protocol. An XML-based messaging protocol.

## **SRF**

Specialized Resource Function – This is a node on an IN which can connect to both the SSP and the SLC and delivers additional special resources into the call, mostly related to voice data, for example play voice announcements or collect DTMF tones from the user. Can be present on an SSP or an Intelligent Peripheral (IP).

## **SS7**

A Common Channel Signalling system is used in many modern telecoms networks that provides a suite of protocols which enables circuit and non-circuit related information to be routed about and between networks. The main protocols include MTP, SCCP and ISUP.

## **SSF**

Sub Service Field.

# **SSP**

Service Switching Point

#### **Switching Point**

Anything that can send and receive C7 messages.

## **TCAP**

Transaction Capabilities Application Part – layer in protocol stack, message protocol.

#### **URL**

Uniform Resource Locator. A standard way of specifying the location of an object, typically a web page, on the Internet.

## **USSD**

Unstructured Supplementary Service Data - a feature in the GSM MAP protocol that can be used to provide subscriber functions such as Balance Query.

#### **VLR**

Visitor Location Register - contains all subscriber data required for call handling and mobility management for mobile subscribers currently located in the area controlled by the VLR.

#### **VPN**

The Virtual Private Network product is an enhanced services capability enabling private network facilities across a public telephony network.

#### **XML**

eXtensible Markup Language. It is designed to improve the functionality of the Web by providing more flexible and adaptable information identification.

It is called extensible because it is not a fixed format like HTML. XML is a `metalanguage' — a language for describing other languages—which lets you design your own customized markup languages for limitless different types of documents. XML can do this because it's written in SGML.

# <span id="page-66-0"></span>**Index**

# **A**

About ACS Compliance • 1 About InitialDP Parameters and Real Time Charging • 20, 21, 22, 23, 24, 26 About Operations and Results Sent Between ACS and an HLR • 52 About Operations and Results Sent from an SRF to ACS  $\cdot$  51 About Operations and Results Sent from SSF • 19 About Operations Sent from ACS to an SRF • 46 About Operations Sent from ACS to SSF • 30 About This Document • v  $ACS \cdot 55$ AnyTimeInterrogation Operation (MAP Protocol) Sent from ACS to HLR  $\cdot$  53 AnyTimeInterrogation Operation (MAP protocol) Sent from HLR to ACS • 53 ApplyCharging Operation (CAP2, CAP3, CAP4) • 30, 39 ApplyChargingReport Operation • 19, 28 AS • 55 ASN.1 • 55 AssistRequestInstructions Operation (CS1, CS2, CAP2, CAP3, CAP4) • 51 Audience • v

# **C**

 $C7 \cdot 55$ Call Initiation (CAP4) Message Sequence • 3, 14 Call Initiation (CS1) Message Sequence • 3, 13 Caller Hangs Up RequestReportBCSMEvent Table • 10 CallInformationReport Message Sequence • 3, 5 CallInformationReport Operation • 19, 29 CallInformationRequest Operation (CS1, CS2, CAP2, CAP3, CAP4) • 30, 41 CAMEL • 55 CAP • 55  $CDR \cdot 55$ CollectInformation Message Sequence • 3, 16, 37 CollectInformation Operation (CS1, CS2, CAP4) • 30, 37 Combined Message Sequence Example • 3, 16 Compliance Statement • 1 Connect Operation (CS1, CS2, CAP2, CAP3, CAP4) • 30, 33 Connection • 55 ConnectToResource Operation (CS1, CS2, CAP2, CAP3, CAP4) • 30, 32

ContinueWithArgument Operation (CS2, CAP4) • 30, 43 Convergent • 55 Copyright • ii CS1 • 55

# **D**

Diameter • 56 DisconnectForwardConnection Operation (CS1, CS2, CAP2, CAP3, CAP4) • 30, 32 DisconnectForwardConnectionWithArgument Operation (CS2) • 30, 43 DisconnectLeg Operation (CS2, CAP4) • 30, 44 Divert on Busy Message Sequence • 3, 4 Divert on Busy RequestReportBCSMEvent Table • 5, 14, 15 Document Conventions • vi  $DTMF \cdot 56$ 

# **E**

EMI • 56 EstablishTemporaryConnection Operation (CS1, CS2, CAP2, CAP3, CAP4) • 30, 31  $ETSI \cdot 56$ EventReportBCSM Operation • 19, 27 Example ACS Message Sequences • 3, 19, 30, 36, 46

# **F**

 $FCI \cdot 56$ FurnishChargingInformation Message Sequence • 3, 6 FurnishChargingInformation Operation (CS1, CS2, CAP2, CAP3, CAP4) • 30, 39

# **G**

GPRS • 56 GSM • 56

# **H**

HLR • 56 HPLMN • 56 HTML • 56

# **I**

IN • 56 INAP • 57 InitialDP Operation (CS1, CS2, CAP2, CAP3, CAP4) • 19, 20 Initiate Call (CAP4) RequestReportBCSMEvent Table • 15 Initiate Call (CS1) RequestReportBCSMEvent Table • 14 InitiateCallAttempt Operation (CS1, CS2, CAP4) • 30, 38 InitiateCallAttempt Result • 19, 29

Introduction to ACS Compliance • 1 Introduction to Message Sequence Examples • 3 IP • 57 ITU • 57

#### **M**

M3UA • 57  $MAP \cdot 57$ MergeCallSegments Operation (CS2) • 30, 45 Message Sequence Examples • 3  $MT \cdot 57$  $MTP \cdot 57$ MTP3 • 57

## **O**

Operations and Results Sent Between ACS and an HLR $\cdot$  52 Operations and Results Sent from an SRF to  $ACS \cdot 51$ Operations and Results Sent from SSF to ACS • 19 Operations Sent from ACS to an SRF • 46 Operations Sent from ACS to SSF • 30 Operations Supported by ACS • 19 Overview • 1, 3, 19

# **P**

Peer • 57 Play an Announcement (Internal SRF) Message Sequence • 3, 7 PlayAnnouncement Operation (CS1, CS2, CAP2, CAP3, CAP4) • 46 PLMN • 57 Post Answer Announcement Example • 8, 9 Post Answer Beep or Announcement Message Sequence • 2, 3, 8, 32, 43, 45, 48 Prompt for Digits Using External Intelligent Peripheral SRF Message Sequence • 3, 8 PromptAndCollectUserInformation NAP Extension Added by ACS • 50 PromptAndCollectUserInformation Operation (CS1, CS2, CAP2, CAP3, CAP4) • 46, 48 PromptAndCollectUserInformation Result (CS1, CS2, CAP2, CAP3, CAP4) • 51, 52 **R** Real Time Charge, Disconnect B-party When Funds Exhausted Message Sequence • 3, 11 Real Time Charge, Location Information Retrieval Message Sequence • 1, 3, 12 Real Time Charging, Caller Hangs Up Message

Sequence • 3, 10 Real Time Charging, Funds Exhausted Message Sequence • 3, 11 Related Documents • v

Relationship of ACS to INAP, CAP, and MAP Interfaces Diagram • 2 Release Call Message Sequence • 3, 4 ReleaseCall Operation (CS1, CS2, CAP2, CAP3, CAP4) • 30, 35 RequestReportBCSMEvent Operation (CS1, CS2, CAP2, CAP3, CAP4) • 30, 35 RequestReportBCSMEvent Table • 9

# **S**

 $SCCP \cdot 57$  $SCF \cdot 57$ Scope • v SendChargingInformation Message Sequence • 3, 6 SendChargingInformation Operation (CS1, CS2, CAP2, CAP3, CAP4) • 30, 41 Session • 57 SGML • 58 SGSN • 58 SIP • 58 SLC • 58  $SLEE \cdot 58$ SMPP • 58 SMS • 58 SOAP • 58 SpecializedResourceReport (CS1, CS2, CAP2. CAP3, CAP4) • 51, 52 SplitLeg Operation (CS2) • 30, 45 SRF • 58 SS7 • 58 SSF • 58  $SSP \cdot 59$ Support for DisconnectLeg, SplitLeg and MergeCallegments Operation Results • 19, 29 Switching Point • 59

# **T**

 $TCAP \cdot 59$ Typographical Conventions • vi

# **U**

Unconditional Call Connection Message Sequence • 3, 4 URL • 59  $USSD \cdot 59$ 

# **V**

VLR • 59 VPN • 59

# **X**

XML • 59